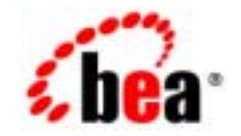

## **BEA**Tuxedo®

## **BEA Tuxedo /Q**

BEA Tuxedo 8.1 2003 1

#### Copyright

Copyright © 2003 BEA Systems, Inc. All Rights Reserved.

#### Restricted Rights Legend

This software and documentation is subject to and made available only pursuant to the terms of the BEA Systems License Agreement and may be used or copied only in accordance with the terms of that agreement. It is against the law to copy the software except as specifically allowed in the agreement. This document may not, in whole or in part, be copied photocopied, reproduced, translated, or reduced to any electronic medium or machine readable form without prior consent, in writing, from BEA Systems, Inc.

Use, duplication or disclosure by the U.S. Government is subject to restrictions set forth in the BEA Systems License Agreement and in subparagraph (c)(1) of the Commercial Computer Software-Restricted Rights Clause at FAR 52.227-19; subparagraph (c)(1)(ii) of the Rights in Technical Data and Computer Software clause at DFARS 252.227-7013, subparagraph (d) of the Commercial Computer Software--Licensing clause at NASA FAR supplement 16-52.227-86; or their equivalent.

Information in this document is subject to change without notice and does not represent a commitment on the part of BEA Systems. THE SOFTWARE AND DOCUMENTATION ARE PROVIDED "AS IS" WITHOUT WARRANTY OF ANY KIND INCLUDING WITHOUT LIMITATION, ANY WARRANTY OF MERCHANTABILITY OR FITNESS FOR A PARTICULAR PURPOSE. FURTHER, BEA Systems DOES NOT WARRANT, GUARANTEE, OR MAKE ANY REPRESENTATIONS REGARDING THE USE, OR THE RESULTS OF THE USE, OF THE SOFTWARE OR WRITTEN MATERIAL IN TERMS OF CORRECTNESS, ACCURACY, RELIABILITY, OR OTHERWISE.

#### Trademarks or Service Marks

BEA, Jolt, Tuxedo, and WebLogic are registered trademarks of BEA Systems, Inc. BEA Builder, BEA Campaign Manager for WebLogic, BEA eLink, BEA Liquid Data for WebLogic, BEA Manager, BEA WebLogic Commerce Server, BEA WebLogic Enterprise, BEA WebLogic Enterprise Platform, BEA WebLogic Express, BEA WebLogic Integration, BEA WebLogic Personalization Server, BEA WebLogic Platform, BEA WebLogic Portal, BEA WebLogic Server, BEA WebLogic Workshop and How Business Becomes E-Business are trademarks of BEA Systems, Inc.

All other trademarks are the property of their respective companies.

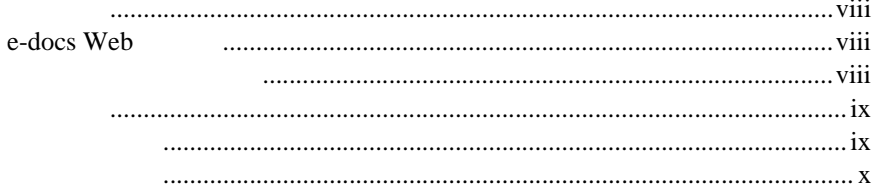

#### 1. BEA Tuxedo /Q

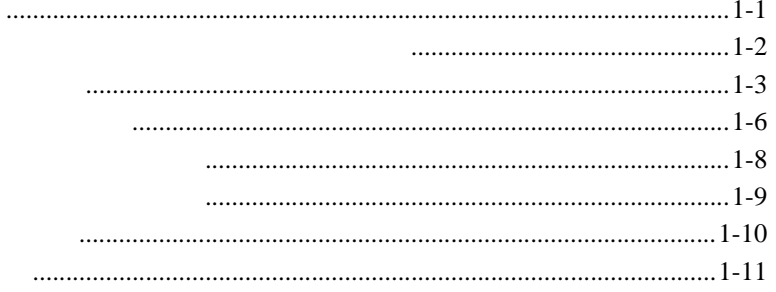

#### 2. BEA Tuxedo /Q

**QM** 

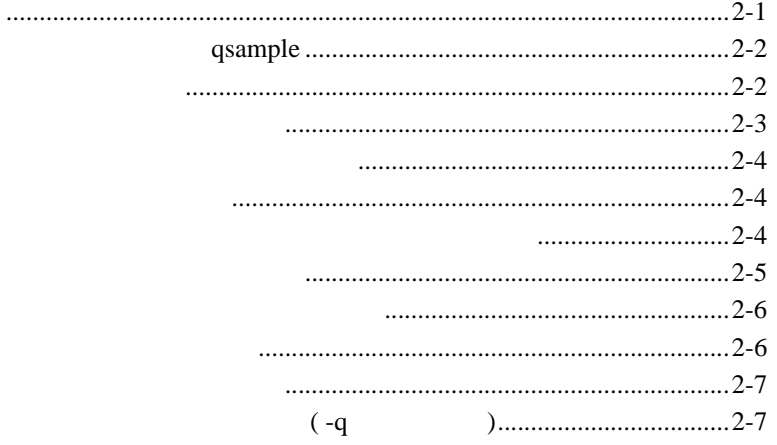

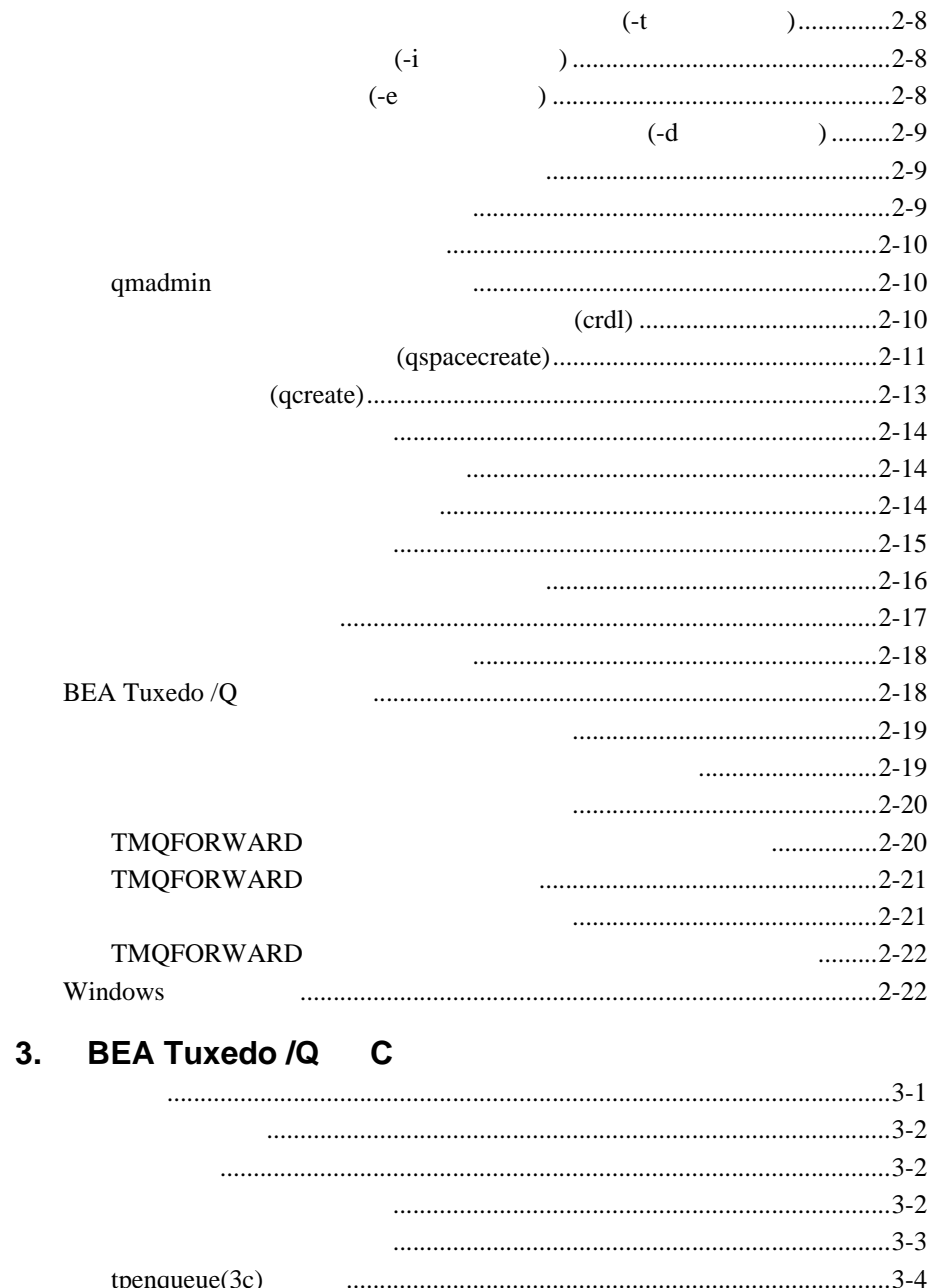

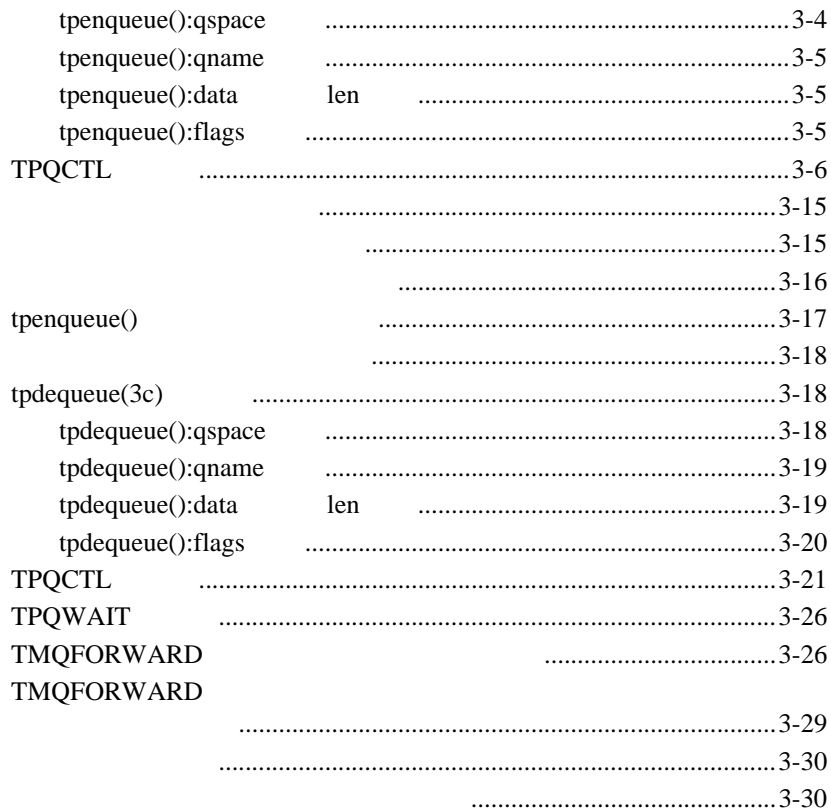

#### 4. BEA Tuxedo/Q COBOL

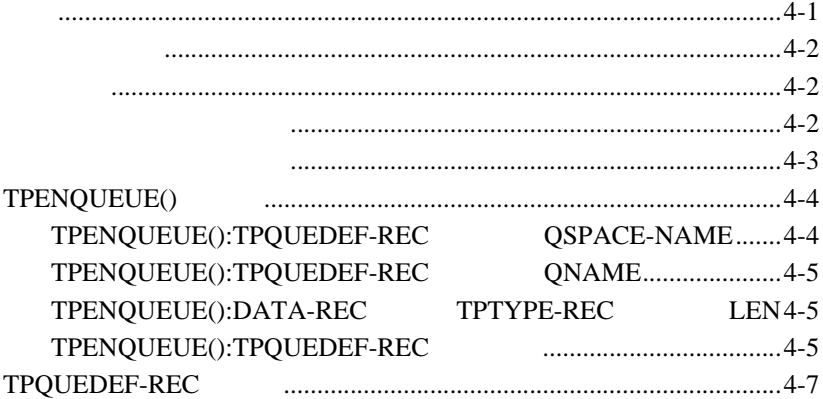

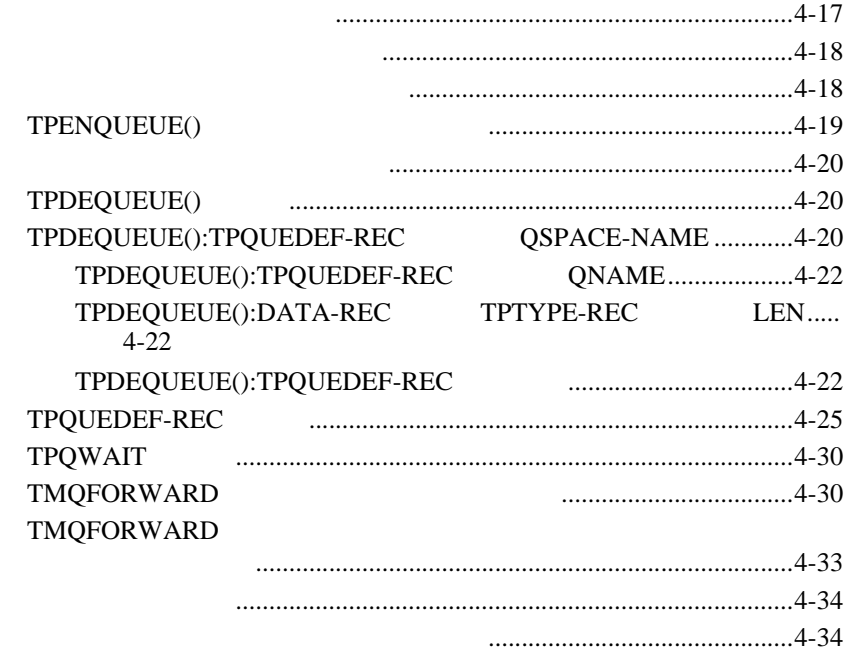

#### **A.**

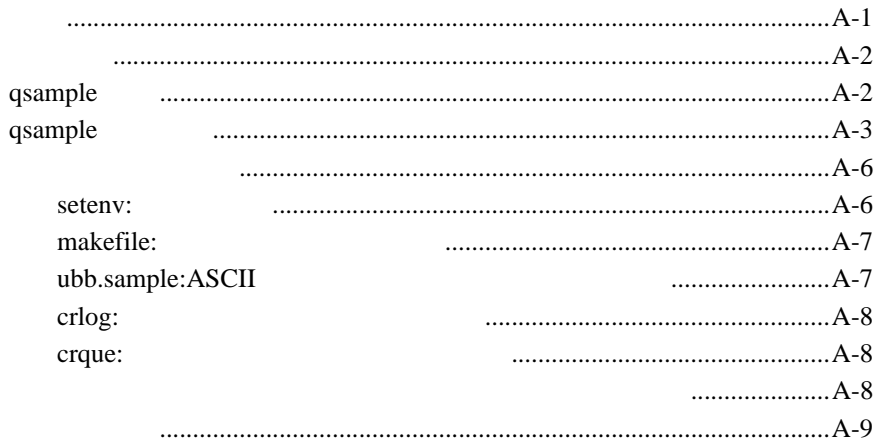

<span id="page-6-0"></span>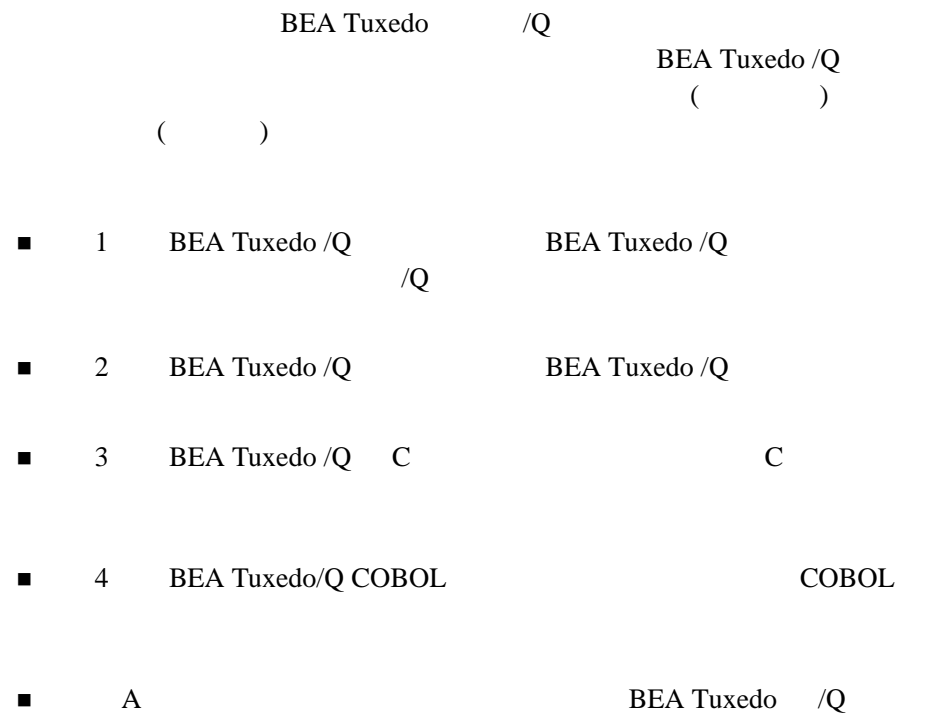

BEA Tuxedo  $\overline{Q}$  vii

- <span id="page-7-0"></span>■ BEA Tuxedo
- $\blacksquare$ BEA Tuxedo

**BEA Tuxedo** C

**COBOL** 

## <span id="page-7-2"></span><span id="page-7-1"></span>**e-docs Web**

BEA BEA Web BEA  $[$   $]$ [http://edocs.beasys.co.jp/e-docs/index.html](http://e-docs.bea.com)

このマニュアルは、ご使用の Web ブラウザで一度に 1 ファイルずつ印刷で Web [ ] [ ]

> PDF e-docs Web BEA Tuxedo CD-ROM

PDF Adobe Acrobat Reader

viii BEA Tuxedo /Q

<span id="page-8-1"></span><span id="page-8-0"></span>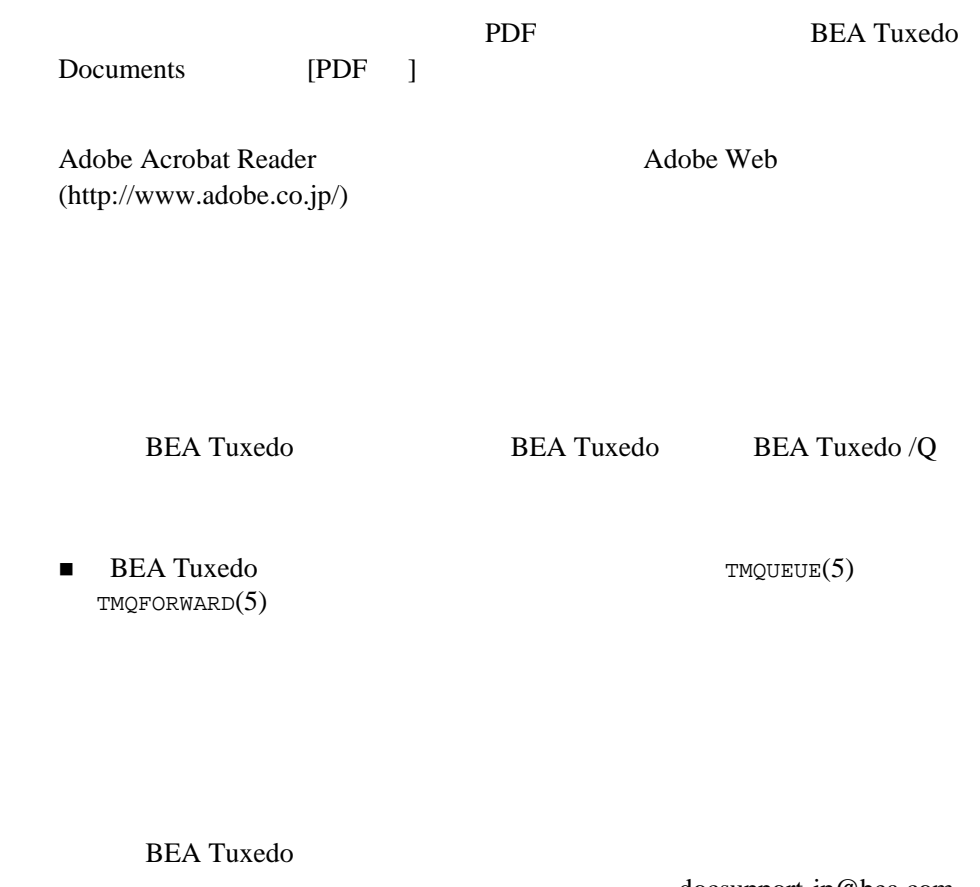

docsupport-jp@bea.com **BEA Tuxedo** 

アルの作成および改訂を担当する BEA 社のスタッフが直接検討いたします。

BEA Tuxedo 8.0

BEA Tuxedo BEA Tuxedo www.bea.com BEA WebSUPPORT

BEA  $\overline{AB}$ 

BEA Tuxedo  $\overline{Q}$  ix

- $\blacksquare$
- <span id="page-9-0"></span>お客様の会社名と会社の住所
- ご使用のマシンの機種と認証コード
- ご使用の製品名とバージョン
- 問題の説明と関連するエラー・メッセージの内容

 $Ctrl + Tab$  2

: #include <iostream.h> void main ( ) the pointer psz chmod u+w \* \tux\data\ap .doc tux.doc BITMAP float

x BEA Tuxedo /Q

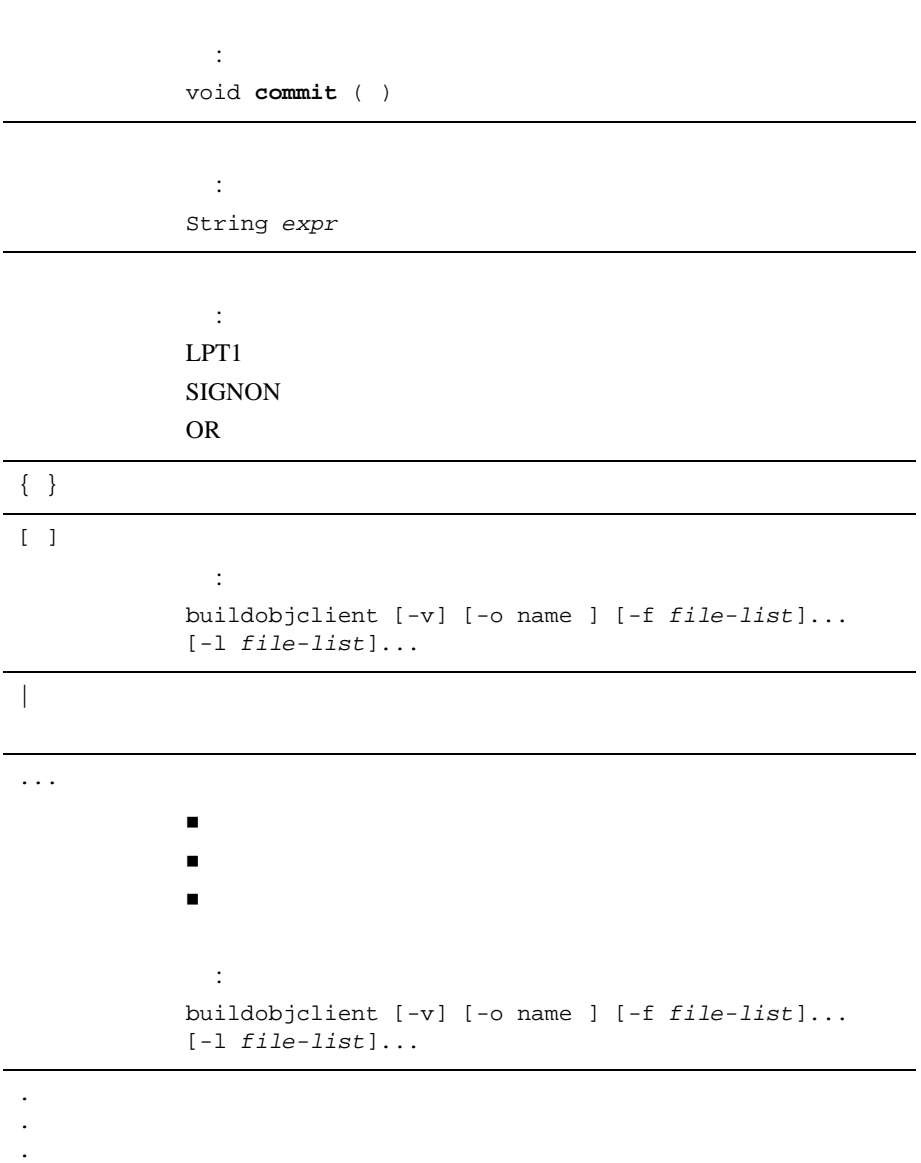

BEA Tuxedo /Q $\hskip10mm$ xi

xii BEA Tuxedo /Q

## <span id="page-12-2"></span><span id="page-12-0"></span>1 **BEA Tuxedo /Q**

<span id="page-12-1"></span>■ じゅうしゅ

- $\blacksquare$
- [管理者のタスク](#page-14-1)
- <span id="page-12-3"></span>■ マスクラマのタスクラ

BEA Tuxedo/Q

 $($  )  $($  ) **BEA Tuxedo** (ATMI)

BEA Tuxedo  $\overline{Q}$  1-1

<span id="page-13-1"></span><span id="page-13-0"></span>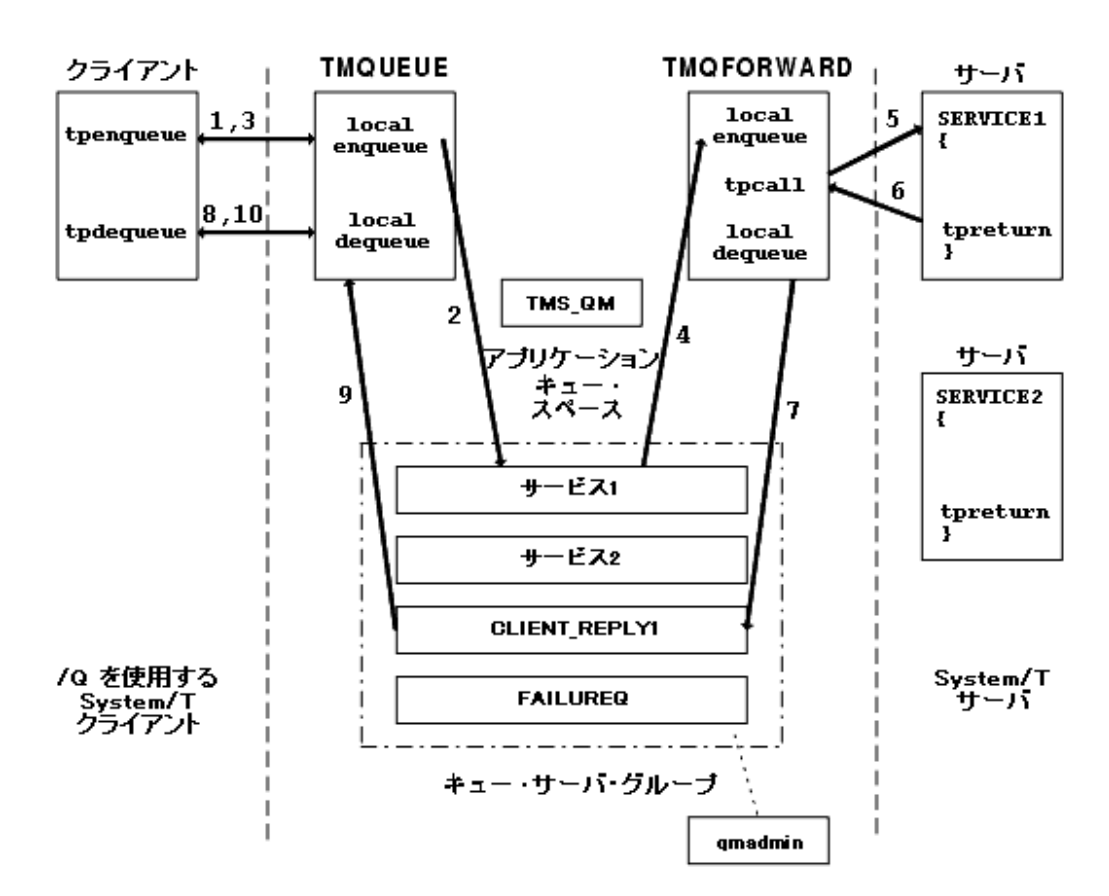

<span id="page-13-2"></span>図 **1-1** キュー・サービスの呼び出し

1-2 BEA Tuxedo /Q

BEA Tuxedo /Q

<span id="page-14-1"></span><span id="page-14-0"></span>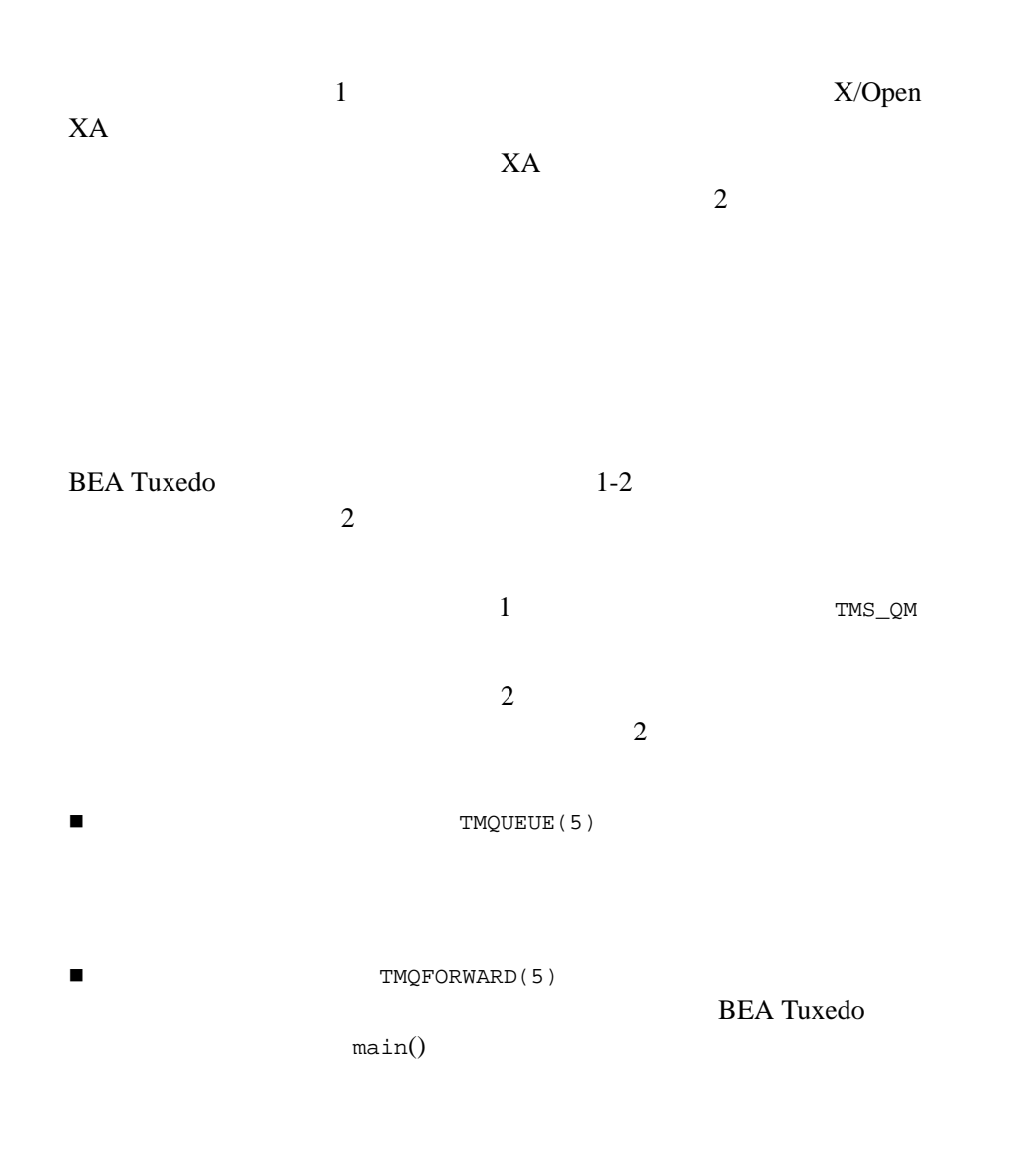

BEA Tuxedo  $\overline{Q}$  1-3

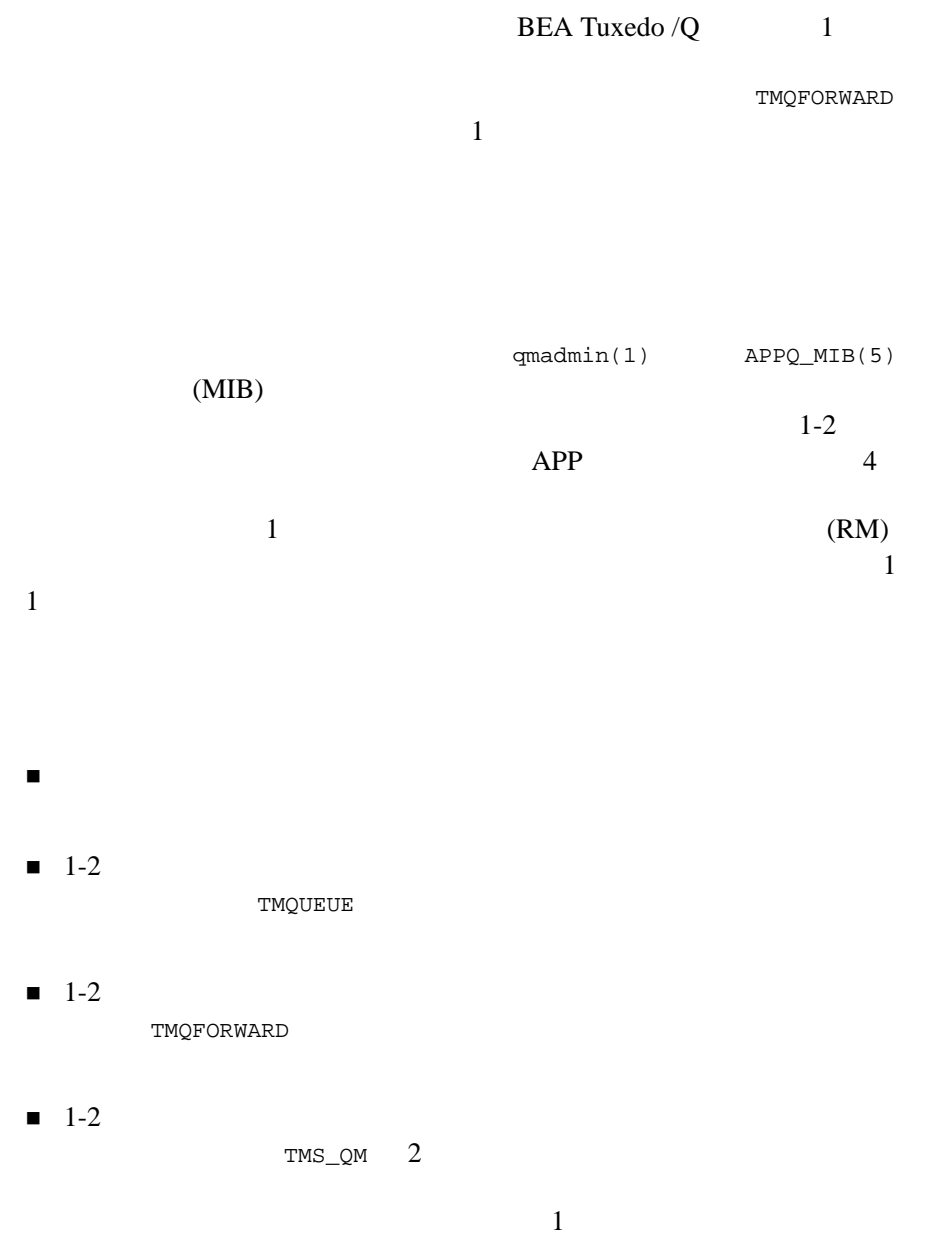

1-4 BEA Tuxedo /Q

UBBCONFIG  $t_{\text{mconfig}}(1)$  $(tmconfig withoutmconfig(1)$  )  $\blacksquare$  $\mathbf 1$  $\bf 1$ FIFO LIFO  $\mathbf{f}(\mathbf{r}) = \mathbf{f}(\mathbf{r})$  is a contribution of the set of the set of the set of the set of the set of the set of the set of the set of the set of the set of the set of the set of the set of the set of the set of the set  $FIFO$   $LIFO$ 

TMQFORWARD

BEA Tuxedo BEA Tuxedo

**BEA Tuxedo** 

BEA Tuxedo  $\overline{Q}$  1-5

 $2$ 

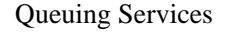

**BEA Tuxedo** 

<span id="page-17-0"></span>図 **1-2** ピア・ツー・ピア通信

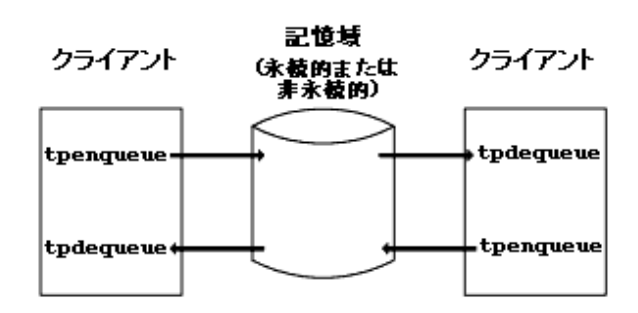

<span id="page-17-1"></span> $1-2$  1 3 [tpenqueue\(3c\)](../rf3c/rf3c.htm#6539913) SERVICE1 tpenqueue() CLIENT\_REPLY1 FAILURE\_Q

 $\overline{a}$  $\begin{pmatrix} 1 & 1 & 1 \ 1 & 1 & 1 \end{pmatrix}$  $\mathcal{A}$ 

1-6 BEA Tuxedo /Q

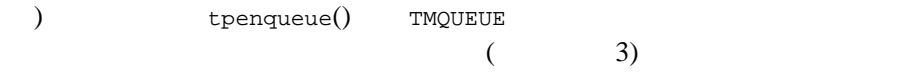

tpenqueue()

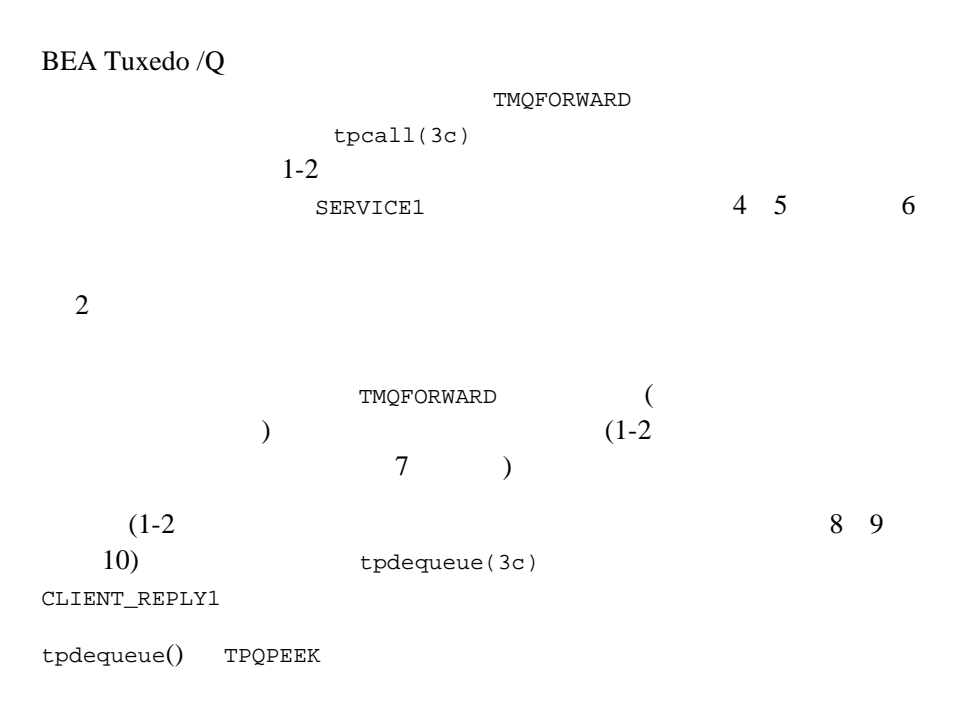

BEA Tuxedo  $\overline{Q}$  1-7

図 **1-3** トランザクション境界の判定

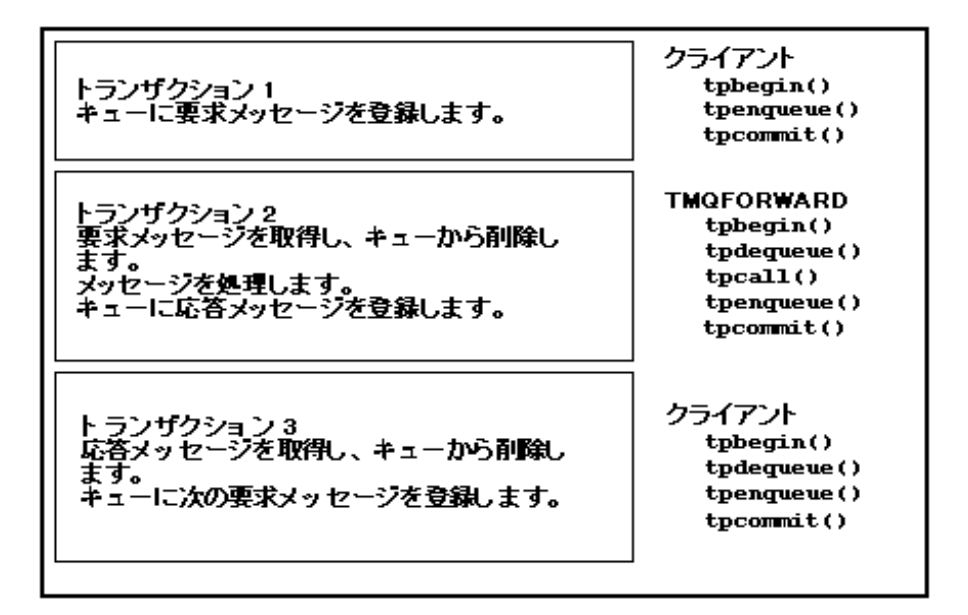

<span id="page-19-0"></span> $\mathbf 1$  or  $\mathbf 1$  or  $\mathbf 2$  or  $\mathbf 2$  or  $\mathbf 2$  or  $\mathbf 2$  or  $\mathbf 2$  or  $\mathbf 2$ 

1-8 BEA Tuxedo /Q

<span id="page-20-0"></span>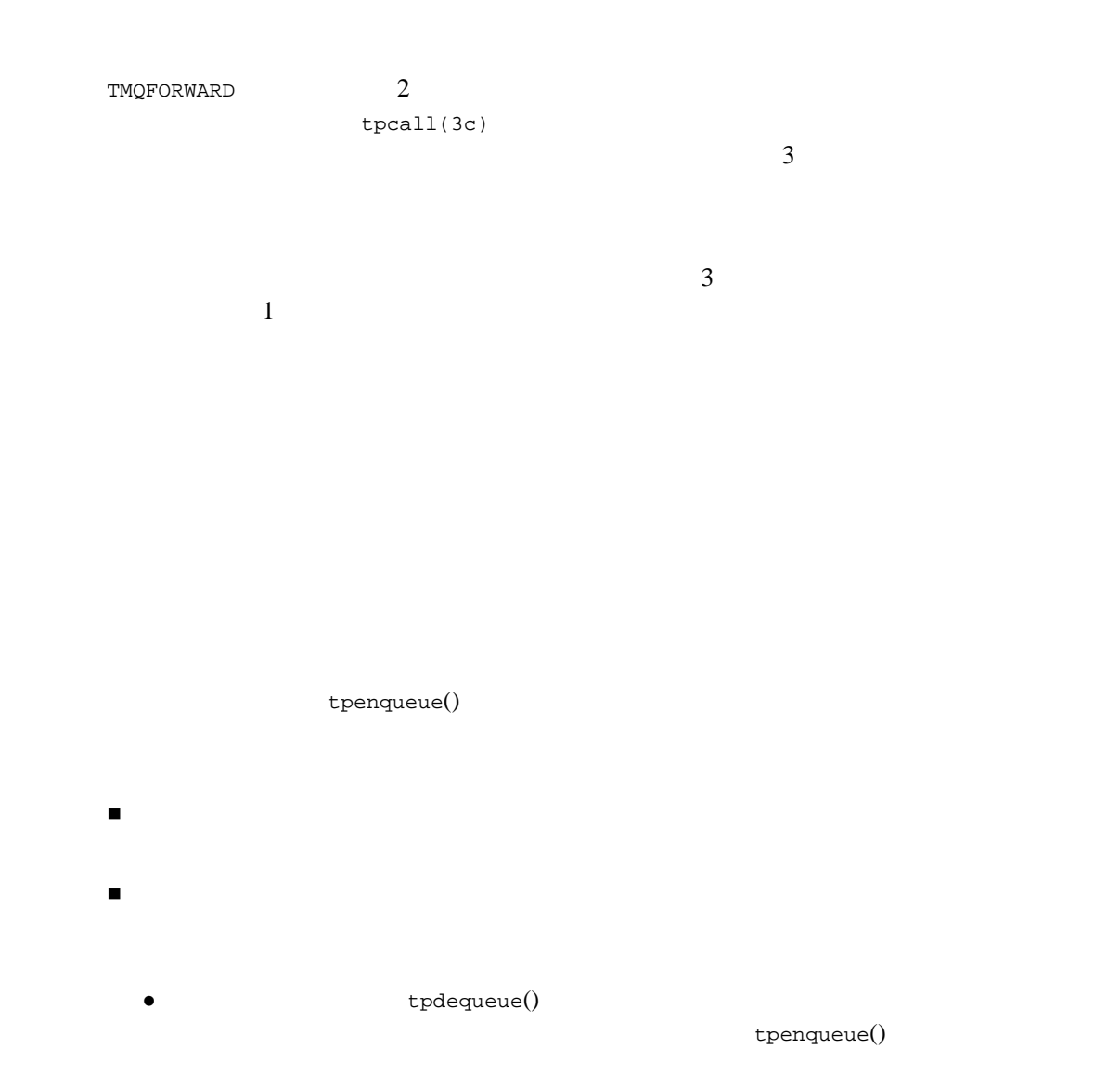

BEA Tuxedo  $\overline{Q}$  1-9

<span id="page-21-0"></span>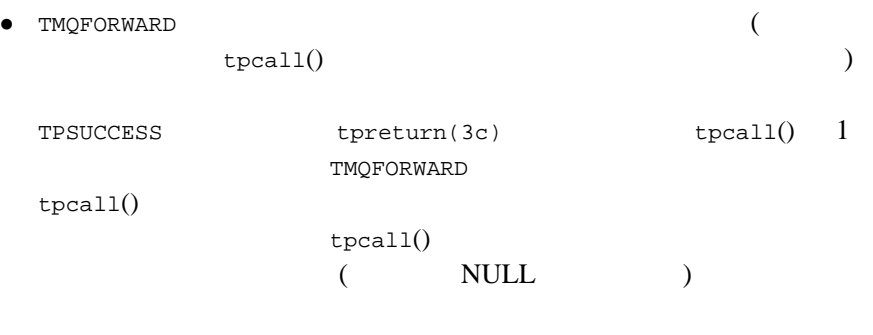

 $\mathop{\rm NULL}$ 

BEA Tuxedo

#### BEA Tuxedo /Q

 $0$ 

 $\epsilon$  (  $\epsilon$  ) or (  $\epsilon$  $\overline{0}$ 

 $\overline{0}$ 

1-10 BEA Tuxedo / $Q$ 

<span id="page-22-0"></span>TMQFORWARD

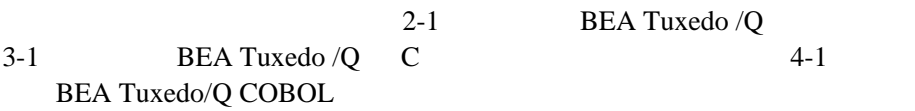

BEA Tuxedo /Q BEA Tuxedo

- $\blacksquare$ アプリケーション・プログラミング・インターフェイスを使用して、要求の要素を使用して、要素を使用して、要素を使用して、要素を使用して、要素を使用して、要素を使用して、要素を使用して、要素を使用して、要素を使用して、要素を使用して、要素を使用して、要素を使用して、  $1$
- $\blacksquare$ アプリケーション・プログラムや管理者は、キューのメッセージの場合は、キューのメッセージの場合は、キューのメッセージの場合は、キューのメッセージの場合は、キューのメッセージの順序 LIFO FIFO
- $\begin{array}{ll}\textbf{BEA Tuxedo} & \\ & \\ \textbf{BEA Tuxedo} & \\ & \\ \end{array} \tag{ }$  $)$

BEA Tuxedo  $\overline{Q}$  1-11

■ BEA Tuxedo

 $1$  $\mathbf 1$  Define the contract of the contract  $\mathbf 1$ 管理者は、処理のためにキューに格納されたメッセージを管理できます。

 $\overline{a}$  $\begin{pmatrix} \frac{1}{2} & \frac{1}{2} \\ \frac{1}{2} & \frac{1}{2} \end{pmatrix}$ 

 $2$ 

1-12 BEA Tuxedo  $\overline{Q}$ 

# <span id="page-24-2"></span><span id="page-24-0"></span>2 **BEA Tuxedo /Q**

■ じゅうしゅ

- [コンフィギュレーション](#page-25-2)
- $\blacksquare$
- 
- <span id="page-24-1"></span> $\blacksquare$
- $\blacksquare$  BEA Tuxedo /Q
- <span id="page-24-3"></span> $\blacksquare$  Windows

BEA Tuxedo  $\overline{Q}$  3

- リソースの設定
- $\blacksquare$
- 
- $\blacksquare$

BEA Tuxedo  $\overline{Q}$  2-1

### サンプル・プログラム **qsample**

<span id="page-25-1"></span><span id="page-25-0"></span> $A-1$ 

<span id="page-25-2"></span>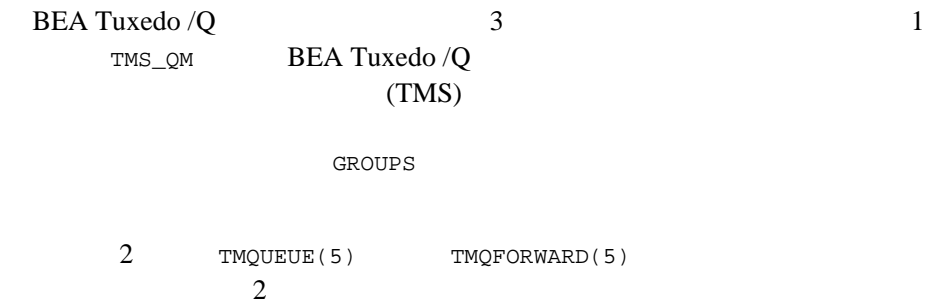

SERVERS

TMQFORWARD

2-2 BEA Tuxedo /Q

#### <span id="page-26-0"></span>**QM**

 $GRPNO$  ( [UBBCONFIG\(5\)](../rf5/rf5.htm#365105)  $()$  $1$  TMSNAME  $OPENINFO$  2 TMSNAME=TMS\_QM OPENINFO="TUXEDO/QM:<*device\_name*:<*queue\_space\_name*>" TMS\_QM BEA Tuxedo /Q OPENINFO TUXEDO/QM \$TUXDIR/udataobj/RM <device\_name>  $\leq$ queue\_space\_name>  $q$ madmin(1) BEA Tuxedo  $GROUPS$   $1$ CLOSEINFO [TMQUEUE\(5\)](../rf5/rf5.htm#5695415) \*GROUPS TMQUEUEGRP1 GRPNO=1 TMSNAME=TMS\_QM OPENINFO="TUXEDO/QM:/dev/device1:myqueuespace" TMQUEUEGRP2 GRPNO=2 TMSNAME=TMS\_QM OPENINFO="TUXEDO/QM:/dev/device2:myqueuespace"

BEA Tuxedo /Q 2-3

<span id="page-27-1"></span><span id="page-27-0"></span>[TMQUEUE\(5\)](../rf5/rf5.htm#5695415) **SERVERS** TMQUEUE  $\qquad \qquad 2$ (--) -t timeout  $tpbegin(3c)$   $tpbegin(3c)$   $tpbegin(3c)$ **TPNOTRAN** tpenqueue() tpdequeue() timeout 30 tpdequeue 求の応答で *flags* TPQWAIT が設定されている場合、待ち時間が -t *timeout* ( ) TPETIME ctl TPQCTL [tpenqueue\(3c\)](../rf3c/rf3c.htm#6539913) [tpdequeue\(3c\)](../rf3c/rf3c.htm#7427413) TPQWAIT tpdequeue 1 3-6 TPQCTL 4-7 [TPQUEDEF-REC](#page-86-1) COBOL TPQUEDEF-REC

<span id="page-27-2"></span>**TMQUEUE** 

CLOPT -s

2-4 BEA Tuxedo /Q

```
TMQUEUE 1CLOPT -s
                        -s TMQUEUE:TMQUEUE
SERVERS  -s
                             buildserver(1)
- S
\# 2 \qquad 2 \qquad 2 \qquad 2 \qquad 2 \qquad 2 \qquad 2 \qquad 2 \qquad 2 \qquad 2 \qquad 2 \qquad 2 \qquad 2 \qquad 2 \qquad 2 \qquad 2 \qquad 2 \qquad 2 \qquad 2 \qquad 2 \qquad 2 \qquad 2 \qquad 2 \qquad 2 \qquad 2 \qquad 2 \qquad 2 \qquad 
*SERVERS
TMQUEUE SRVGRP="TMQUEUEGRP1" SRVID=1000 RESTART=Y GRACE=0 \
       CLOPT="-s myqueuespace:TMQUEUE"
and
buildserver -o TMQUEUE -s myqueuespace:TMQUEUE -r TUXEDO/QM \
        -f ${TUXDIR}/lib/TMQUEUE.o
followed by
 ..
 ..
 ..
TMQUEUE SRVGRP="TMQUEUEGRP1" SRVID=1000 RESTART=Y GRACE=0 \
        CLOPT="-A"
\mathcal{O}(\frac{1}{\sqrt{2\pi}})) and the extension of \mathbb{R}\overline{2}
```
[TMQUEUE\(5\)](../rf5/rf5.htm#5695415)

BEA Tuxedo  $\overline{Q}$  2-5

<span id="page-29-0"></span>\*GROUPS TMQUEUEGRP1 GRPNO=1 TMSNAME=TMS\_QM OPENINFO="TUXEDO/QM:/dev/device1:myqueuespace" TMQUEUEGRP2 GRPNO=2 TMSNAME=TMS\_QM OPENINFO="TUXEDO/QM:/dev/device2:myqueuespace" \*SERVERS TMQUEUE SRVGRP="TMQUEUEGRP1" SRVID=1000 RESTART=Y GRACE=0 \ CLOPT="-s ACCOUNTING:TMQUEUE" TMQUEUE SRVGRP="TMQUEUEGRP2" SRVID=1000 RESTART=Y GRACE=0 \ CLOPT="-s ACCOUNTING:TMQUEUE" \*SERVICES ACCOUNTING ROUTING="MYROUTING" \*ROUTING MYROUTING FIELD=ACCOUNT BUFTYPE="FML" \ RANGES="MIN-60000:TMQUEUEGRP1,60001-MAX:TMQUEUEGRP2"

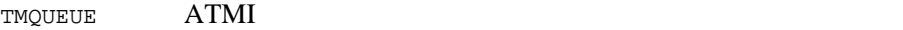

<span id="page-29-1"></span>\$TUXDIR/tuxedo/tuxlib/types/tmsypesw.c **NULL** STRAIGHT [buildserver\(1\)](../rfcm/rfcmd.htm#6083611) buildserver [TMQUEUE\(5\)](../rf5/rf5.htm#5695415)  $\texttt{CLOPT} \qquad \qquad \textbf{(} \qquad \qquad \textbf{)}$ buildserver -s -s TMQUEUE

> [tpalloc\(3c\)](../rf3c/rf3c.htm#9599213) [tptypes\(3c\)](../rf3c/rf3c.htm#9257013)

 $ATMI$ 

(CARRAY)

(STRING)

2-6 BEA Tuxedo /Q

<span id="page-30-1"></span><span id="page-30-0"></span>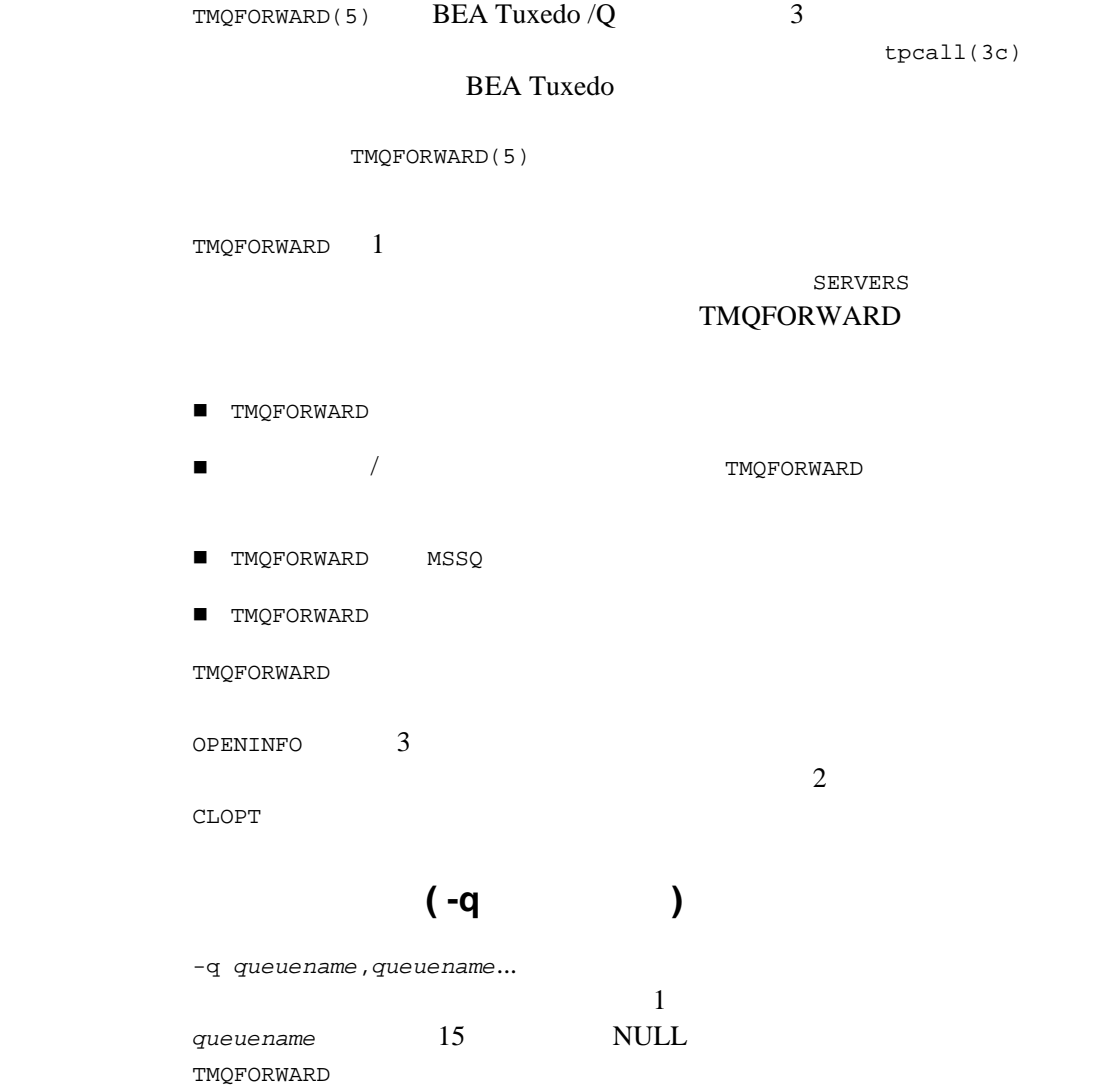

BEA Tuxedo  $\overline{Q}$  2-7

<span id="page-31-2"></span><span id="page-31-1"></span><span id="page-31-0"></span>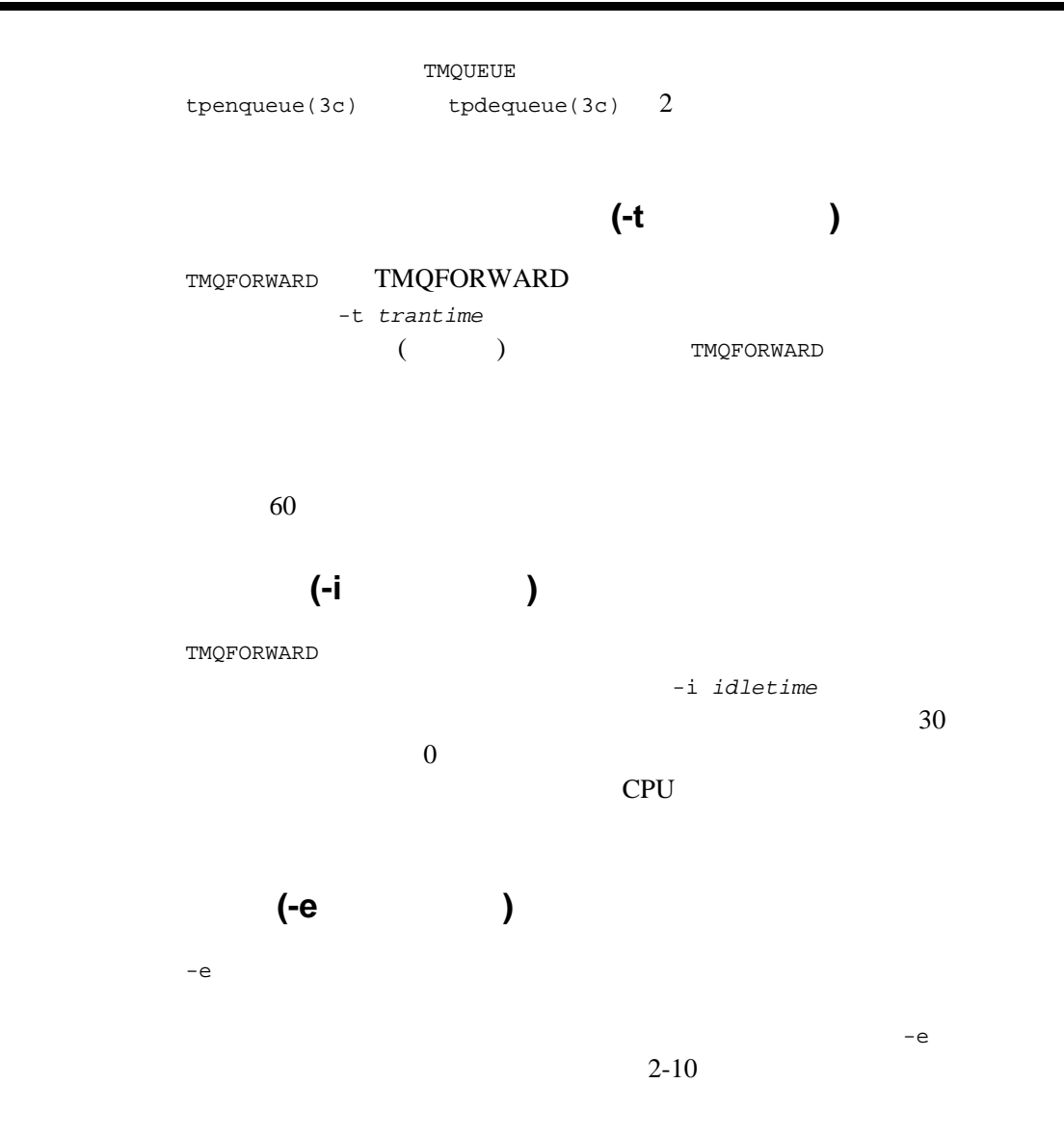

2-8 BEA Tuxedo /Q

<span id="page-32-1"></span><span id="page-32-0"></span>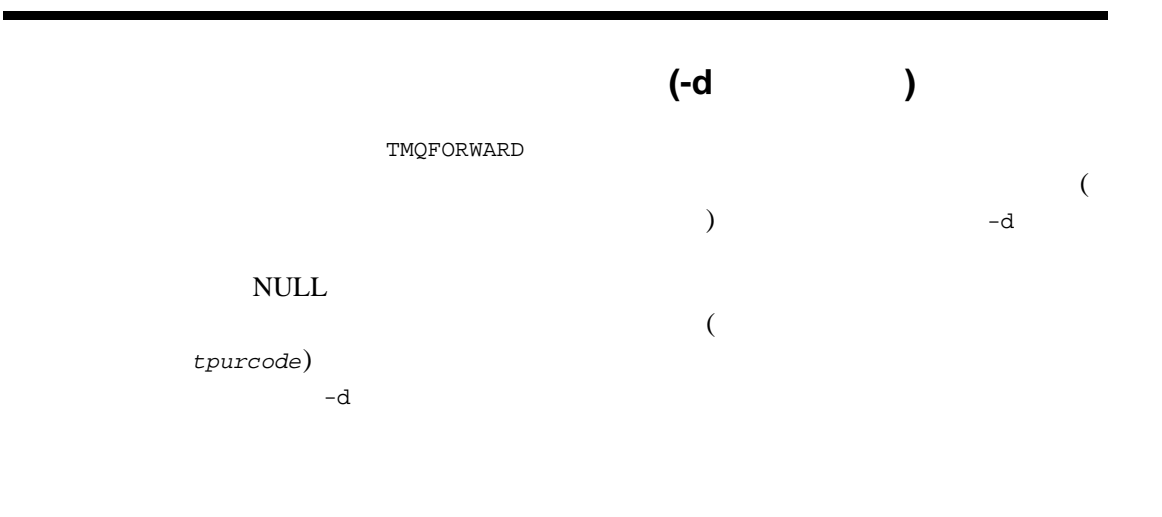

<span id="page-32-2"></span>[buildserver\(1\)](../rfcm/rfcmd.htm#6083611) TMQFORWARD  $\begin{array}{ccc} \texttt{TMQFORMARD} & \hspace*{2.5cm} -\texttt{s} \end{array}$ 

UBBCONFIG

GROUPS SERVERS  $t$ mconfig(1) TUXCONFIG  $t$  mconfig [wtmconfig\(1\)](../rfcm/rfcmd.htm#2468411)

BEA Tuxedo /Q 2-9

<span id="page-33-3"></span><span id="page-33-2"></span><span id="page-33-1"></span><span id="page-33-0"></span>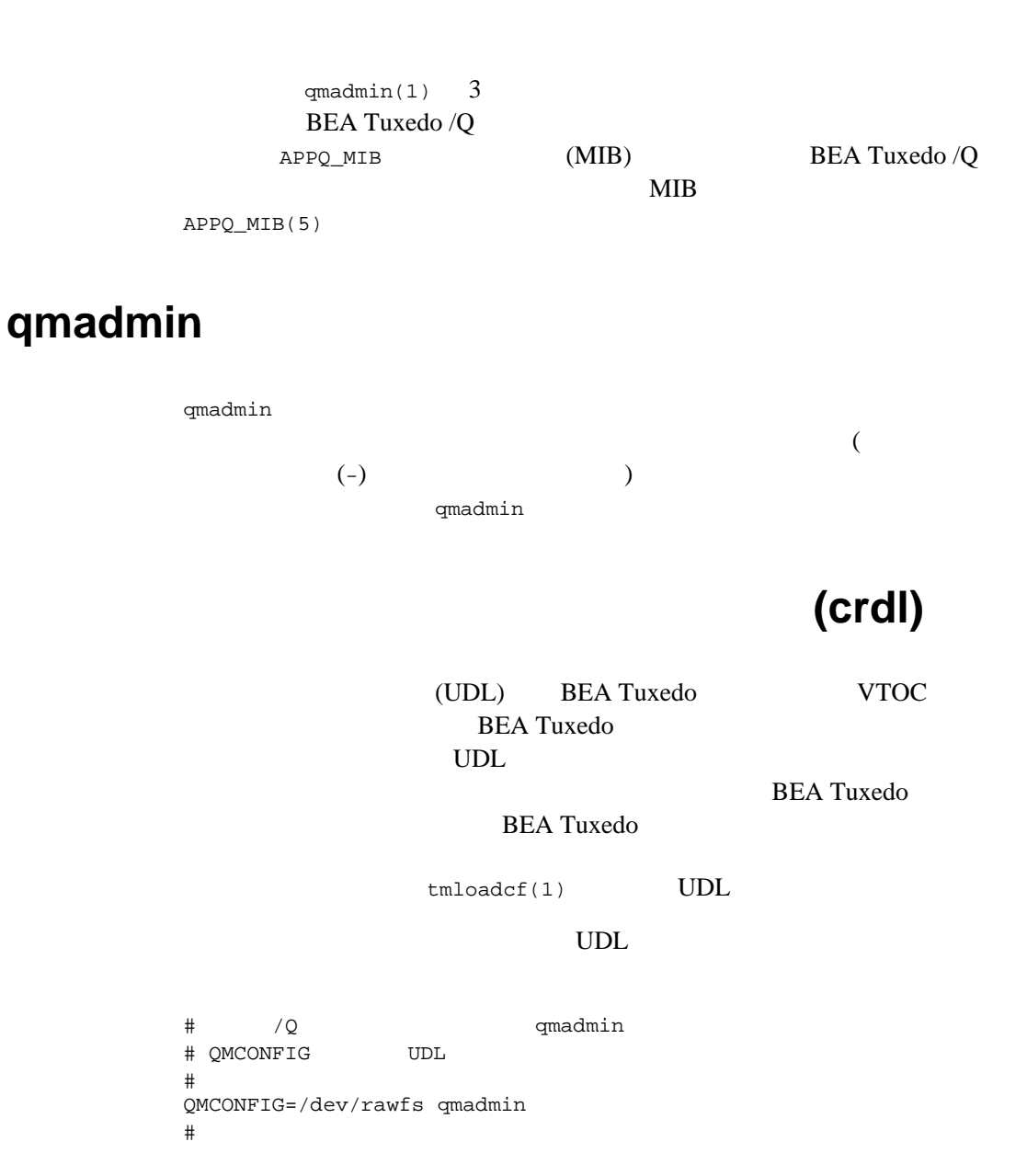

2-10 BEA Tuxedo / $Q$ 

<span id="page-34-0"></span>crdl /dev/rawfs 50 500  $\#$  50  $\hphantom{+}$ # UDL に以前にリストされたエントリがない場合、オフセット ( ブロック番号 ) とし  $0 \qquad \qquad$ 

TUXCONFIG

既存の BEA Tuxedo UDL にエントリを追加する場合は、QMCONFIG 変数の値

qmadmin **and the contract of the contract of the contract of the contract of the contract of the contract of the contract of the contract of the contract of the contract of the contract of the contract of the contract of t** 

### (qspacecreate)

キュー・スペースでは、IPC 資源が使用されます。そのため、キュー・ス

[APPQ\\_MIB\(5\)](../rf5/rf5.htm#3813815) T\_APPQSPACE

> qspacecreate Queue space name: myqueuespace IPC Key for queue space:230458 Size of queue space in disk pages:200 Number of queues in queue space:3 Number of concurrent transactions in queue space:3 Number of concurrent processes in queue space:3 Number of messages in queue space:12 Error queue name: errq Initialize extents (y, n [default=n]): Blocking factor [default=16]: 16

 $3$ 

 $\overline{c}$ 

error queue name

 $)$ 

qcreate  $\sim$ error queue name (

BEA Tuxedo /Q 2-11

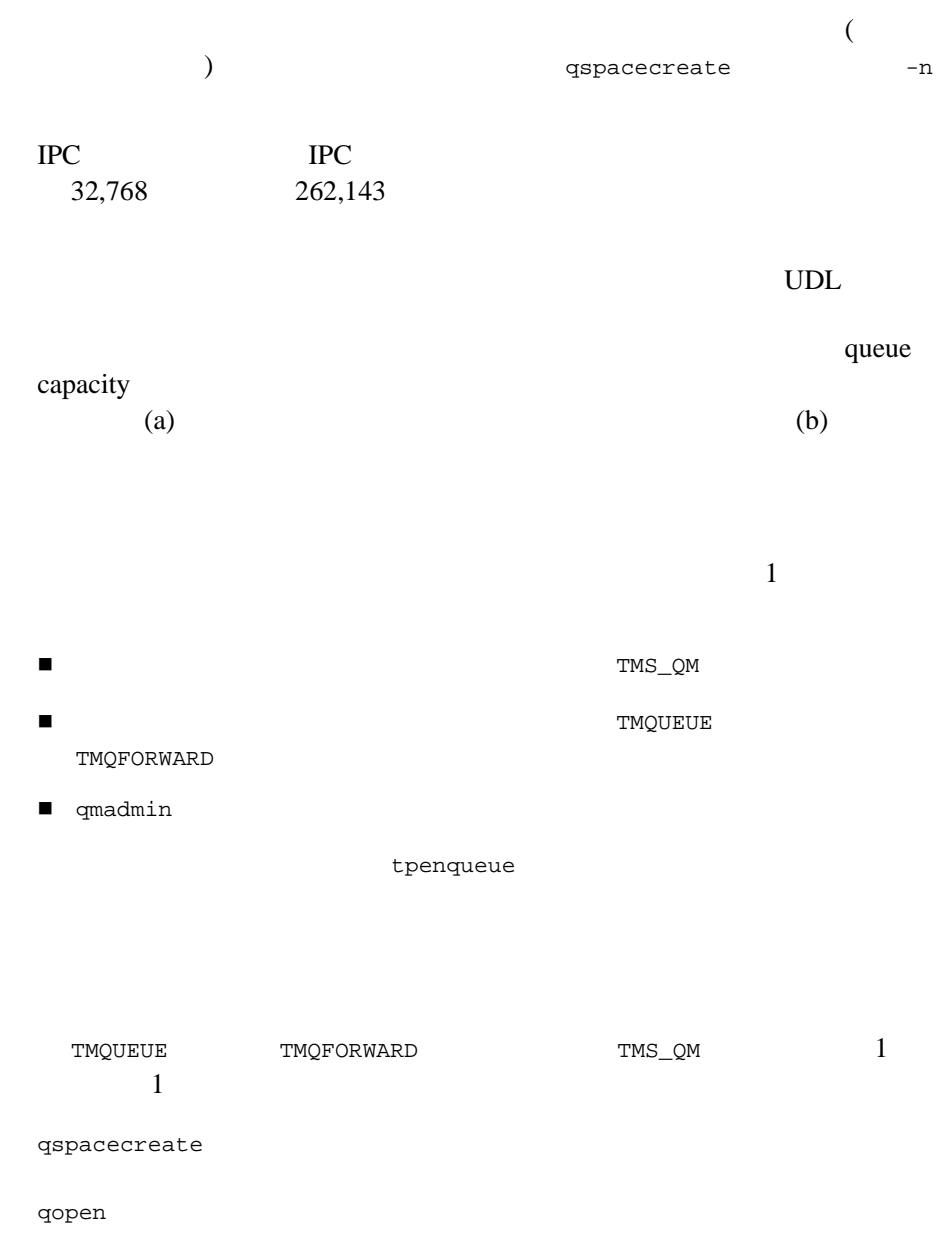

2-12 BEA Tuxedo / $Q$
## キューの作成 **(qcreate)**

qmadmin qcreate

qopen  $\mathbf 1$ 

スペース名が指定されていない場合は、qopen で名前を入力するように求め

 $APPQ_MIB(5)$  T\_APPQ

qcreate

> qcreate Queue name: service1 Queue order (priority, time, fifo, lifo): fifo Out-of-ordering enqueuing (top, msgid, [default=none]): none Retries [default=0]:2 Retry delay in seconds [default=0]: 30 High limit for queue capacity warning (b for bytes used, B for blocks used, % for percent used, m for messages [default=100%]):80% Reset (low) limit for queue capacity warning [default=0%]:0% Queue capacity command: No default queue capacity command Queue 'service1' created

 $(\text{queue name})$ 

queue name

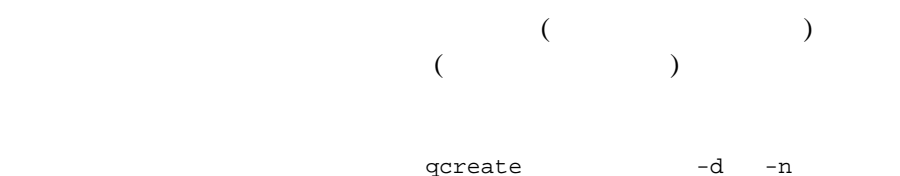

BEA Tuxedo  $\overline{Q}$  2-13

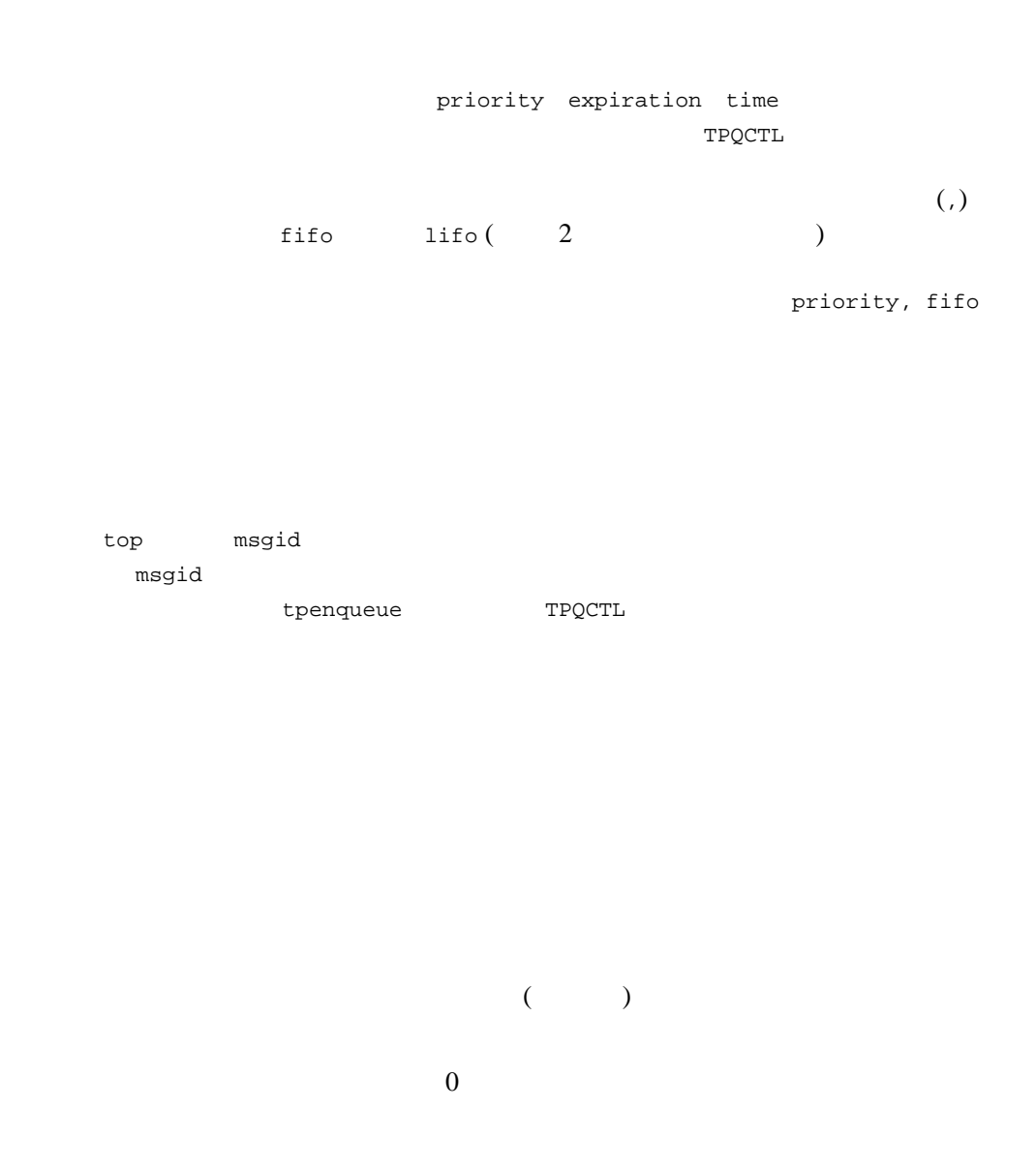

2-14 BEA Tuxedo / $Q$ 

<span id="page-38-0"></span>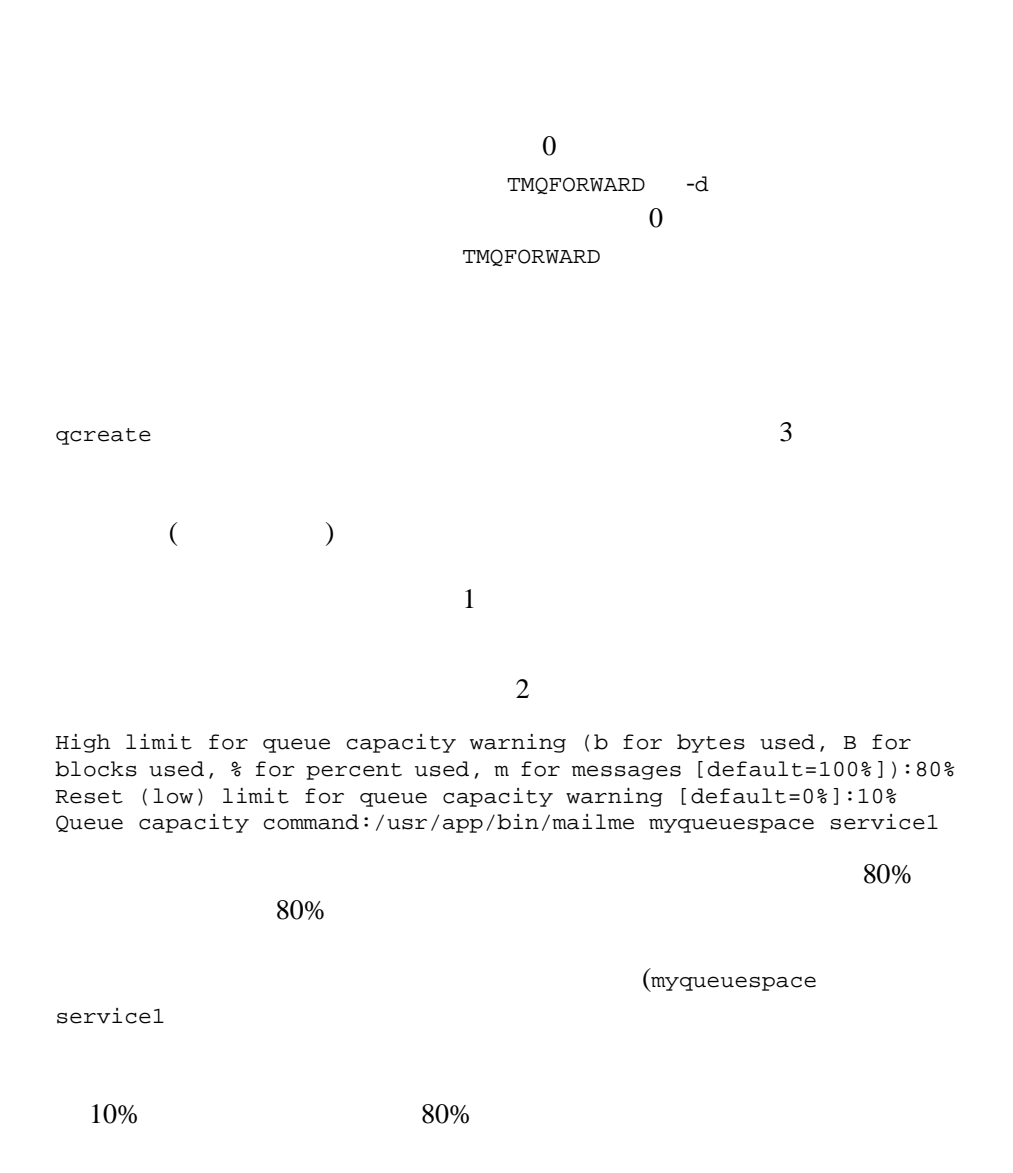

CPU <sub>the contract of contract</sub> contract of contract of contract of contract of contract of contract of contract of contract of contract of contract of contract of contract of contract of contract of contract of contract of

BEA Tuxedo /Q 2-15

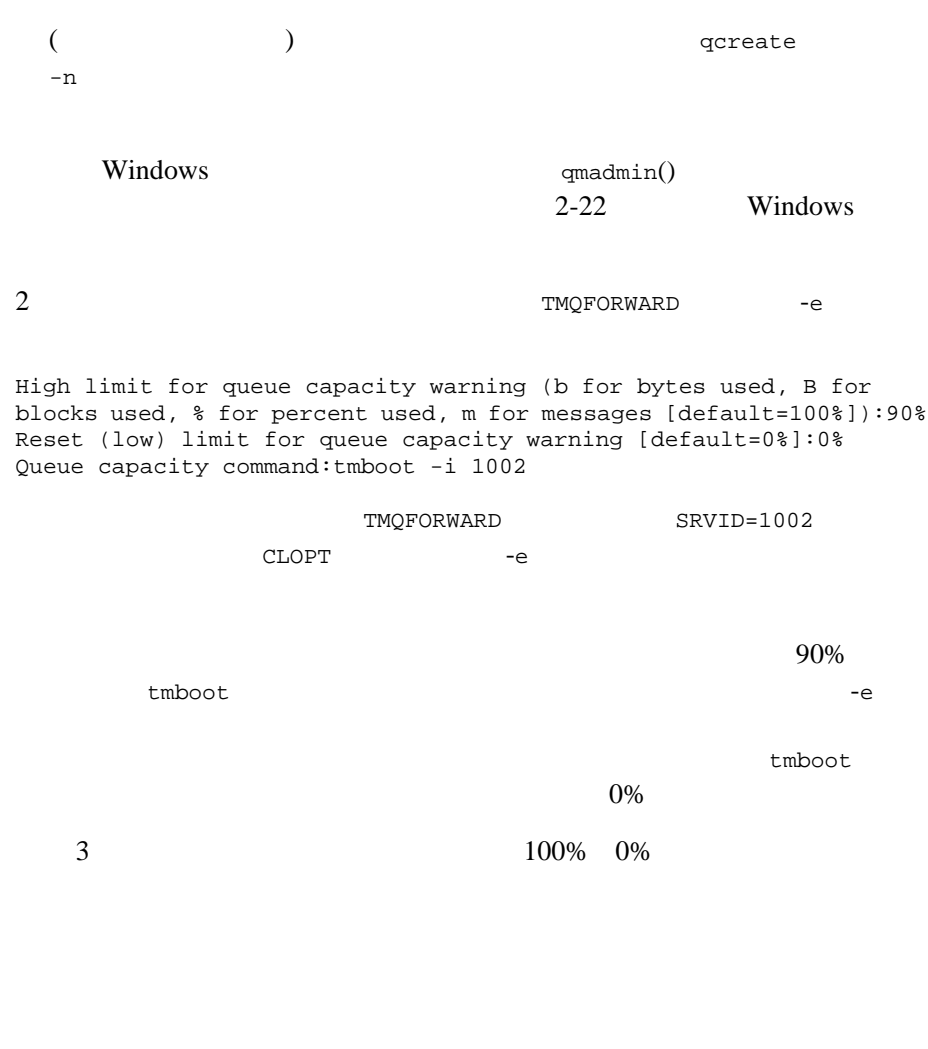

TPQCTL

TMQFORWARD  $\texttt{TMQFORMARD}\qquad\qquad \texttt{tpacall(3c)}$  $\texttt{TMQFORMARD}\qquad\qquad \texttt{tpacall(3c)}$  $\texttt{TMQFORMARD}\qquad\qquad \texttt{tpacall(3c)}$ 

2-16 BEA Tuxedo / $Q$ 

 $\text{msgid}$  (  $\text{oversid}$  )  $\text{corrid}$  )

fifo extended the retries and retries that the retries  $\sim$ 

retry delay

queue capacity

qspacecreate 1

qmadmin

APPQ\_MIB MIB

queue capacity qname queen control queen queen queen queen queen queen queen queen queen queen queen queen queen que o  $\frac{1}{2}$ 

BEA Tuxedo /Q 2-17

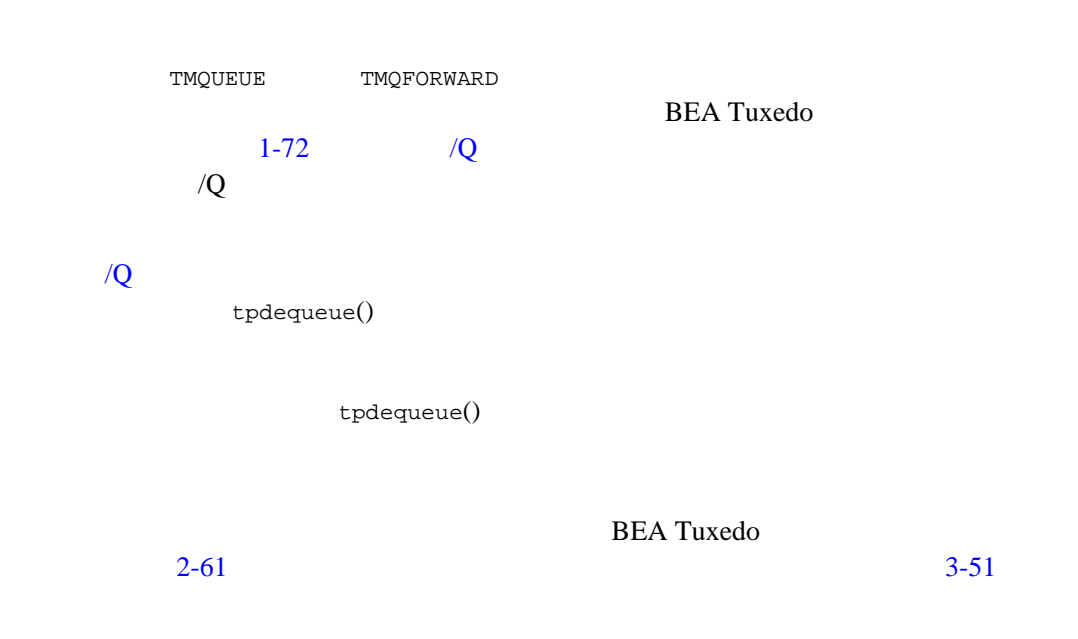

## **BEA Tuxedo /Q**

2-18 BEA Tuxedo /Q

[qmadmin\(1\)](../rfcm/rfcmd.htm#9270011) qaddext  $APPQ_MIB(5)$  T\_APPQSPACE TA\_MAXPAGES qmadmin  $\sim$ ます。ページは、QMCONFIG 変数に指定されたデバイスに対して、UDL で定 gmadmin > !tmshutdown -g TMQUEUEGRP1 > qclose > qaddext myqueue 100 amadmin qaddext

**UNIX** 

tmshutdown -g TMQUEUEGRP1 dd if=<qspace\_device\_file> of=<output\_device\_filename>

 $UNIX$  dd

BEA Tuxedo /Q 2-19

 $dd(1)$ 

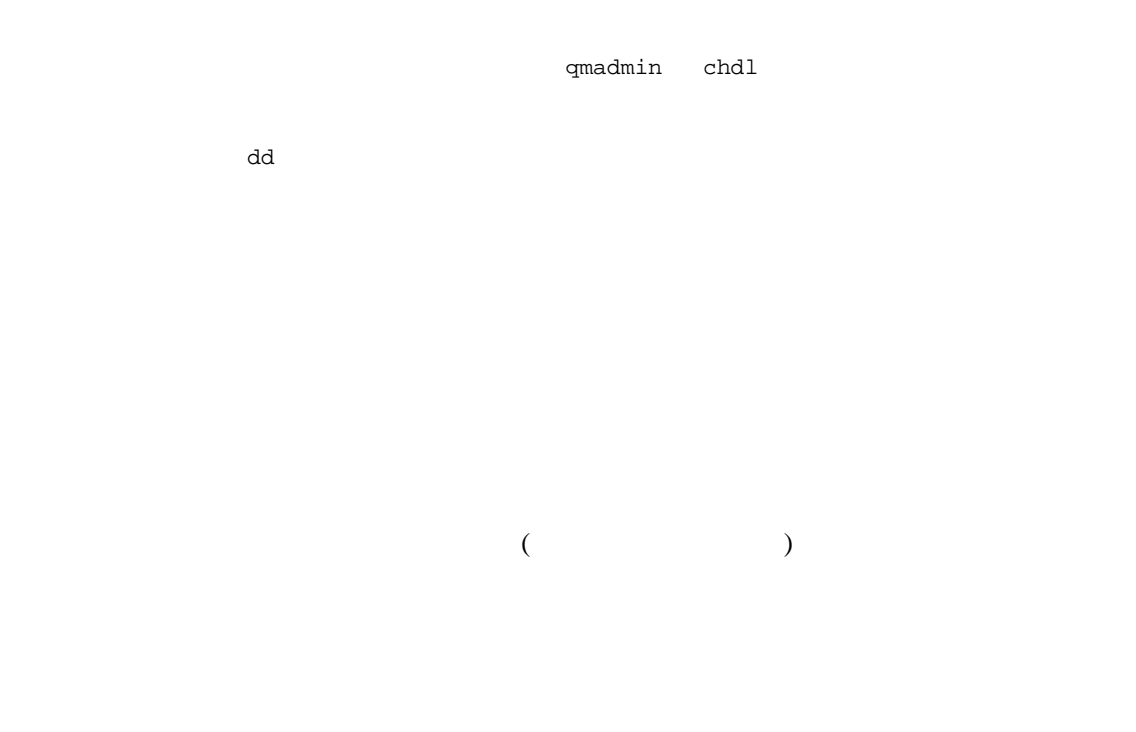

TMQFORWARD

TMSNAME=TMS (NULL XA ) example the transformation  $\mathcal{L}$ 

2-20 BEA Tuxedo / $Q$ 

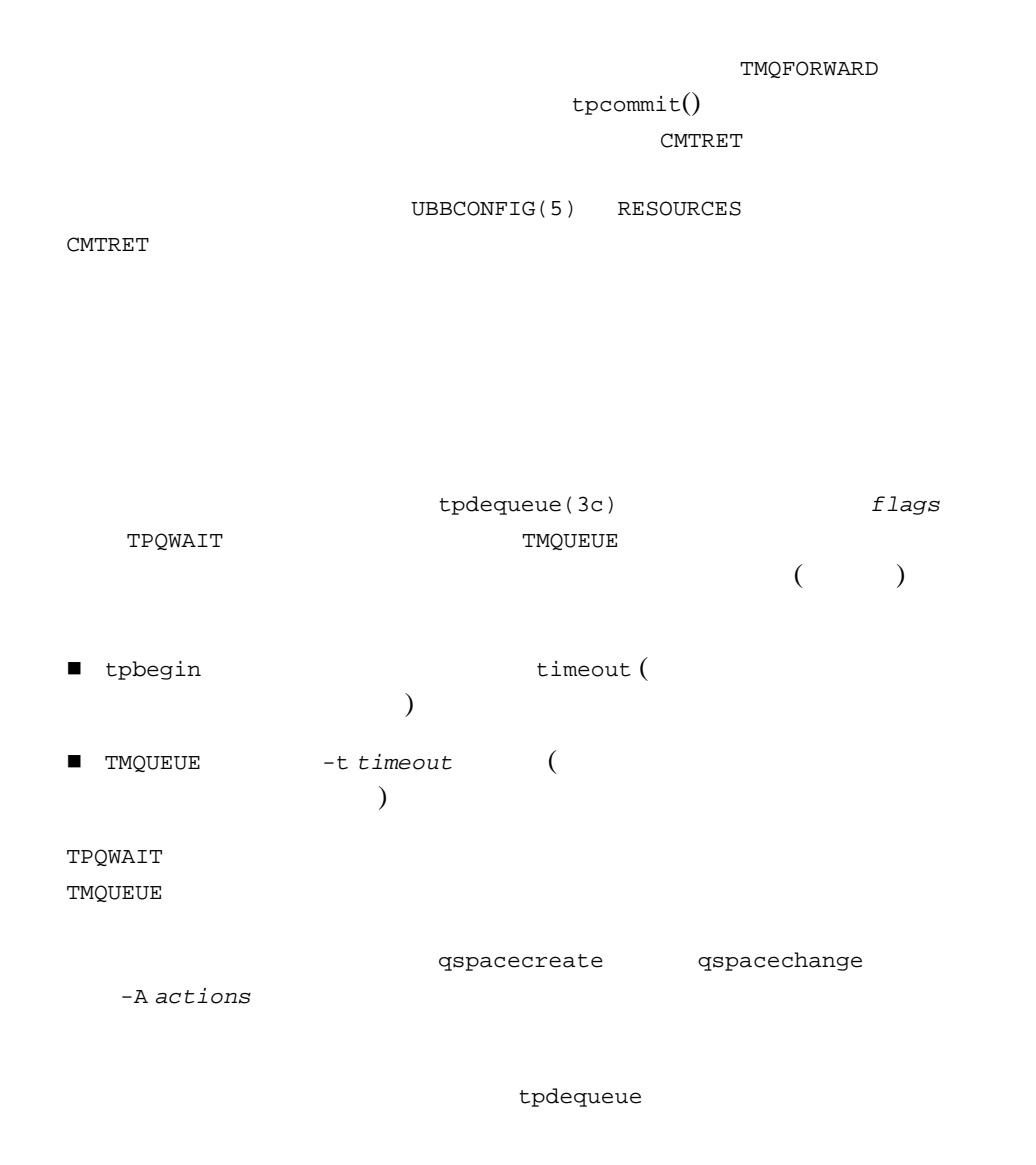

BEA Tuxedo /Q 2-21

TMQFORWARD

TMOFORWARD

TPQCTL

corrid corrid to the state of the state  $\sim$ 

## <span id="page-45-0"></span>**Windows**

 $2-15$   $q$ change  $\ldots$  Queue capacity command  $\qquad q$ madmin $()$ Windows CreateProcess() DETACHED PROCESS  $\overline{DOS}$  are qchange ...Queue capacity command  $DOS$   $(dir)$ date ) qchange ...Queue capacity command date /t > x.out date date qmadmin > qopen *yourQspace* > qchange *yourQname* > *go through all the setups... the threshold queue capacity warning, and so on* > "Queue capacity command:" cmd /c date /t > x.out

2-22 BEA Tuxedo /Q

*yourFile*.cmd date /t > x.out *yourFile*.cmd qmadmin > qopen *yourQspace* > qchange *yourQname* > *go through all the setups... the threshold queue capacity warning, and so on* > "Queue capacity command: " *yourFile*.cmd

BEA Tuxedo /Q 2-23

2-24 BEA Tuxedo / $Q$ 

# 3 **BEA Tuxedo /Q** の **C** 言語プ

- [はじめに](#page-48-0)
- [必要とされる知識](#page-49-0)
- 
- [要求の発信元](#page-49-1)
- $\blacksquare$
- [メッセージのキューへの登録](#page-50-0)
- $\blacksquare$
- 

<span id="page-48-0"></span>[メッセージの順次処理](#page-77-0)

ATMI C [tpenqueue\(3c\)](../rf3c/rf3c.htm#6539913) [tpdequeue\(3c\)](../rf3c/rf3c.htm#7427413)

BEA Tuxedo  $\overline{Q}$  3-1

<span id="page-49-1"></span><span id="page-49-0"></span>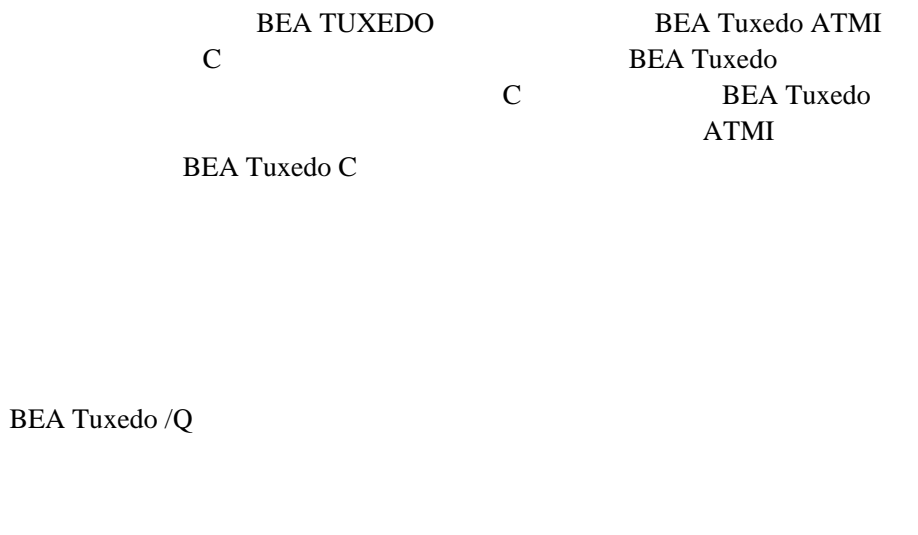

- キュー・スペースと同じマシン、またはネットワーク上の別のマシンに
- $\begin{array}{ccc} \blacksquare & \hspace{1.5cm} & \hspace{1.5cm} & \hspace{1.5cm} & \hspace{1.5cm} \texttt{TMQUEUE(5)} & \hspace{1.5cm} \end{array}$  $\begin{array}{ccc} \blacksquare & \hspace{1.5cm} & \hspace{1.5cm} & \hspace{1.5cm} & \hspace{1.5cm} \texttt{TMQUEUE(5)} & \hspace{1.5cm} \end{array}$  $\begin{array}{ccc} \blacksquare & \hspace{1.5cm} & \hspace{1.5cm} & \hspace{1.5cm} & \hspace{1.5cm} \texttt{TMQUEUE(5)} & \hspace{1.5cm} \end{array}$
- サーバ側の代理プロセスを介するワークステーション・クライアント。

<span id="page-49-2"></span>

 $\begin{array}{lll} \text{BEA Tu} \text{xedo} \; / \text{Q} & \hspace*{1.5cm} 1\text{-}2 \\ \end{array}$  $($ [tpenqueue\(3c\)](../rf3c/rf3c.htm#6539913) [TMQUEUE\(5\)](../rf5/rf5.htm#5695415)

3-2 BEA Tuxedo / $Q$ 

```
tpdequeue(3c)
1-2TMQFORWARD(5)
   tpcall(3c)
 tpcall() TMQFORMARDTMQFORWARD
```

```
A-1
```

```
tpenqueue()
```

```
#include <atmi.h>
int tpenqueue(char *qspace, char *qname, TPQCTL *ctl,
     char *data, long len, long flags)
```

```
tpenqueue()    qspace
qname \alphadata data in the len len len
flags tpenqueue()
```
ctl TMQCTL

BEA Tuxedo /Q 3-3

## tpenqueue(3c)

[tpenqueue\(3c\)](../rf3c/rf3c.htm#6539913)

#### tpenqueue():qspace

```
dspace the contract the contract \alphaSERVERS
  (GROUPS OPENINFO )
                              TMQUEUE
       qspace TMQUEUE
TMQUEUE 2000
TMQUEUE
     SRVGRP = QUE1 SRVID = 1
    GRACE = 0 RESTART = Y CONV = N
    CLOPT = " - A"CLOPT = "-s TMQUEUE"
        QUE1 OPENINFO
qspace later qspace later qspace qif (tpenqueue("TMQUEUE", "STRING", (TPQCTL *)&qctl,
 (char *)reqstr, 0,0) == -1) {
     Error checking
}
TMQUEUE(5)
A-1
```
3-4 BEA Tuxedo /Q

#### tpenqueue():qname

て命名されます。*qname* は、そのようなアプリケーション・サービスを指す  $q$ name  $($  $\overline{\mathcal{L}}$ 

#### tpenqueue():data len *data* は、処理対象のメッセージが格納されたバッファを指すポインタです。 [tpalloc\(3c\)](../rf3c/rf3c.htm#9599213) *len* BEA Tuxedo

 $(FML)$ ) the data NULL the series of the series and the series of the series and the series of the series of the series of the series of the series of the series of the series of the series of the series of the series of the seri もできます。その場合、*len* は無視され、メッセージはデータ部分なしで

#### tpenqueue():flags

*flags* tpdequeue() BEA Tuxedo TPNOTRAN  $\epsilon$  $\overline{\phantom{a}}$ 

TPNOBLOCK

BEA Tuxedo /Q 3-5

[tperrno\(5\)](../rf5/rf5.htm#4186015) TPEBLOCK tperrno() TPEDIAGNOSTIC TPQCTL **QMESHARE BEA Tuxedo** BEA **SER** API (QSAPI) TPNOBLOCK  $\overline{\mathcal{L}}$  $\big($ tperrno() TPETIME TPNOTIME TPSIGRSTRT [tperrno\(5\)](../rf5/rf5.htm#4186015) TPGOTSIG

## **TPQCTL** 構造体

 $tpdegree($  3 TPQCTL TPQCTL **BEA Tuxedo** 

tpenqueue()

3-6 BEA Tuxedo /Q

tpdequeue() tpdequeue()

<span id="page-54-0"></span> $3-1$  tpqctl\_t

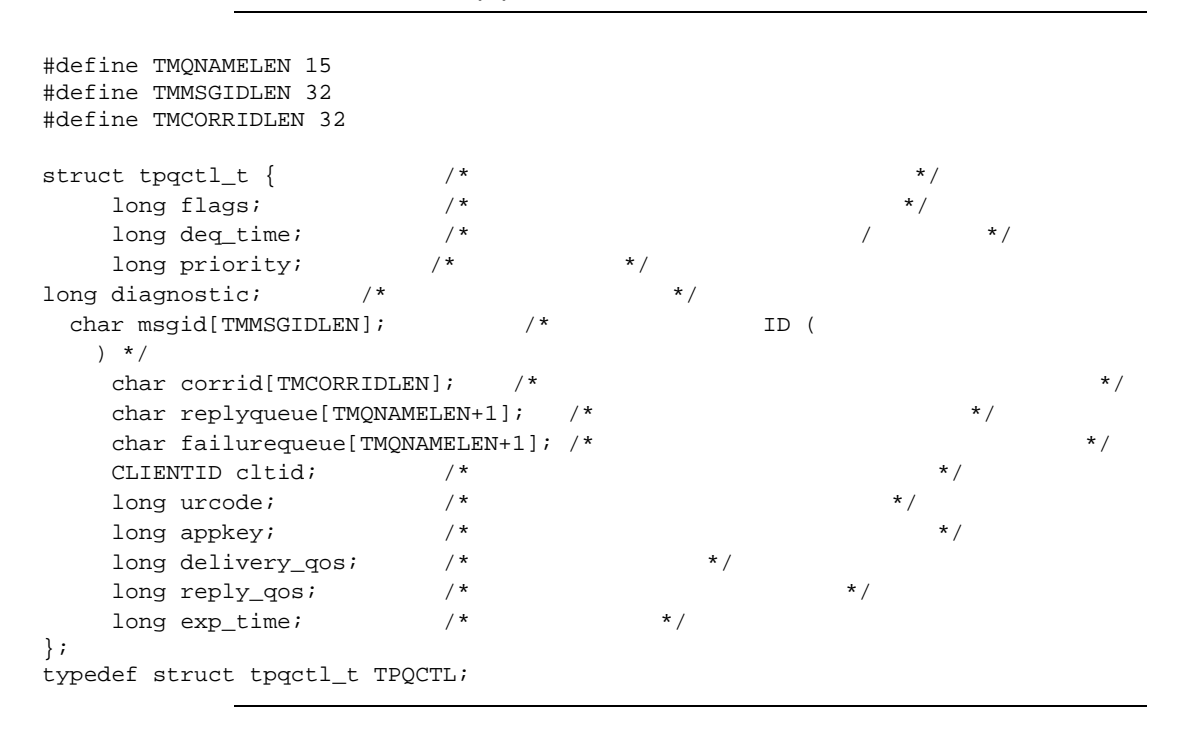

tpdequeue()  $flags$ 

TPNOFLAGS

TPNOFLAGS

TPQTOP

BEA Tuxedo /Q 3-7

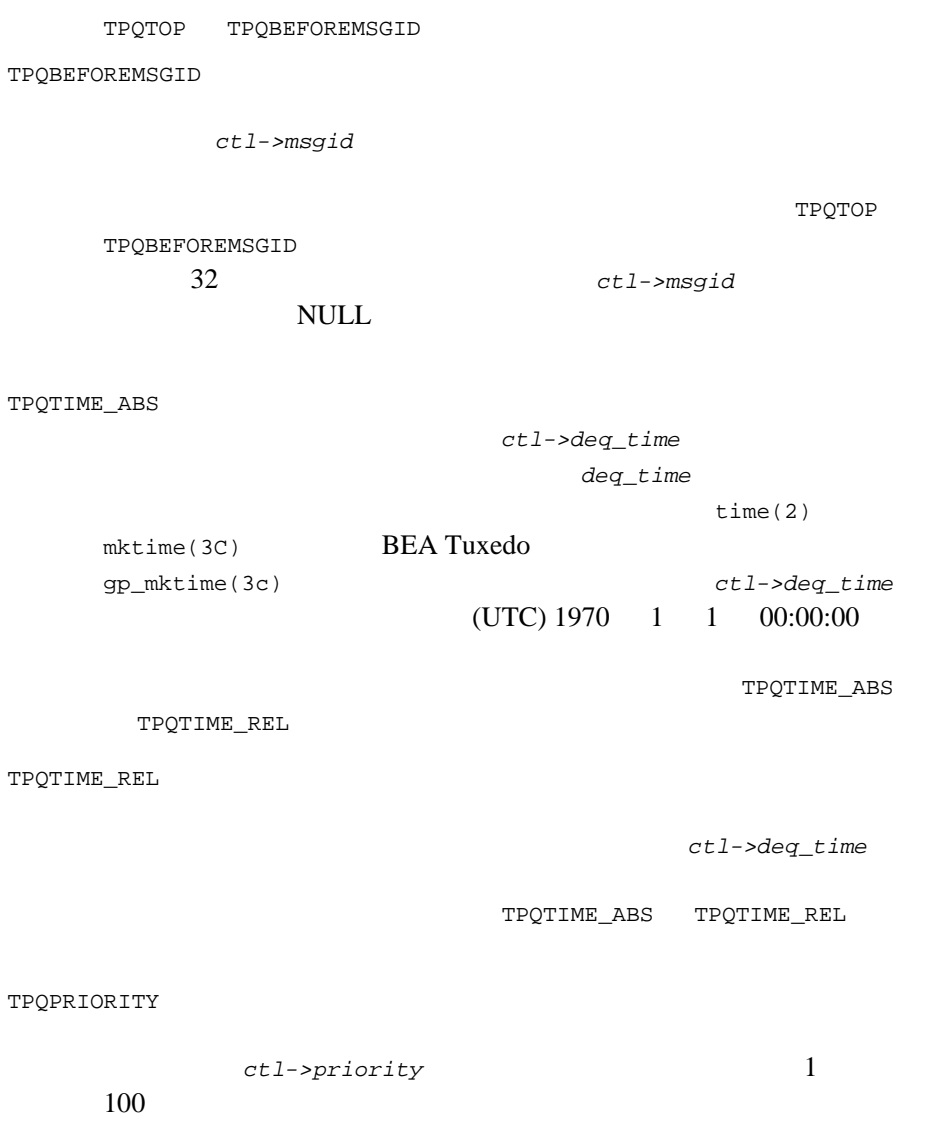

3-8 BEA Tuxedo /Q

50 TPQCORRID [tpdequeue\(3c\)](../rf3c/rf3c.htm#7427413) ctl->corrid 相関識別子の値は 32 バイト全体が意味を持つので、*ctl->corrid*  $\mathsf{NULL}$ TPQREPLYQ ctl->replyqueue  $\text{NULL}$  15 TPQFAILUREQ ctl->failurequeue  $(1)$  TMQFORWARD()  $(2)$  TMQFORWARD  $-d$ (3)  $NULL$ tpurcode NULL 15 TPQDELIVERYQOS TPQREPLYQOS TPQDELIVERYQOS *ctl->delivery\_qos*  $3 \overline{\phantom{a}}$ TPQQOSDEFAULTPERSIST TPQQOSPERSISTENT TPQQOSNONPERSISTENT ctl->delivery\_qos

BEA Tuxedo /Q 3-9

TPQDELIVERYQOS

TPQREPLYQOS *ctl->reply\_qos* 

 $3 \overline{3}$ 

TPQQOSDEFAULTPERSIST TPQQOSPERSISTENT TPQQOSNONPERSISTENT

ctl->reply\_qos

TPQREPLYQOS TMQFORWARD

TMQFORWARD

TPQREPLYQOS

TPQREPLYQOS が設定されていない場合、*ctl->replyqueue* キューの

ctl->delivery\_qos ctl->reply\_qos

TPQQOSDEFAULTPERSIST

TPQQOSPERSISTENT

TPQQOSNONPERSISTENT

3-10 BEA Tuxedo /Q

TPQEXPTIME\_ABS

ctl->exp\_time ctl->exp\_time time(2) mktime(3C) [gp\\_mktime\(3c\)](../rf3c/rf3c.htm#5338213)  $(UTC) 1970 1 1 00:00:00$ 

TPQEXPTIME\_ABS TPQEXPTIME\_REL TPQEXPTIME\_NONE

 $3$ 

TPQEXPTIME\_REL

BEA Tuxedo /Q 3-11

TPC 2000 PC

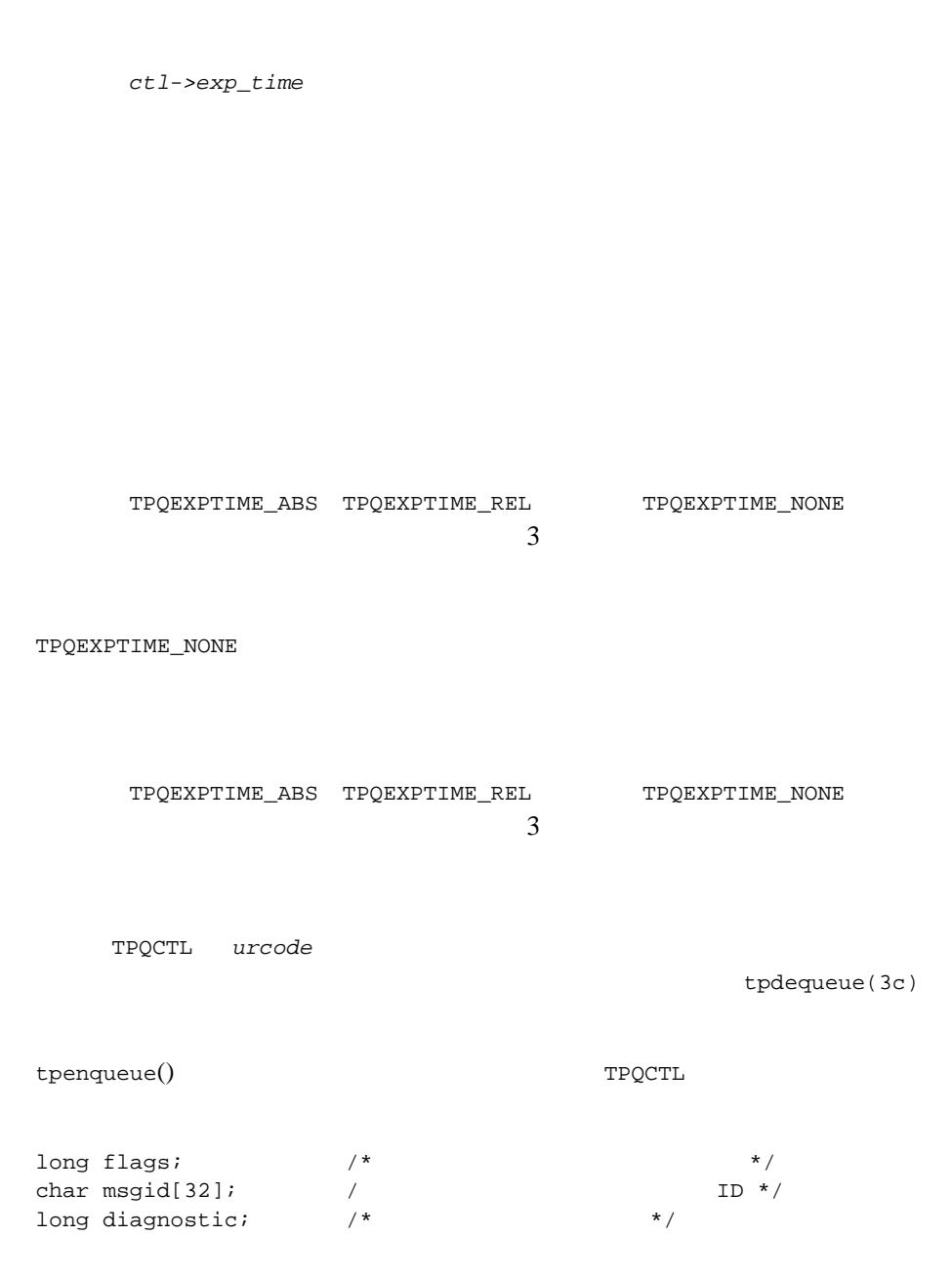

3-12 BEA Tuxedo /Q

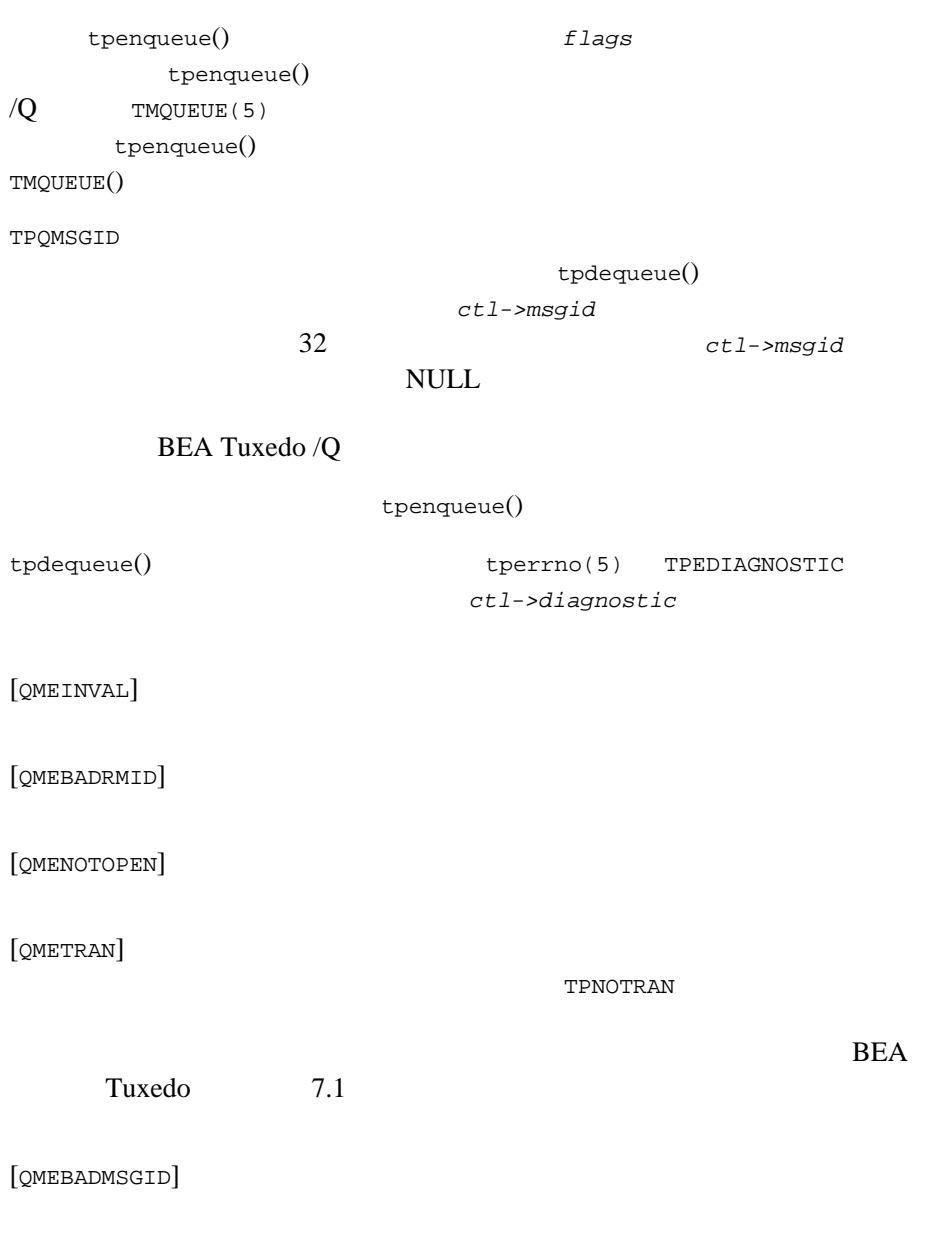

BEA Tuxedo  $\overline{Q}$  3-13

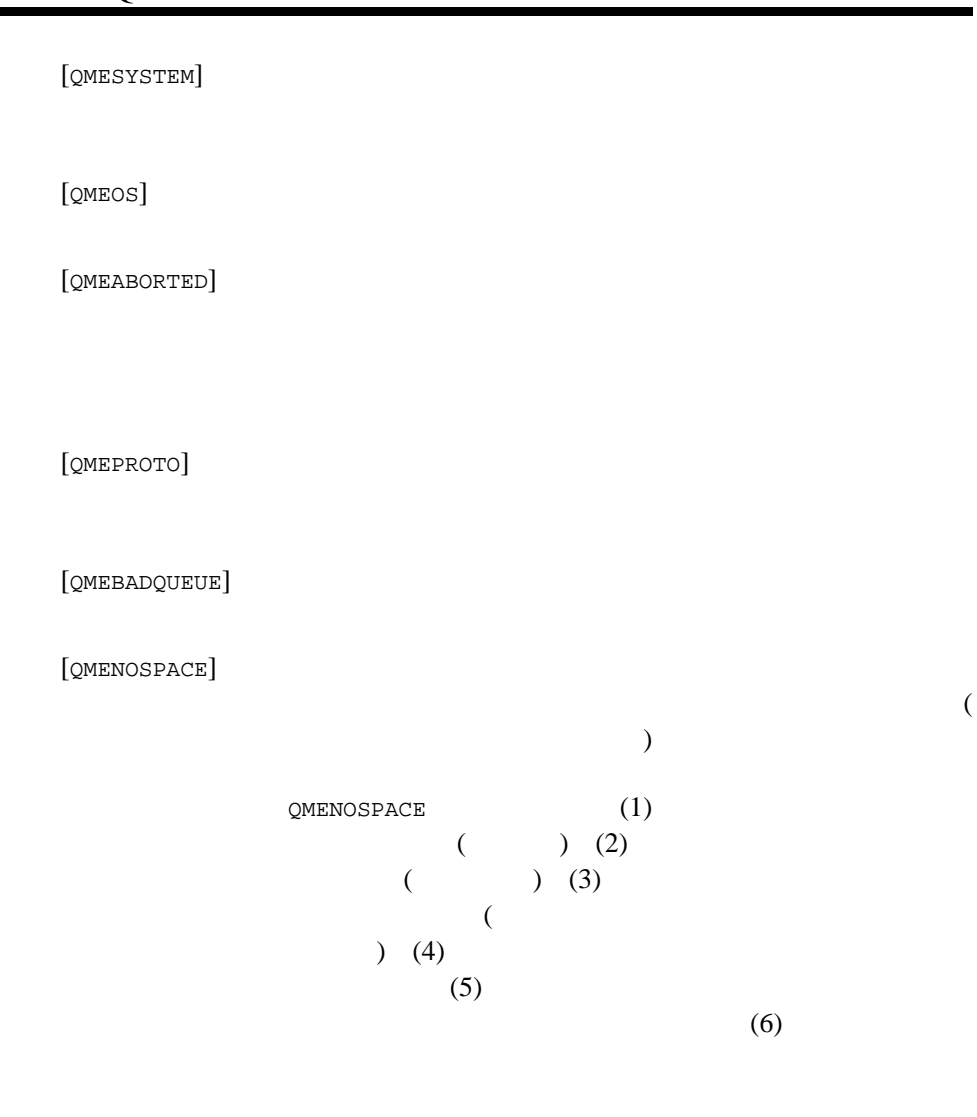

[QMERELEASE]

**BEA Tuxedo** 

3-14 BEA Tuxedo /Q

[QMESHARE]

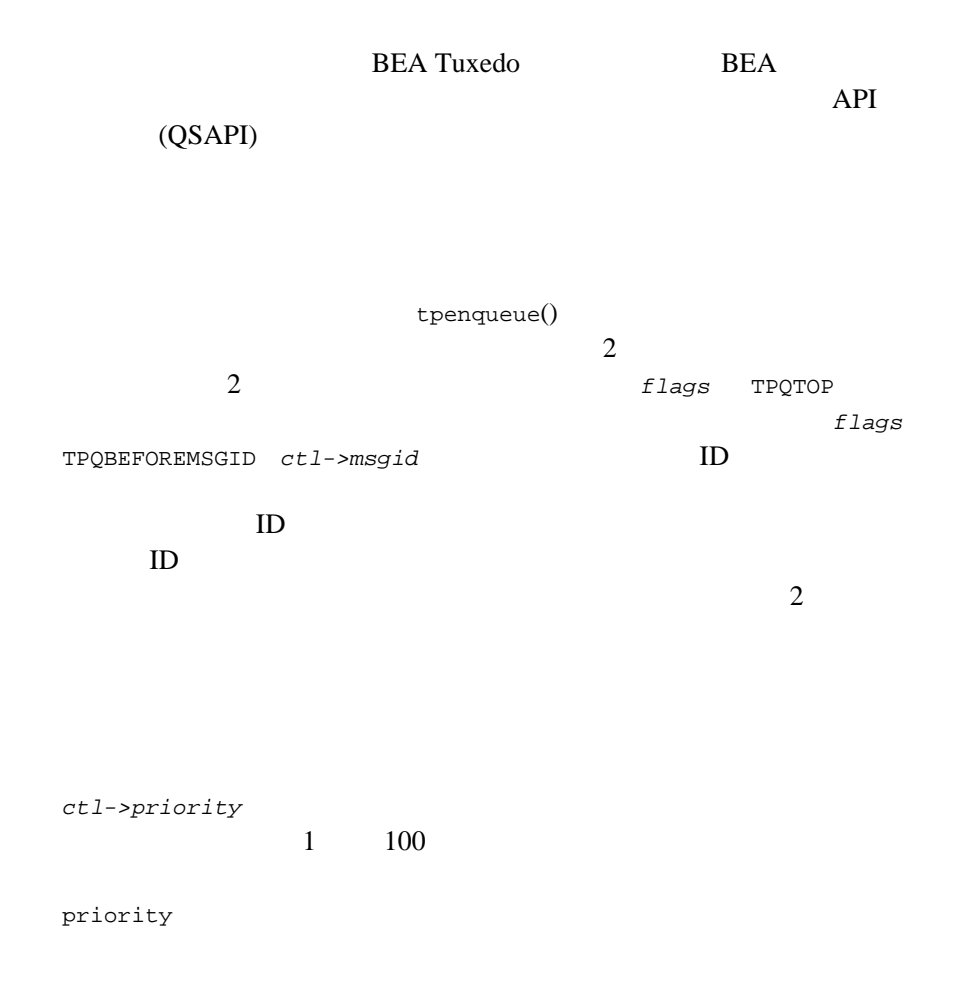

BEA Tuxedo  $\overline{Q}$  3-15

```
deq_time
ージャンセージ<br>およびのサイズを指定するまでは、<br>それは、それは、<br>それは、<br>おもして、
TPQTIME_ABS TPQTIME_REL
time time
BEA Tuxedo /Q \qquad \text{qp\_mktime}(3c)tm 1970 1 1
   time(2) mktime(3C) qp_mktime(3c)time_t (typedef'd long )
                       2001 \quad 12 \quad 9 \quad 12:001. tm \mathfrak{m}#include <stdio.h>
  #include <time.h>
  static char *const wday[] = {
   "Sunday", "Monday", "Tuesday", "Wednesday",
           "Thursday", "Friday", "Saturday", "-unknown-"
  };
  struct tm time_str;
  /*...*/
  time_str.tm_year = 2001 - 1900;
  time\_str.tm_mon = 12 - 1;
  time_str.tm_mday = 9;
  time_str.tm_hour = 12;
  time_str.tm_min = 0;
  time_str.tm_sec = 1;
  time_str.tm_isdst = -1;
2. gp_mktime deq_time flags
  #include <atmi.h>
  TPQCTL qctl;
  if ((qctl - >deq_time = (long)gp_mktime(\&time_str)) == -1) {
         /* エラーのチェック */
  }
  qctl->flags = TPQTIME_ABS
3. tpenqueue()
```
3-16 BEA Tuxedo /Q

```
if (tpenqueue(qspace, qname, qctl, *data,*len,*flags) == -1) {
  / * + /}
           nnn<br>
mnn<br>
deq_time
flags TPQTIME_REL
```
## tpenqueue()

tpenqueue() TPNOTRAN

TPENQUEUE()

tpenqueue() TPNOTRAN

tpenqueue()

tpenqueue()

**TPNOTRAN** 

BEA Tuxedo /Q 3-17

```
tpdequeue()
#include <atmi.h>
int tpdequeue(char *qspace, char *qname, TPQCTL *ctl, \
    char **data, long *len, long flags)
aspace でんちょう
qname \alpha*datatpalloc(3c)
て割り当てられたもの ) に挿入されます。len はデータの長さを示します。
tpdequeue() 1en 0
flagstpenqueue() ctl TPQCTL
```
## tpdequeue(3c)

[tpdequeue\(3c\)](../rf3c/rf3c.htm#7427413)

#### tpdequeue():qspace

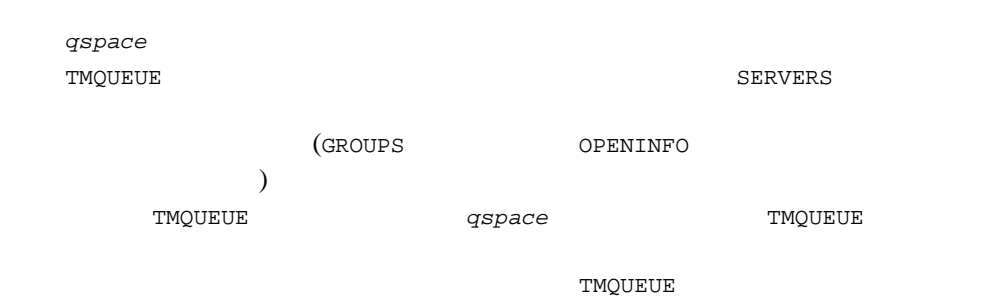

3-18 BEA Tuxedo /Q

```
TMQUEUE
 SRVGRP = QUE1 SRVID = 1
 GRACE = 0 RESTART = Y CONV = N
    CLOPT = "-A" CLOPT = "-s TMQUEUE"
         QUE1 OPENINFO
qspace
```

```
if (tpdequeue("TMQUEUE", "REPLYQ", (TPQCTL *)&qctl,
 (char **)&reqstr, &len,TPNOTIME) == -1) {
        Error checking
}
TMQUEUE(5)
```
 $A-1$ 

#### tpdequeue():qname

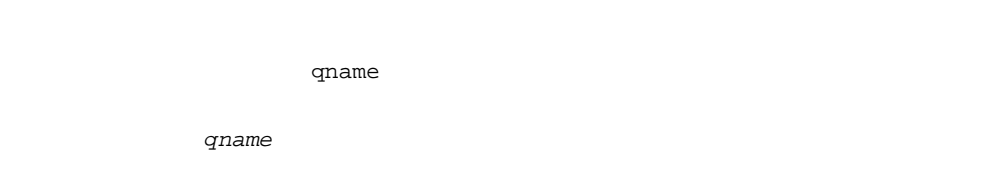

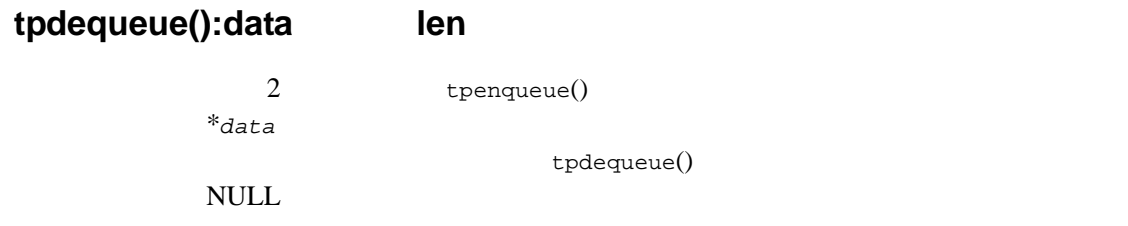

BEA Tuxedo /Q 3-19

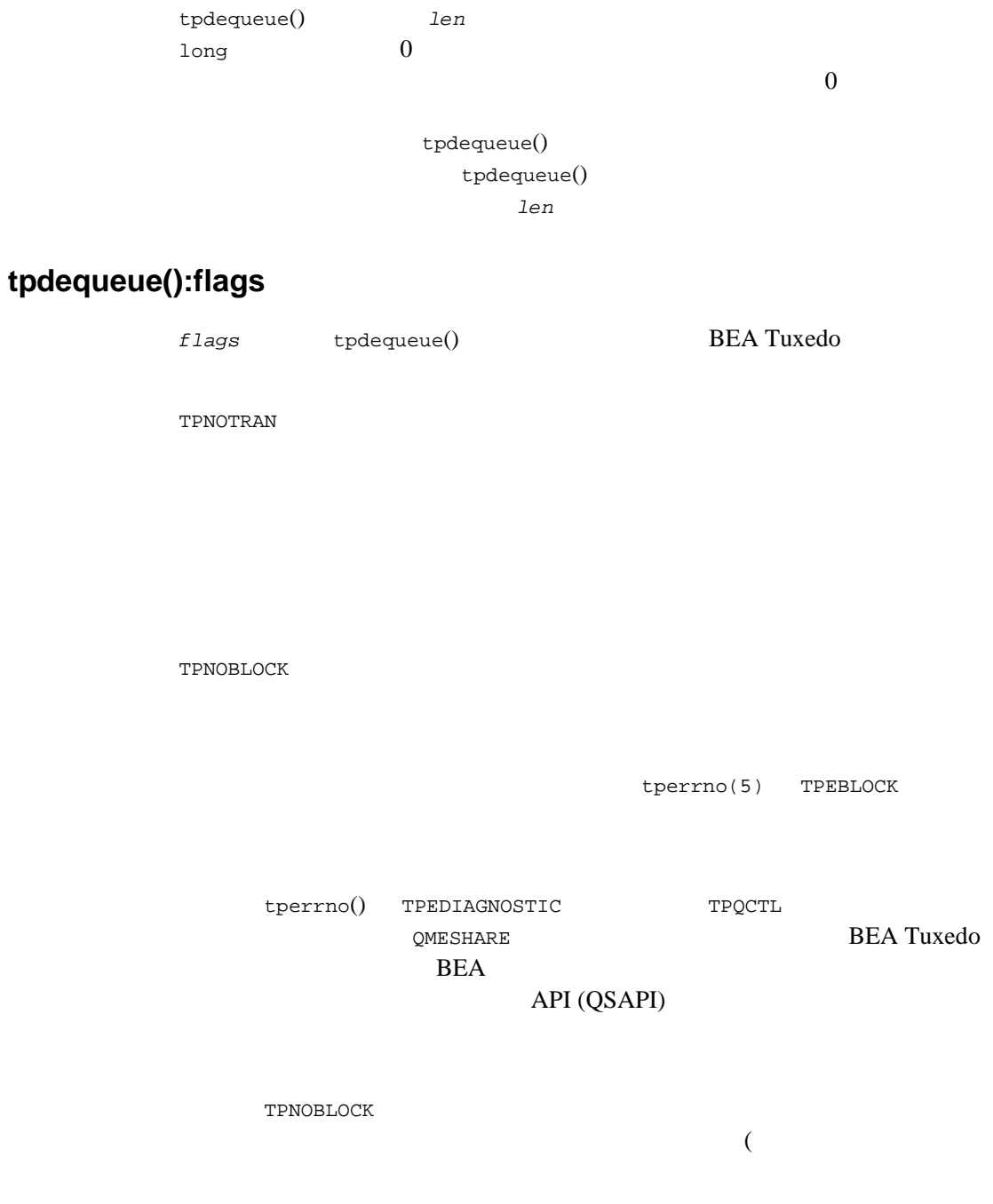

ı

3-20 BEA Tuxedo /Q

 $\overline{\phantom{a}}$ (TPQCTL ) *flags* TPQWAIT TPNOTIME TPNOCHANGE このフラグは、\*data \*\* 変更されません。デフォルトでは、\**data* が指すバッファとは異な  $*$ data  $*$  $*$ data  $*$ TPSIGRSTRT  $tperrno(5)$  TPGOTSIG **TPQCTL** 構造体

> $tpdegreeue()$  3 TPQCTL TPQCTL **BEA** Tuxedo tpdequeue() tpenqueue() tpenqueue() 3-7 tpqctl\_t

> > BEA Tuxedo  $\overline{Q}$  3-21

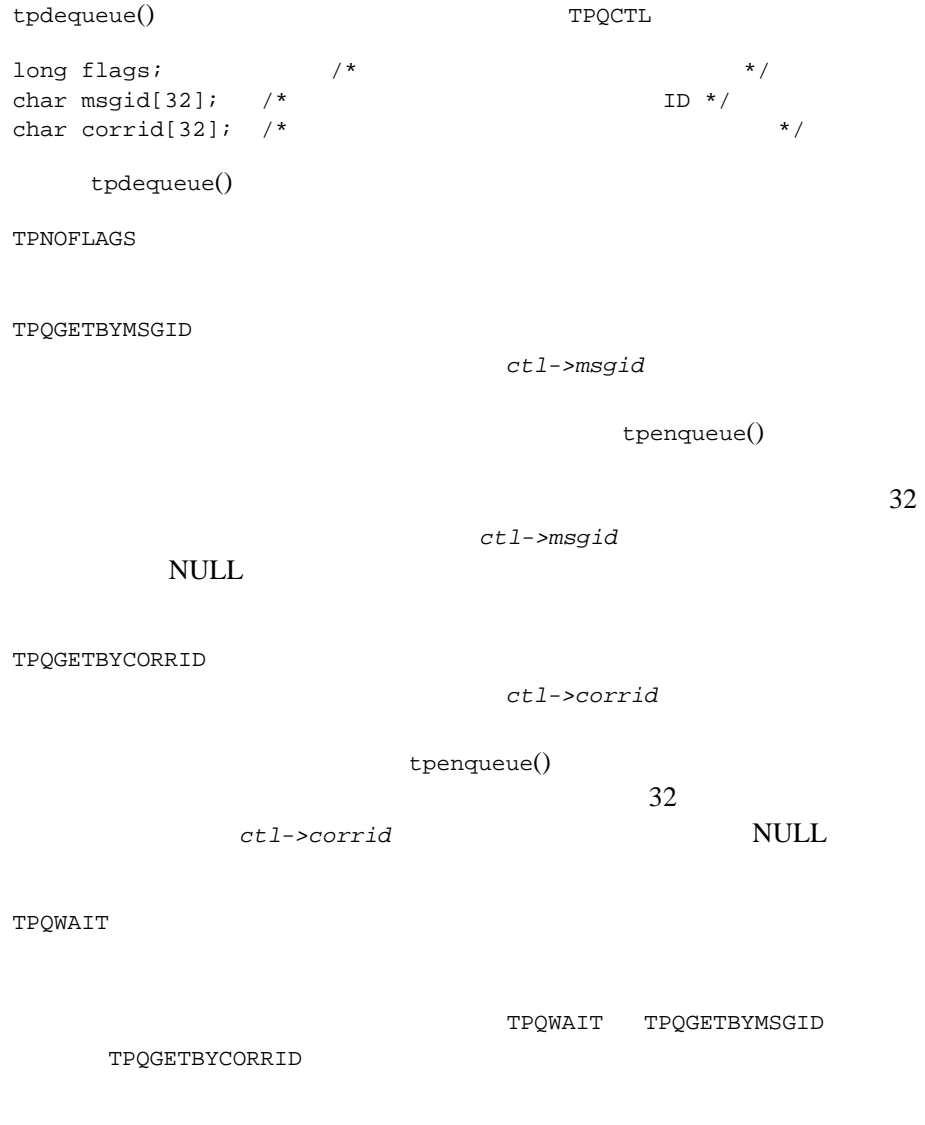

ı

**TMQUEUE** プロセスで -t オプションで指定されたタイムアウトが適用されま

3-22 BEA Tuxedo /Q

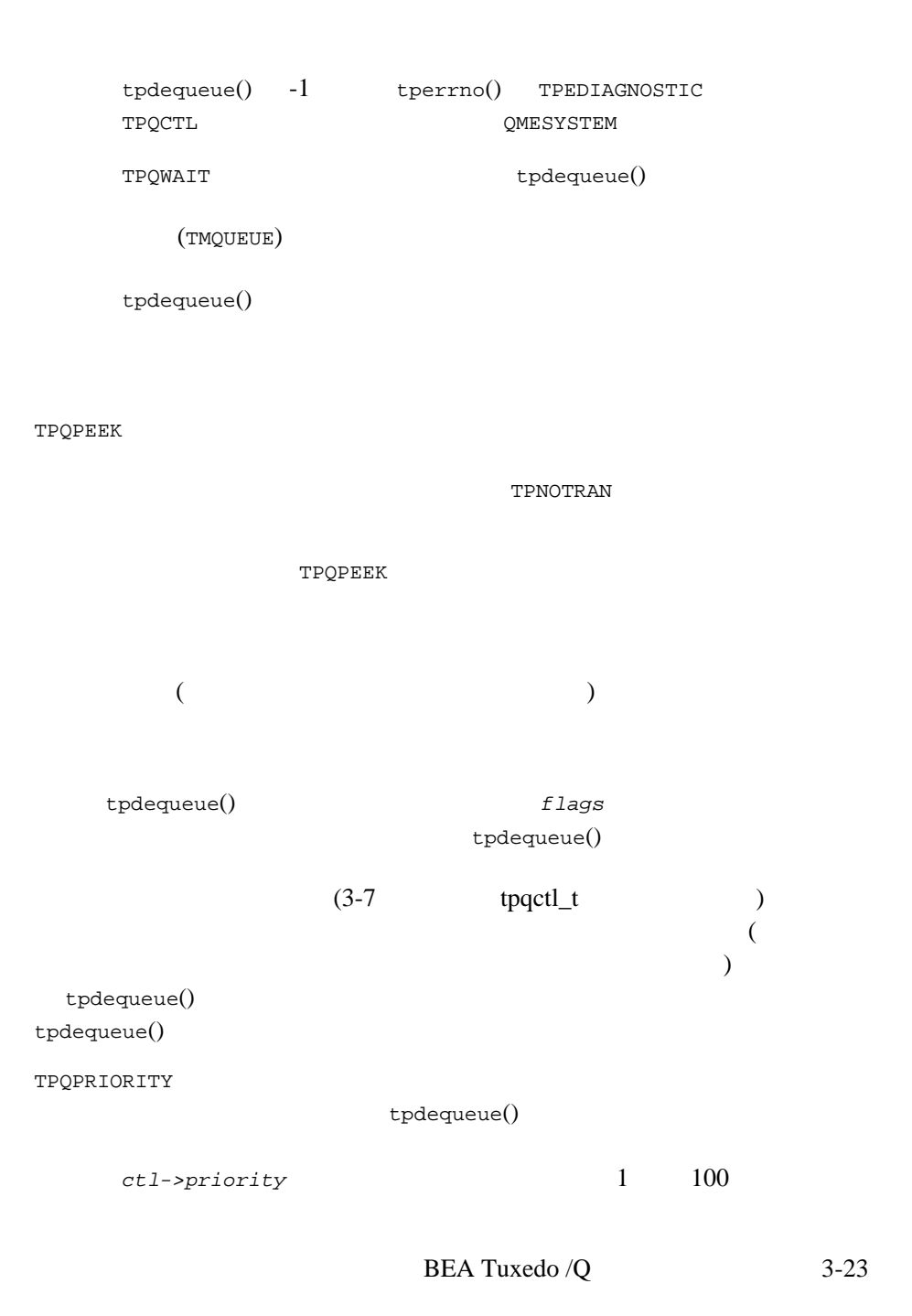

tpdequeue()  $50$ TPQMSGID tpdequeue() ctl->msgid  $32$ TPQCORRID tpdequeue() *ctl->corrid* 32 BEA Tuxedo /Q TPQDELIVERYQOS tpdequeue() TPQQOSDEFAULTPERSIST TPQQOSPERSISTENT TPQQOSNONPERSISTENT  $ctl$ *->delivery\_qos* TPQREPLYQOS

tpdequeue()

TPQQOSDEFAULTPERSIST TPQQOSPERSISTENT TPQQOSNONPERSISTENT  $ctl$ *->reply\_qos* 

ctl->replyqueue

3-24 BEA Tuxedo /Q
TPQREPLYQ

tpdequeue()

ctl->replyqueue

TPQFAILUREQ

tpdequeue()

ctl->failurequeue

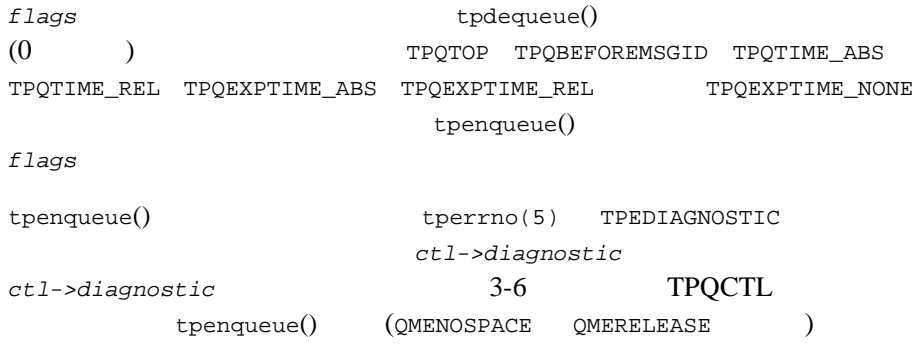

[QMENOMSG]

[QMEINUSE]

BEA Tuxedo 7.1

## **TPQWAIT**

TPQCTL flags TPQWAIT tpdequeue() tpdequeue() TMQUEUE tpdequeue() **TMQUEUE** TPQGETBYMSGID TPQGETBYCORRID **TMQUEUE** CLOPT  $-t$ TMQUEUE TPDEQUEUE() TPDEQUEUE()

# **TMQFORWARD**

 $\overline{c}$ 

3-26 BEA Tuxedo /Q

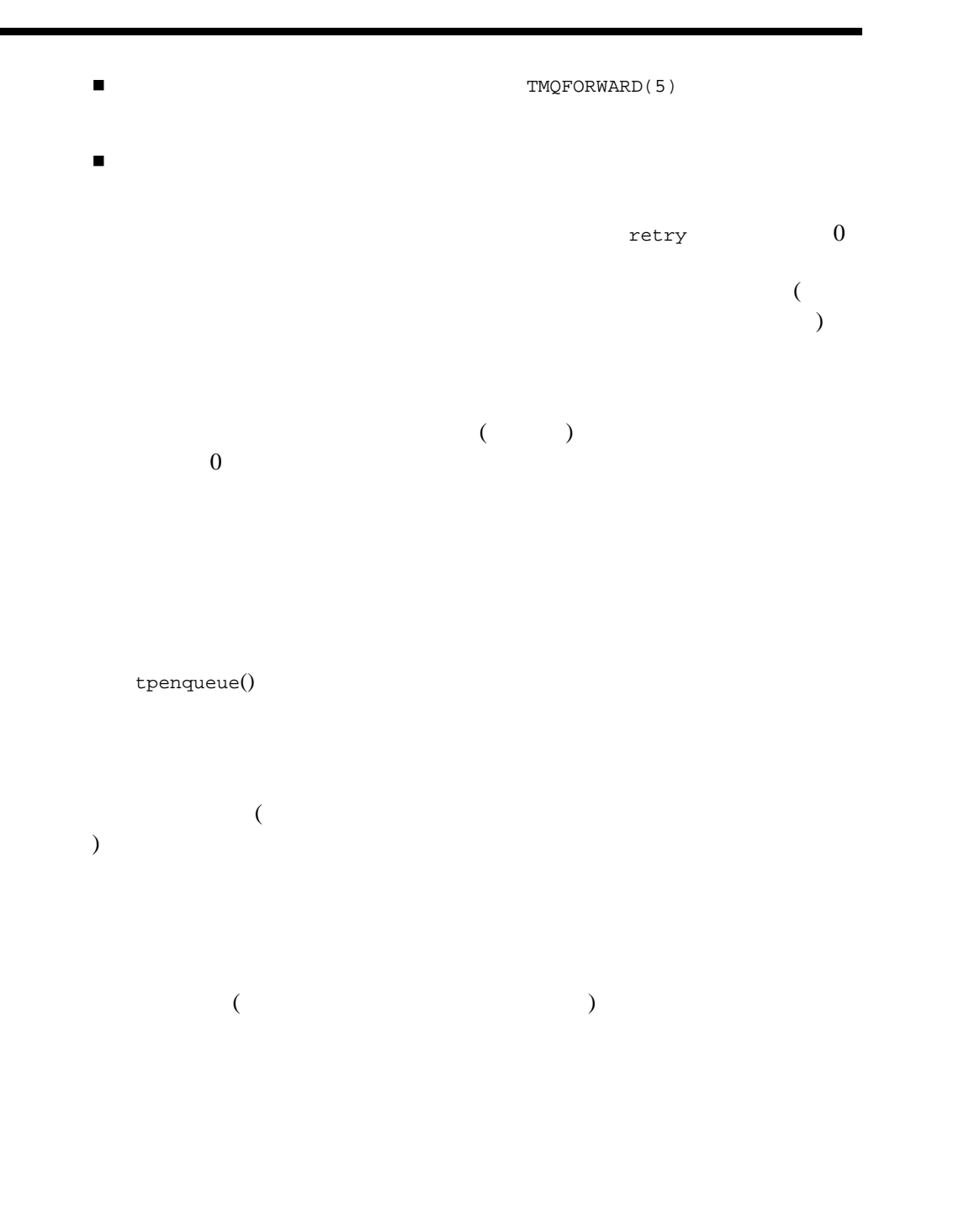

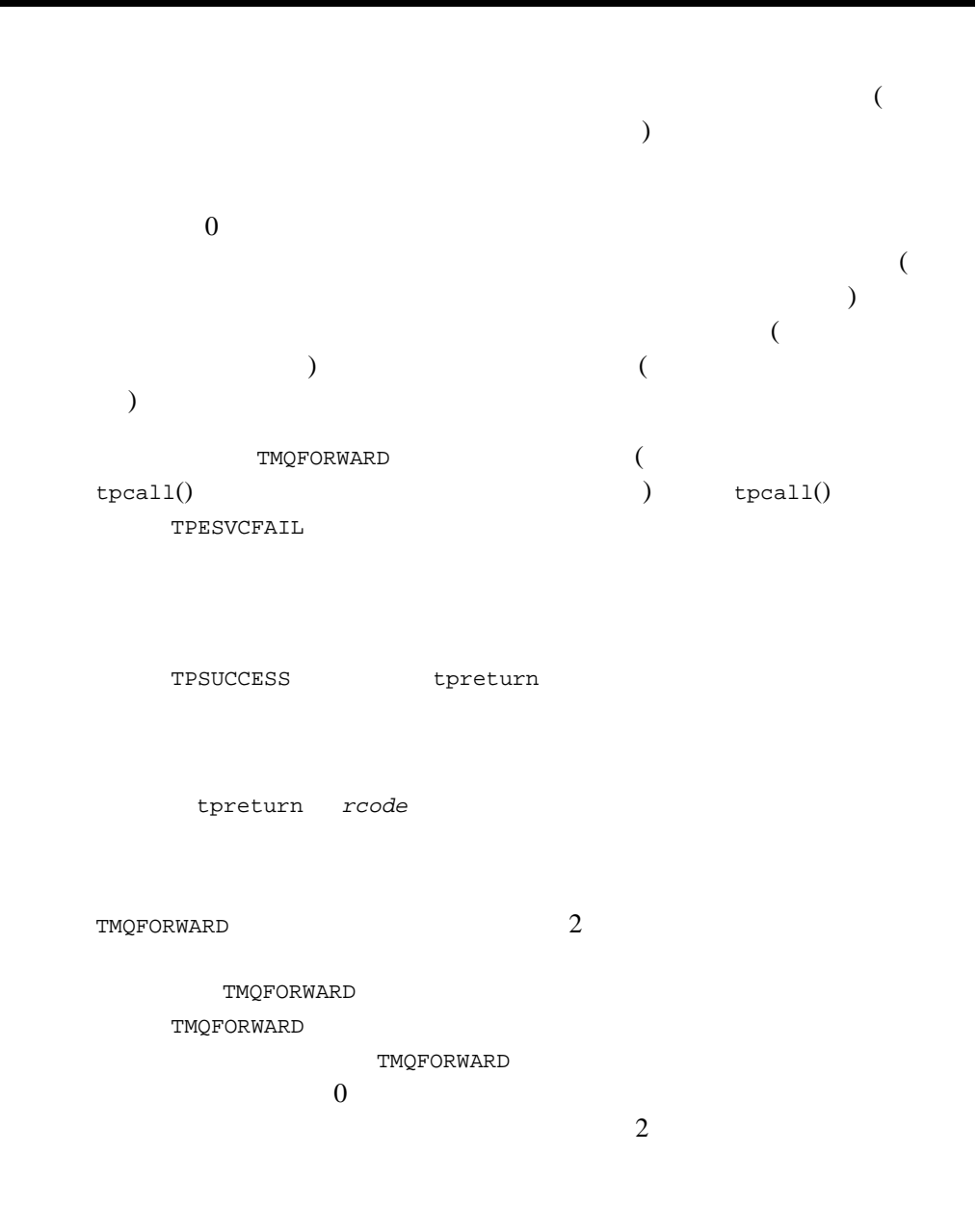

3-28 BEA Tuxedo /Q

# **TMQFORWARD**

 $1.$ TPSUCCESS tpreturn *rcode* 2. tpenqueue() flags TPQCORRID TPQREPLYQ TPQFAILUREQ TPQMSGID corrid replyqueue failurequeue **Corrid** executed the Manual Scorrid executed as  $\alpha$ 3. tpdequeue()  $q$ <sub>name</sub>  $q$ <sub>name</sub>  $f$ lags  $f$ TPQCORRID TPQREPLYQ<br>TPQFAILUREQ TPQMSGID TPQFAILUREQ TPQGETCORRID には、それでは、それでは、<br>このからは、それでは、それでは、保存して corrid にんかんしょう  $tpdegree()$  [tperrno\(5\)](../rf5/rf5.htm#4186015) TPEDIAGNOSTIC  $diagnostic$ QMENOMSG 4. 1 tpdequeue() **qname**  $\alpha$ flags TPQCORRID TPQREPLYQ<br>TPQFAILUREQ TPQMSGID TPQFAILUREQ TPQMSGID TPQGETBYCORRID

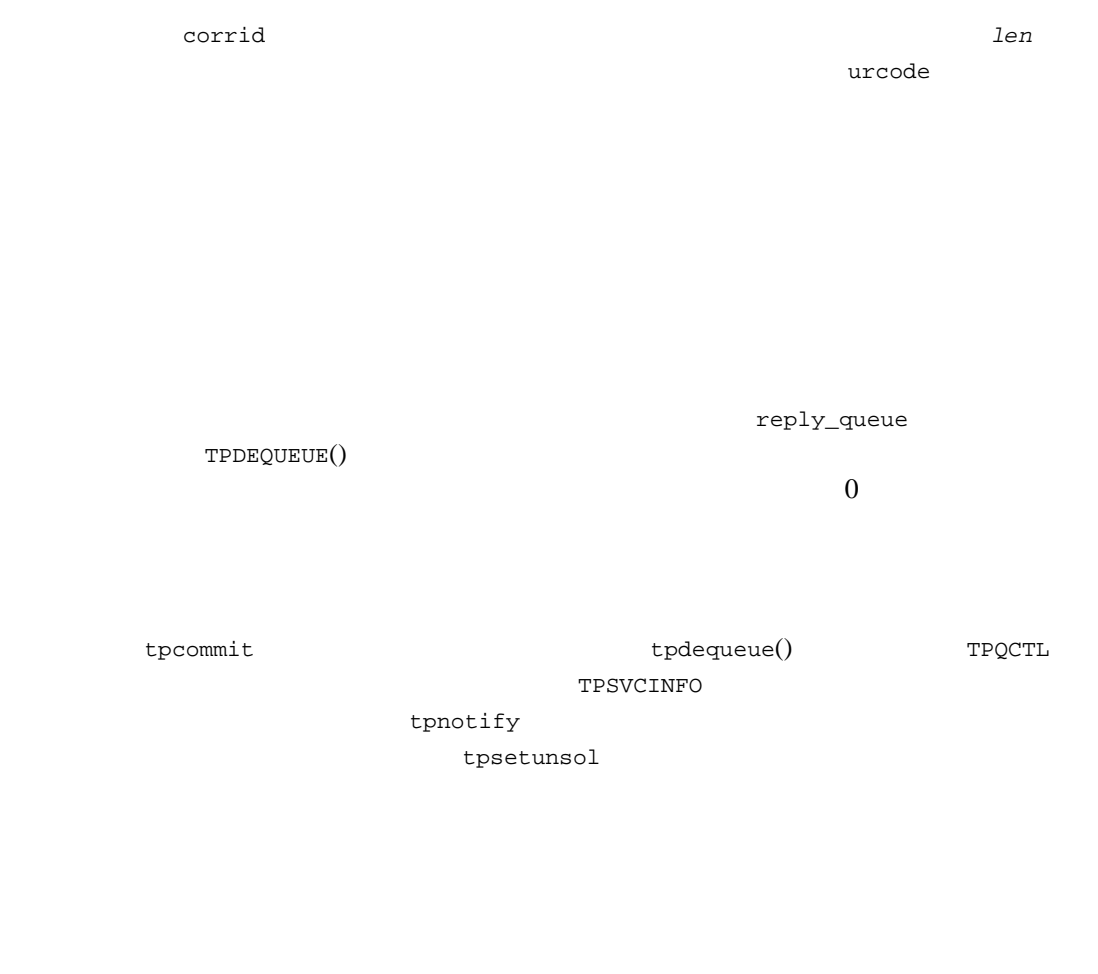

ı

 $\overline{\phantom{a}}$ 

3-30 BEA Tuxedo /Q

BEA Tuxedo /Q

BEA Tuxedo  $\overline{Q}$  3-31

ı

3-32 BEA Tuxedo /Q

# 4 **BEA Tuxedo/Q**   $COBOL$

- じゅうし
- [必要とされる知識](#page-81-0)
- [要求の発信元](#page-81-1)
- $\blacksquare$
- 
- [メッセージのキューへの登録](#page-82-0)
- $\blacksquare$
- <span id="page-80-0"></span>[メッセージの順次処理](#page-113-0)

ATMI COBOL [TPENQUEUE\(3cbl\)](../rf3cbl/rf3cbl.htm#6766813) [TPDEQUEUE\(3cbl\)](../rf3cbl/rf3cbl.htm#3407613)

BEA Tuxedo  $\overline{Q}$   $4-1$ 

<span id="page-81-1"></span><span id="page-81-0"></span>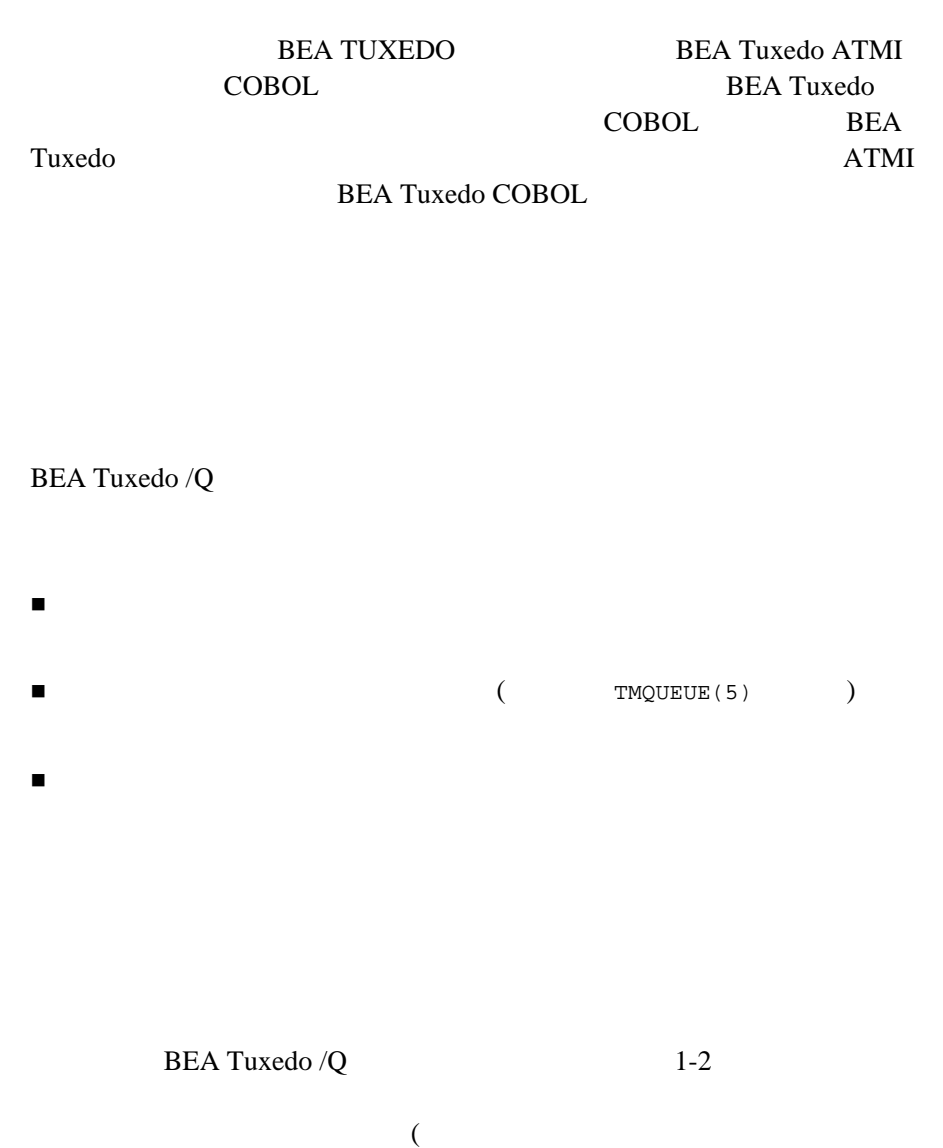

### <span id="page-81-2"></span>4-2 BEA Tuxedo /Q

(5) [TPENQUEUE\(3cbl\)](../rf3cbl/rf3cbl.htm#6766813) [TMQUEUE\(5\)](../rf5/rf5.htm#5695415)

TMQUEUE [TPDEQUEUE\(3cbl\)](../rf3cbl/rf3cbl.htm#3407613)

[TMQFORWARD\(5\)](../rf5/rf5.htm#9209715)

[TPCALL\(3cbl\)](../rf3cbl/rf3cbl.htm#1080613)

**TPCALL** 

TMQFORWARD **TMQFORWARD** 

<span id="page-82-0"></span>TPENQUEUE() 01 *TPQUEDEF-REC*. COPY TPQUEDEF. 01 *TPTYPE-REC*. COPY TPTYPE. 01 *DATA-REC*. COPY User Data. 01 *TPSTATUS-REC*. COPY TPSTATUS. CALL "TPENQUEUE" USING *TPQUEDEF-REC TPTYPE-REC DATA-REC TPSTATUS-REC*. TPENQUEUE() TPCUEDEF-REC QSPACE-NAME TPQUEDEF-REC QNAME DATA-REC *TPTYPE-REC* LEN LEN  $TPQUEDEF - REC$ TPENQUEUE() TPQUEDEF-REC

# TPENQUEUE()

[TPENQUEUE\(3cbl\)](../rf3cbl/rf3cbl.htm#6766813)

## **TPENQUEUE():TPQUEDEF-REC** 引数内の **QSPACE-NAME**

QSPACE-NAME

**SERVERS** 

(GROUPS OPENINFO

 $)$ 

TMQUEUE  $QSPACE-NAME$  TMQUEUE

**TMOUEUE** 

TMQUEUE  $SKVGRP = QUE1$  SRVID = 1 GRACE =  $0$  RESTART = Y CONV = N  $CLOPT = "-A"$  CLOPT = "-s TMQUEUE" QUE1 OPENINFO

QSPACE-NAME

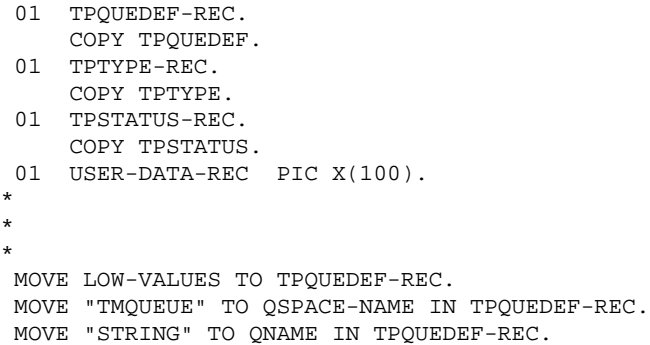

4-4 BEA Tuxedo /Q

 SET TPTRAN IN TPQUEDEF-REC TO TRUE. SET TPBLOCK IN TPQUEDEF-REC TO TRUE. SET TPTIME IN TPQUEDEF-REC TO TRUE. SET TPSIGRSTRT IN TPQUEDEF-REC TO TRUE. MOVE LOW-VALUES TO TPTYPE-REC. MOVE "STRING" TO REC-TYPE IN TPTYPE-REC. MOVE LENGTH OF USER-DATA-REC TO LEN IN TPTYPE-REC. CALL "TPENQUEUE" USING TPQUEDEF-REC TPTYPE-REC USER-DATA-REC TPSTATUS-REC.

[TMQUEUE\(5\)](../rf5/rf5.htm#5695415)

 $A-1$ 

### **TPENQUEUE():TPQUEDEF-REC** 引数内の **QNAME**

QNAME QNAME  $\sim$ 

4-33 TMQFORWARD

## **TPENQUEUE():DATA-REC** および **TPTYPE-REC** 引数内の **LEN**

*DATA-REC* LEN BEA Tuxedo LEN  $(VIEW$  ) TPTYPE-REC RECTYPE SPACES DATA-REC LEN

## TPENQUEUE():TPQUEDEF-REC

**TPQUEDEF-REC** TPENQUEUE() **BEA Tuxedo** 

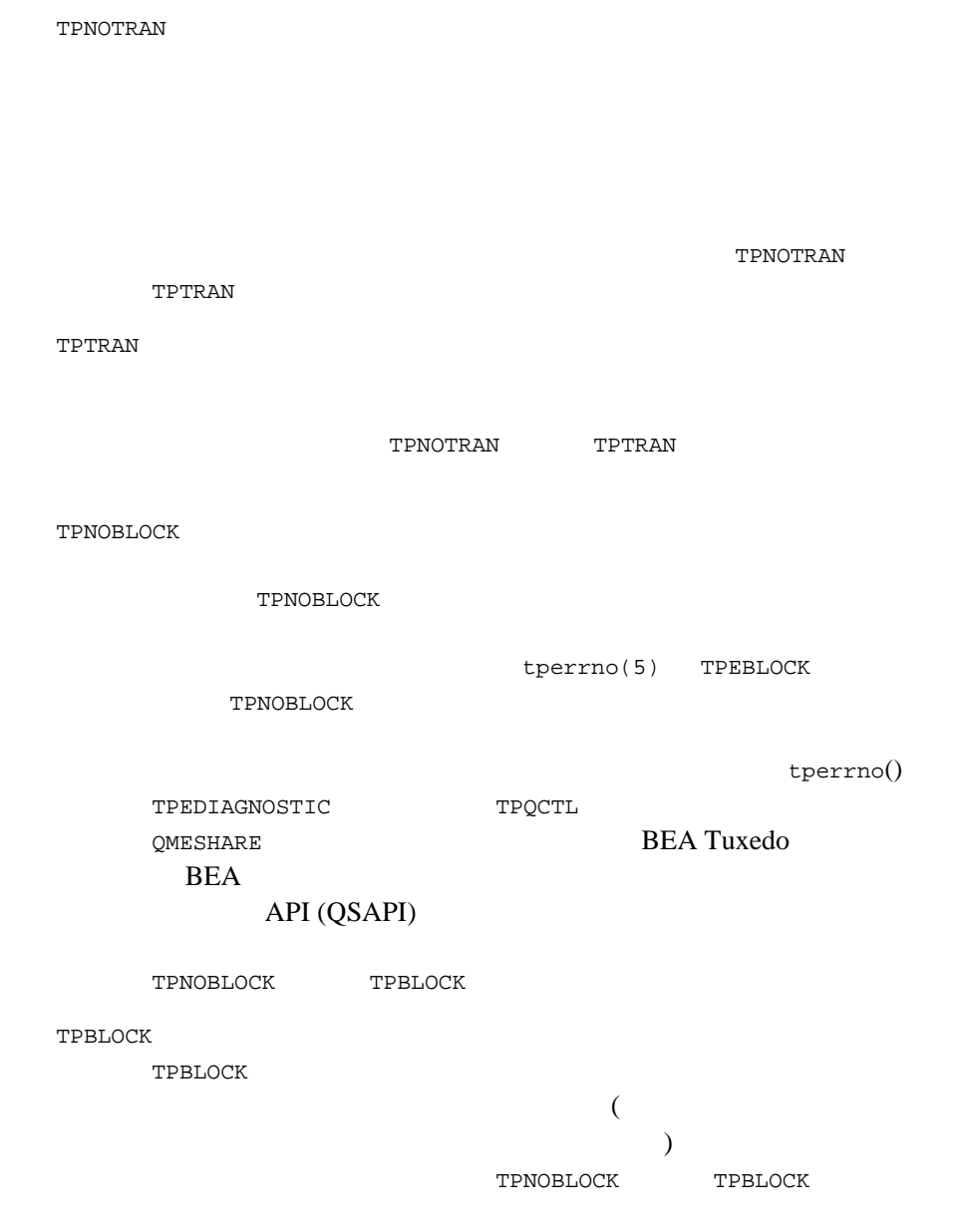

4-6 BEA Tuxedo /Q

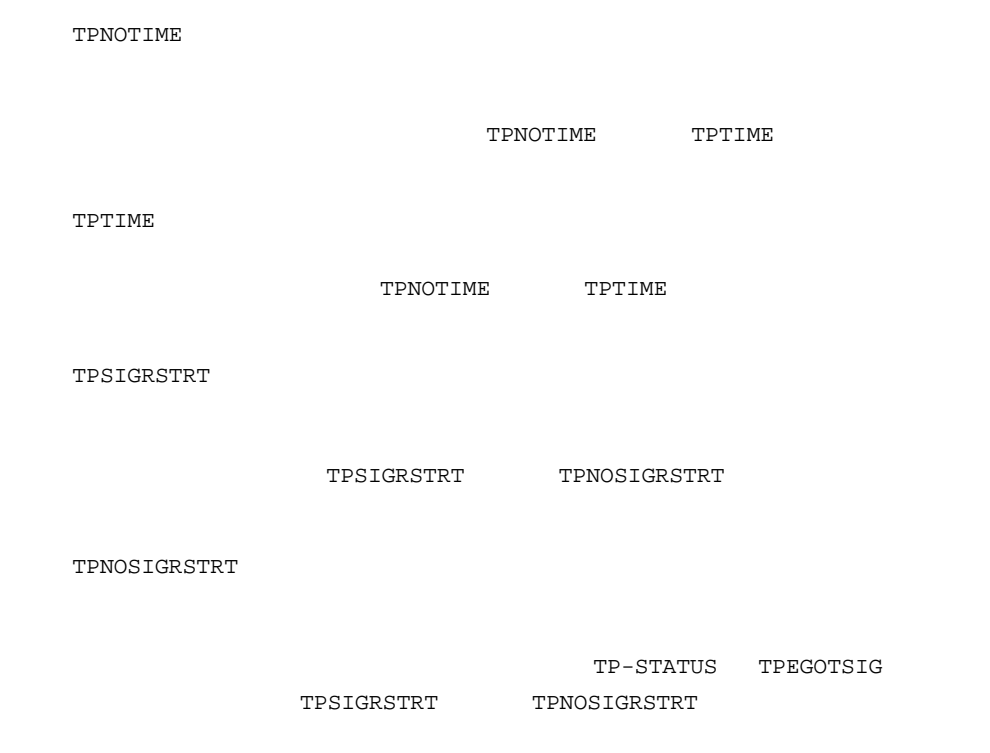

# **TPQUEDEF-REC** 構造体

**TPQUEDEF-REC** BEA Tuxedo **Value 2008** 

**COBOL** COPY TPQUEDEF-REC

TPDEQUEUE() TPDEQUEUE()

4-1 TPQUEDEF-REC

<span id="page-87-0"></span>

|  | 05 TPBLOCK-FLAG<br>88 TPBLOCK<br>7 VALUE 0.                                                                                                    |  |          |  |
|--|----------------------------------------------------------------------------------------------------|--|----------|--|
|  |                                                                                                    |  |          |  |
|  | 88 TPBLOCK<br>88 TPNOBLOCK                                                                                                    |  | VALUE 1. |  |
|  | 05 TPTRAN-FLAG PIC S9(9) COMP-5.                                                                                                    |  |          |  |
|  | 88 TPTRAN                                                                                                    |  | VALUE 0. |  |
|  | 88 TPNOTRAN                                                                                                    |  | VALUE 1. |  |
|  | 05 TPTIME-FLAG PIC S9(9) COMP-5.                                                                                                    |  |          |  |
|  | 88 TPTIME                                                                                                    |  | VALUE 0. |  |
|  | 88 TPNOTIME                                                                                                    |  | VALUE 1. |  |
|  | 05 TPSIGRSTRT-FLAG PIC S9(9) COMP-5.                                                                                                    |  |          |  |
|  | 88 TPNOSIGRSTRT<br>88 TPSIGRSTRT                                                                                                    |  | VALUE 0. |  |
|  |                                                                                                    |  | VALUE 1. |  |
|  | 05 TPNOCHANGE-FLAG PIC S9(9) COMP-5.                                                                                                    |  |          |  |
|  | 88 TPCHANGE<br>88 TPNOCHANGE                                                                                                    |  | VALUE 0. |  |
|  |                                                                                                    |  | VALUE 1. |  |
|  | 05 TPQUE-ORDER-FLAG PIC S9(9) COMP-5.                                                                                                    |  |          |  |
|  | 88 TPQDEFAULT VALUE 0.<br>88 TPQTOP VALUE 1.                                                                                                    |  |          |  |
|  |                                                                                                    |  |          |  |
|  | 88 TPQBEFOREMSGID VALUE 2.                                                                                                    |  |          |  |
|  | 05 TPQUE-TIME-FLAG PIC S9(9) COMP-5.                                                                                                    |  |          |  |
|  |                                                                                                    |  |          |  |
|  | 88 TPQNOTIME<br>88 TPQTIME-ABS<br>88 TPQTIME-ABS<br>88 TPQTIME-REL<br>88 TPQTIME-REL<br>VALUE 2.                                                                               |  |          |  |
|  |                                                                                                    |  |          |  |
|  | 05 TPQUE-PRIORITY-FLAG PIC S9(9) COMP-5.                                                                                                    |  |          |  |
|  | 88 TPQNOPRIORITY VALUE 0.<br>88 TPQPRIORITY VALUE 1.                                                                                                    |  |          |  |
|  |                                                                                                    |  |          |  |
|  | 05 TPQUE-CORRID-FLAG PIC S9(9) COMP-5.                                                                                                    |  |          |  |
|  |                                                                                                    |  |          |  |
|  | $\begin{tabular}{lllllllll} & 88 TPONOCORRID & \texttt{VALUE} & 0. \\ & 88 TPOCORRID & \texttt{VALUE} 1. \\ & 05 TPOUE-REPLYQ-FLAG & \texttt{PIC} S9(9) COMP-5. \end{tabular}$ |  |          |  |
|  |                                                                                                    |  |          |  |
|  |                                                                                                    |  |          |  |
|  | 88 TPONOREPLYQ VALUE 0.<br>88 TPOREPLYQ VALUE 1.<br>05 TPOUE-FAILQ-FLAG PIC S9(9) COMP-5.                                                                                      |  |          |  |
|  |                                                                                                    |  |          |  |
|  | $\begin{tabular}{lllllllll} & 88 TPONOTAILUREQ & VALUE & 0. \\ & 88 TPOFAILUREQ & VALUE & 1. \\ & 05 TPOUE-MSGID-FLAG & PIC & S9(9) COMP-5. \end{tabular}$                     |  |          |  |
|  |                                                                                                    |  |          |  |
|  | -MSGID-FILE                                                                                                    |  |          |  |
|  |                                                                                                    |  | VALUE 0. |  |
|  | 88 TPOMSGID                                                                                                    |  | VALUE 1. |  |
|  | 05 TPQUE-GETBY-FLAG PIC S9(9) COMP-5.                                                                                                    |  |          |  |
|  |                                                                                                    |  | VALUE 0. |  |
|  | 88 TPQGETNEXT VALUE 0.<br>88 TPQGETBYMSGIDOLD VALUE 1.<br>88 TPQGETBYCORRIDOLD VALUE 2.<br>88 TPQGETBYMSGID VALUE 3.<br>88 TPQGETBYCORRID VALUE 4.                             |  |          |  |
|  |                                                                                                    |  |          |  |
|  |                                                                                                    |  |          |  |
|  |                                                                                                    |  |          |  |
|  | 05 TPQUE-WAIT-FLAG PIC S9(9) COMP-5.<br>88 TPQNOWAIT VALUE 0.                                                                                                    |  |          |  |
|  |                                                                                                    |  |          |  |

4-8 BEA Tuxedo /Q

 88 TPQWAIT VALUE 1. 05 TPQUE-DELIVERY-FLAG PIC S9(9) COMP-5. 88 TPQNODELIVERYQOS VALUE 0. 88 TPQDELIVERYQOS VALUE 1. 05 TPQUEQOS-DELIVERY-FLAG PIC S9(9) COMP-5. 88 TPQQOSDELIVERYDEFAULTPERSIST VALUE 0. 88 TPQQOSDELIVERYPERSISTENT VALUE 1. 88 TPQQOSDELIVERYNONPERSISTENT VALUE 2. 05 TPQUE-REPLY-FLAG PIC S9(9) COMP-5. 88 TPQNOREPLYQOS VALUE 0. 88 TPQREPLYQOS VALUE 1. 05 TPQUEQOS-REPLY-FLAG PIC S9(9) COMP-5. 88 TPQQOSREPLYDEFAULTPERSIST VALUE 0.<br>88 TPOOOSREPLYPERSISTENT VALUE 1. 88 TPQQOSREPLYPERSISTENT 88 TPQQOSREPLYNONPERSISTENT VALUE 2. 05 TPQUE-EXPTIME-FLAG PIC S9(9) COMP-5. 88 TPQNOEXPTIME VALUE 0. 88 TPQEXPTIME-ABS VALUE 1.<br>88 TPQEXPTIME-REL VALUE 2. 88 TPQEXPTIME-REL<br>88 TPQEXPTIME-NONE 88 TPQEXPTIME-NONE VALUE 3. 05 TPQUE-PEEK-FLAG PIC S9(9) COMP-5. 88 TPQNOPEEK VALUE 0. 88 TPQPEEK VALUE 1. 05 DIAGNOSTIC PIC S9(9) COMP-5. 88 QMEINVAL VALUE -1. 88 QMEBADRMID VALUE -2. 88 OMENOTOPEN VALUE -3. 88 QMETRAN VALUE -4. 88 OMEBADMSGID VALUE -5. 88 QMESYSTEM VALUE -6. 88 QMEOS VALUE -7. 88 QMEABORTED<br>88 QMEPROTO VALUE -9. 88 QMEPROTO VALUE -9. 88 QMEBADQUEUE VALUE -10.<br>88 QMENOMSG VALUE -11. 88 QMENOMSG VALUE -11.<br>88 OMEINUSE VALUE -12. 88 QMEINUSE VALUE -12. 88 QMENOSPACE VALUE -13. 88 QMERELEASE VALUE -14. 88 QMEINVHANDLE VALUE -15.<br>88 QMESHARE VALUE -16. 88 QMESHARE VALUE -16. 05 DEQ-TIME PIC 9(9) COMP-5. 05 EXP-TIME PIC 9(9) COMP-5. 05 PRIORITY PIC S9(9) COMP-5. 05 MSGID PIC X(32). 05 CORRID PIC X(32). 05 QNAME PIC X(15).<br>05 OSPACE-NAME PIC X(15). 05 OSPACE-NAME

05 REPLYQUEUE PIC X(15). 05 FAILUREQUEUE PIC X(15). 05 CLIENTID OCCURS 4 TIMES PIC S9(9) COMP-5. 05 APPL-RETURN-CODE PIC S9(9) COMP-5.<br>05 APPKEY PIC S9(9) COMP-5. PIC S9(9) COMP-5. **TPENQUEUE** TPQTOP TPQDEFAULT TPQTOP TPQBEFOREMSGID TPQDEFAULT TPQBEFOREMSGID MSGID にほんしゃ にほんしゃ にほんしゃ しゅうしゅう しょうしゅう しょうしゅう しょうしゅう しょうしゅう しょうしゅう しょうしゅう しょうしゅう しょうしゅう TPQDEFAULT TPQTOP TPQBEFOREMSGID TPQDEFAULT 32 MSGID TPQTIME-ABS DEQ-TIME DEQ-TIME time(2)  $m$ ktime(3C)  $(UTC) 1970 \t1 \t1 \t00:00:00$ TPQNOTIME TPQTIME-ABS TPQTIME-REL TPQNOTIME

4-10 BEA Tuxedo /Q

TPQTIME-REL

DEQ-TIME

TPQNOTIME TPQTIME-ABS TPQTIME-REL TPQNOTIME

TPQPRIORITY

TPQCORRID

PRIORITY  $1 \t 100$ 

TPQNOPRIORITY  $50$ 

TPDEQUEUE()

CORRID

TPQNOCORRID

32 CORRID

TPQREPLYQ

REPLYQUEUE

TPQNOREPLYQ

TPQFAILUREQ

FAILUREQUEUE

 $(1)$ 

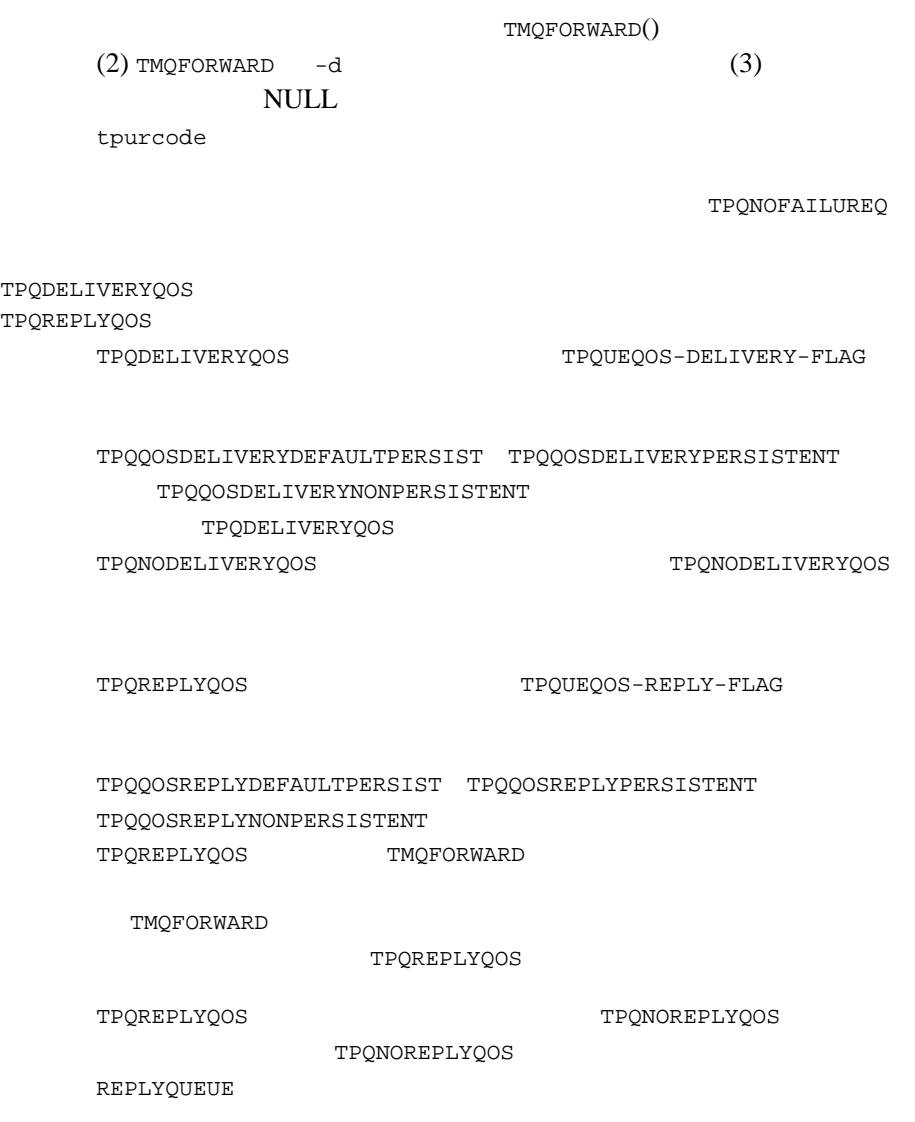

٠

4-12 BEA Tuxedo /Q

TPQUEQOS-DELIVERY-FLAG

TPQUEQOS-REPLY-FLAG

TPQQOSDELIVERYDEFAULTPERSIST TPQQOSREPLYDEFAULTPERSIST

TPQQOSDELIVERYPERSISTENT TPQQOSREPLYPERSISTENT

TPQQOSDELIVERYNONPERSISTENT TPQQOSREPLYNONPERSISTENT

 $IPC$ 

TPQEXPTIME-ABS

EXP-TIME  $EXP-TIME$   $time(2)$   $mktime(3C)$ 

 $($  (UTC) 1970 1 1  $00:00:00$ 

TPQEXPTIME-ABS TPQEXPTIME-REL TPQEXPTIME-NONE TPQNOEXPTIME

TPQEXPTIME-REL

EXP-TIME

TPQEXPTIME-ABS TPQEXPTIME-REL TPQEXPTIME-NONE TPQNOEXPTIME

4-14 BEA Tuxedo /Q

```
TPQEXPTIME-NONE
```
TPQEXPTIME-ABS TPQEXPTIME-REL TPQEXPTIME-NONE TPQNOEXPTIME

```
TPQNOEXPTIME
```

```
TPQEXPTIME-ABS TPQEXPTIME-REL TPQEXPTIME-NONE
    TPQNOEXPTIME
       \texttt{TPQUEDEF-REC} \qquad \qquad \texttt{APPL-RETURN-CODE}TPDEQUEUE()
TPENQUEUE() TPENQUEUE()
05 DIAGNOSTIC PIC S9(9) COMP-5.<br>05 MSGID PIC X(32).
               PIC X(32).
   TPENQUEUE()() TPQUEDEF - RECTPENQUEUE() BEA
TMQUEUE(5)
            TPENQUEUE()
    TMQUEUE()
TPQMSGID
                       TPENQUEUE()
                  MSGID
    32 MSGID
    \text{NULL}BEA Tuxedo
    \sqrt{Q} TPQNOMSGID
```
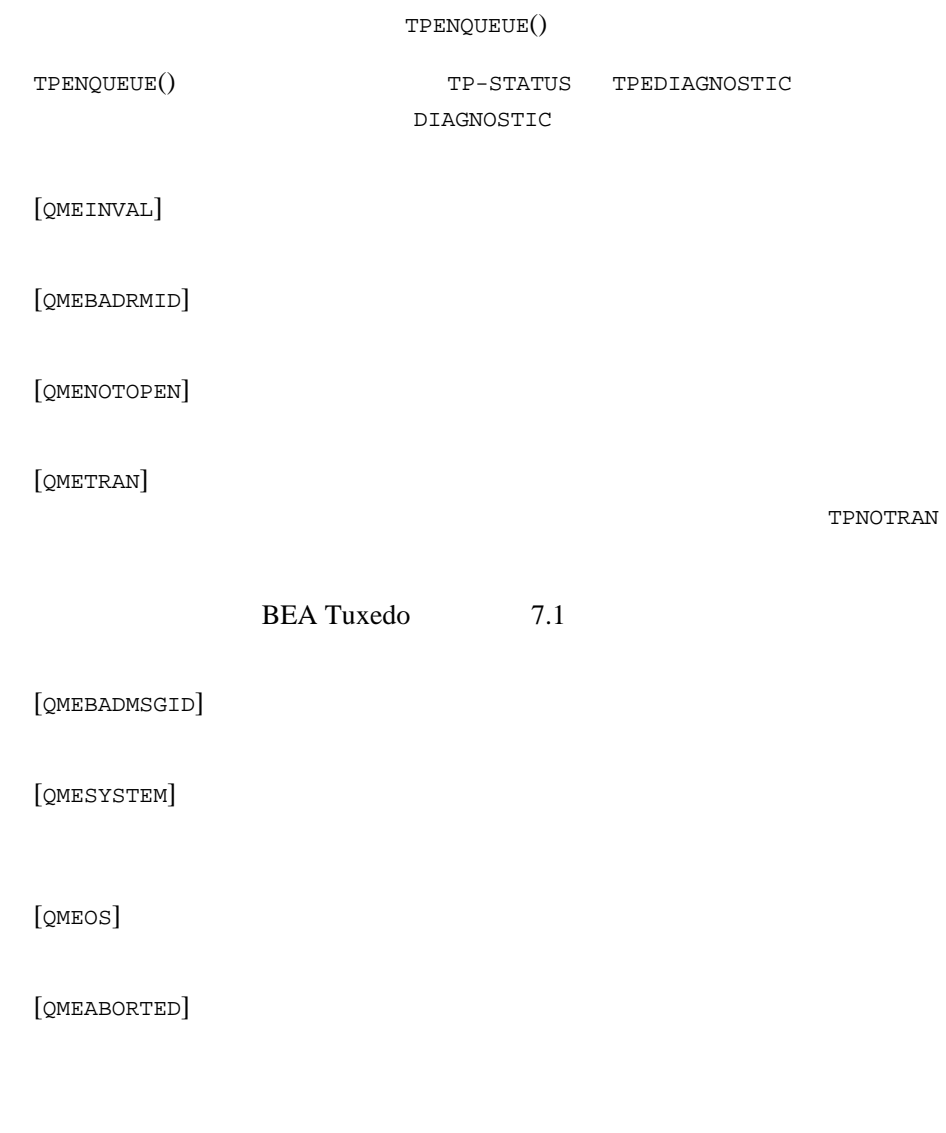

[QMEPROTO]

4-16 BEA Tuxedo / $Q$ 

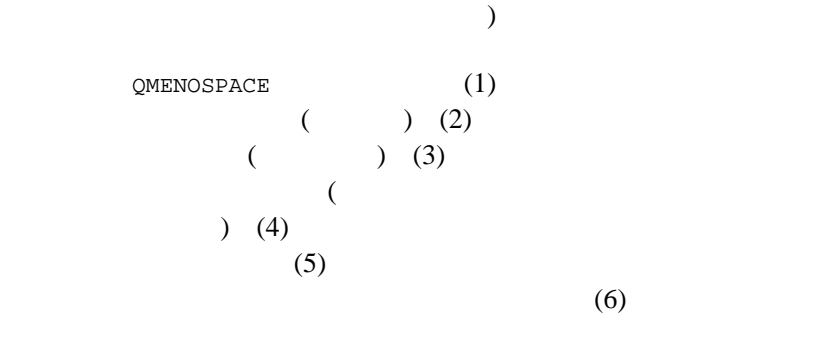

 $\sim$ 

**BEA Tuxedo** BEA

 $API$ 

TPENQUEUE()  $\overline{c}$  $2$   $\hbox{TPQTOP}$ 

 $ID$  ID  $ID$ 

TPQBEFOREMSGID MSGID に既存メッセージの ID を設定して、メッセージを

BEA Tuxedo /Q 4-17

**BEA Tuxedo** 

[QMEBADQUEUE]

[QMENOSPACE]

[QMERELEASE]

[QMESHARE]

 $(QSAPI)$ 

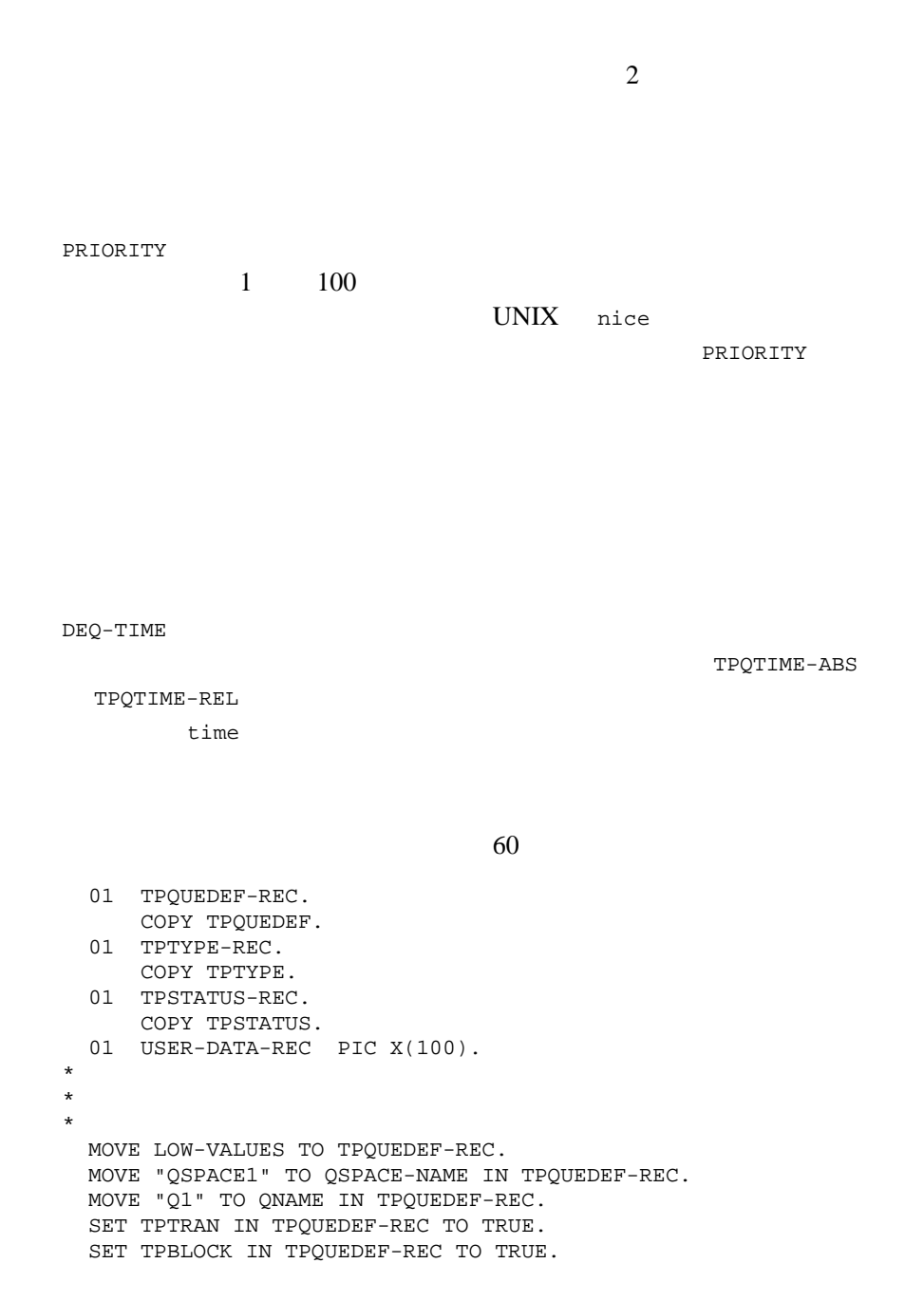

4-18 BEA Tuxedo /Q

 SET TPTIME IN TPQUEDEF-REC TO TRUE. SET TPSIGRSTRT IN TPQUEDEF-REC TO TRUE. SET TPQDEFAULT IN TPQUEDEF-REC TO TRUE. SET TPQTIME-REL IN TPQUEDEF-REC TO TRUE. MOVE 60 TO DEQ-TIME IN TPQUEDEF-REC. SET TPQNOPRIORITY IN TPQUEDEF-REC TO TRUE. SET TPQNOCORRID IN TPQUEDEF-REC TO TRUE. SET TPQNOREPLYQ IN TPQUEDEF-REC TO TRUE. SET TPQNOFAILUREQ IN TPQUEDEF-REC TO TRUE. SET TPQMSGID IN TPQUEDEF-REC TO TRUE. MOVE LOW-VALUES TO TPTYPE-REC. MOVE "STRING" TO REC-TYPE IN TPTYPE-REC. MOVE LENGTH OF USER-DATA-REC TO LEN IN TPTYPE-REC. CALL "TPENQUEUE" USING TPQUEDEF-REC TPTYPE-REC USER-DATA-REC TPSTATUS-REC.

## TPENQUEUE()

TPENQUEUE() TPTRAN が設定されていると、キューへの登録は呼び出し元のトランザク

TPENQUEUE()

TPENQUEUE() TPNOTRAN

tpenqueue()

TPENQUEUE()

TPNOTRAN

TPDEOUEUE()

<span id="page-99-0"></span>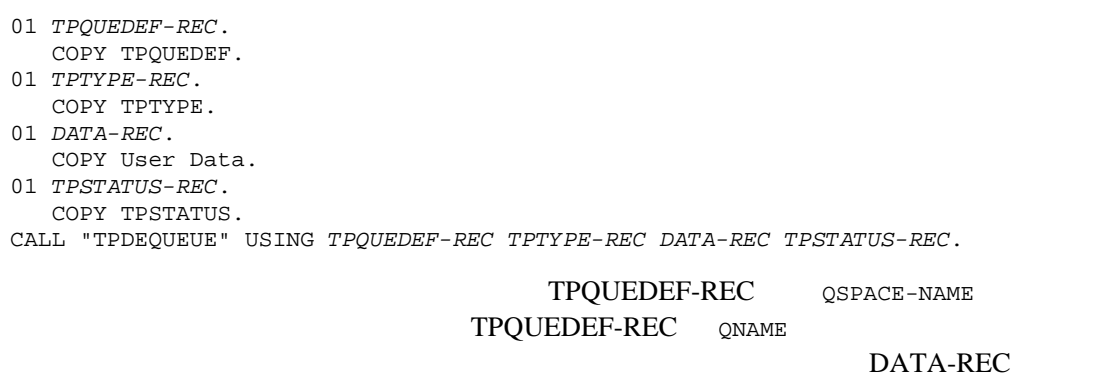

TPTYPE-REC LEN TPDEQUEUE() LEN 0

TPQUEDEF-REC TPDEQUEUE()

TPDEQUEUE()

[TPDEQUEUE\(3cbl\)](../rf3cbl/rf3cbl.htm#3407613)

# TPDEQUEUE():TPQUEDEF-REC **QSPACE-NAME**

QSPACE-NAME

 $\begin{array}{ll} \texttt{TMQUEUE} & \texttt{SERVERS} \end{array}$ 

(GROUPS OPENINFO

4-20 BEA Tuxedo /Q

 $(1)$ TMQUEUE CSPACE-NAME 20SPACE-NAME TMQUEUE **TMQUEUE** TMQUEUE  $SRVGRP = QUE1$   $SRVID = 1$ GRACE =  $0$  RESTART =  $Y$  CONV = N  $CLOPT = " - A"$  CLOPT = "-s TMQUEUE" QUE1 OPENINFO QSPACE-NAME 01 TPQUEDEF-REC. COPY TPQUEDEF. 01 TPTYPE-REC. COPY TPTYPE. 01 TPSTATUS-REC. COPY TPSTATUS. 01 USER-DATA-REC PIC X(100). \* \* \* MOVE LOW-VALUES TO TPQUEDEF-REC. MOVE "TMQUEUE" TO QSPACE-NAME IN TPQUEDEF-REC. MOVE "REPLYQ" TO QNAME IN TPQUEDEF-REC. SET TPTRAN IN TPQUEDEF-REC TO TRUE. SET TPBLOCK IN TPQUEDEF-REC TO TRUE. SET TPTIME IN TPQUEDEF-REC TO TRUE. SET TPSIGRSTRT IN TPQUEDEF-REC TO TRUE. MOVE LOW-VALUES TO TPTYPE-REC. MOVE "STRING" TO REC-TYPE IN TPTYPE-REC. MOVE LENGTH OF USER-DATA-REC TO LEN IN TPTYPE-REC.

 CALL "TPDEQUEUE" USING TPQUEDEF-REC TPTYPE-REC USER-DATA-REC TPSTATUS-REC.

[TMQUEUE\(5\)](../rf5/rf5.htm#5695415)

 $A-1$ 

## **TPDEQUEUE():TPQUEDEF-REC** 引数内の **QNAME**

QNAME  $\sim$ 

 $QNAME$ 

## **TPDEQUEUE():DATA-REC** および **TPTYPE-REC** 引数内の **LEN**

TPENQUEUE()

DATA-REC

 $\text{LEN} = 0$   $\text{TPDEQUEUE}()$  $\mathbb{L}$ EN 0

 $\overline{0}$ 

TPDEQUEUE() TPDEQUEUE()  $\begin{array}{lllllll} \text{LEN} & \text{DATA-REC} \end{array}$ 

 $\verb+TPTRUNCATE+ \verb+ \verb+ \verb+ TPDEQUEUE()+$ 

### TPDEQUEUE():TPQUEDEF-REC

**TPQUEDEF-REC** TPDEQUEUE() **BEA Tuxedo** 

4-22 BEA Tuxedo /Q

TPNOTRAN TPNOTRAN TPTRAN TPTRAN TPNOTRAN TPTRAN TPNOBLOCK TPNOBLOCK [tperrno\(5\)](../rf5/rf5.htm#4186015) TPEBLOCK TPNOBLOCK tperrno() TPEDIAGNOSTIC TPQCTL **OMESHARE BEA Tuxedo** BEA 2008 BEA API (QSAPI) TPNOBLOCK TPBLOCK TPBLOCK TPBLOCK  $($  $\Gamma$ TPQWAIT TPNOBLOCK TPBLOCK TPNOTIME

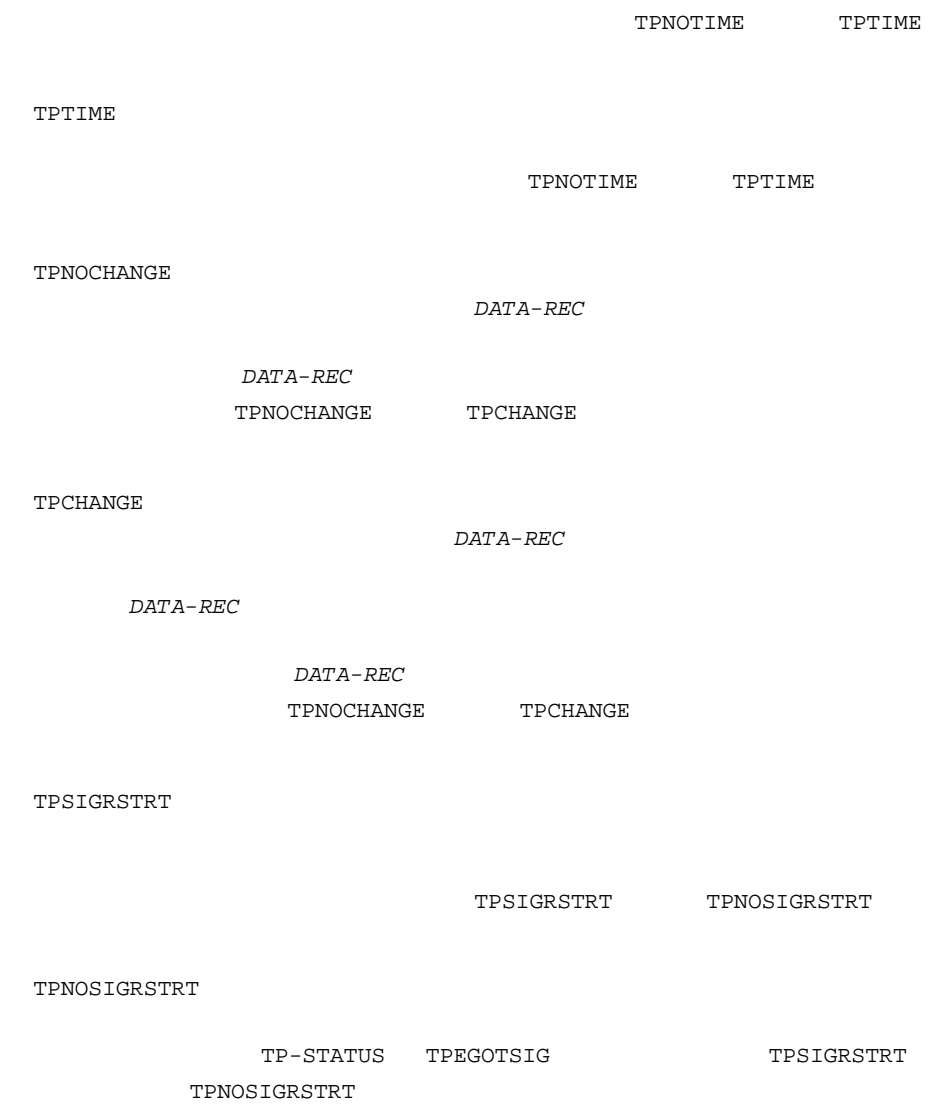

ı

4-24 BEA Tuxedo /Q

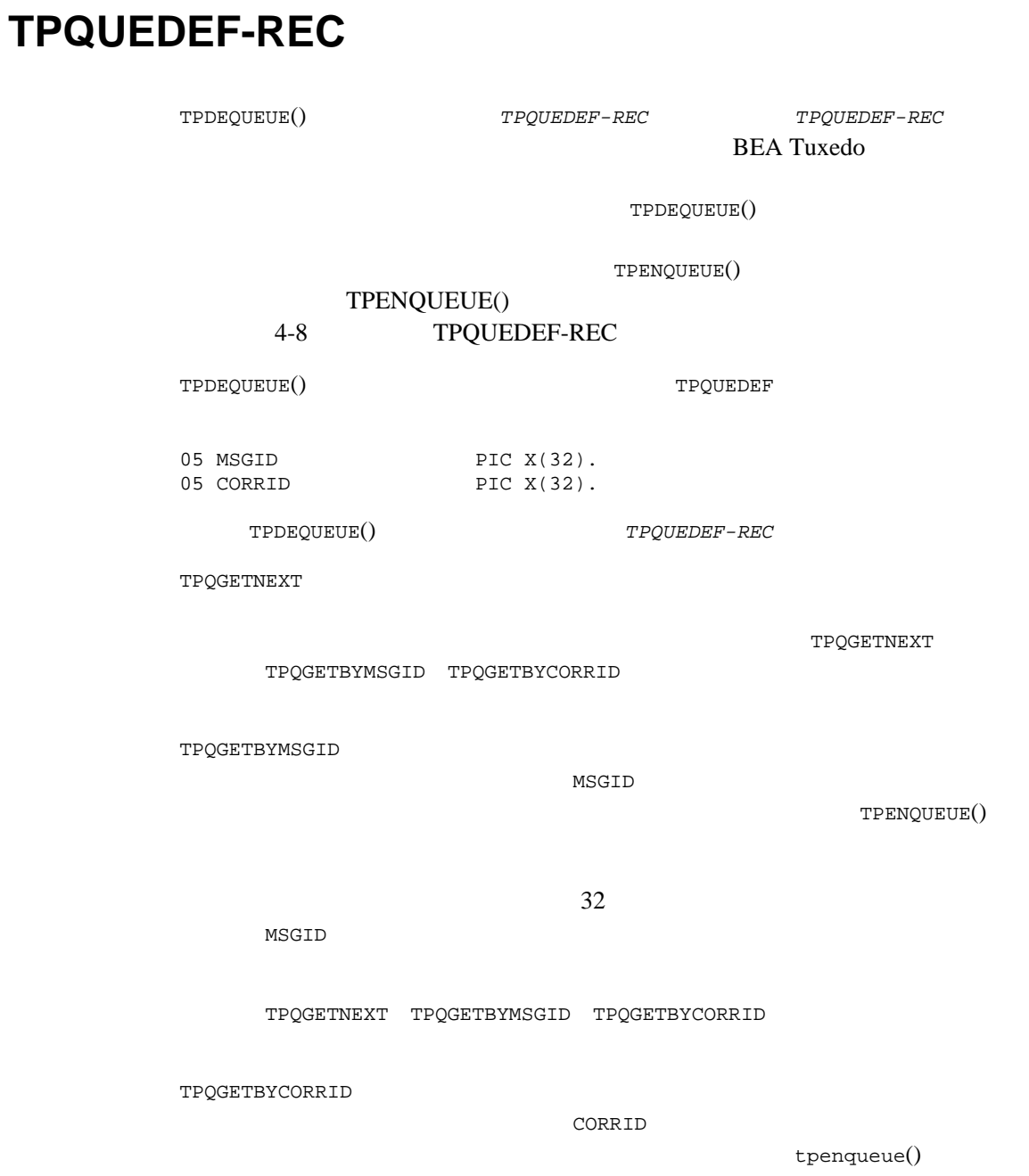

32 CORRID TPQGETNEXT TPQGETBYMSGID TPQGETBYCORRID TPQWAIT TPQNOWAIT TPQWAIT TPQGETBYMSGID TPQGETBYCORRID **TMQUEUE**  $-t$ **TPDEQUEUE** TP-STATUS TPEDIAGNOSTIC DIAGNOSTIC QMESYSTEM TPQWAIT TPOWAIT TPDEQUEUE() (TMQUEUE) TPDEQUEUE() TPQPEEK **TPQPEEK** TPNOTRAN

4-26 BEA Tuxedo /Q

BEA Tuxedo /Q 4-27

TPQNOPRIORITY

05 CORRID PIC X(32). 05 TPQUEQOS-DELIVERY-FLAG PIC S9(9) COMP-5. 05 TPQUEQOS-REPLY-FLAG PIC S9(9) COMP-5. 05 REPLYQUEUE PIC X(15). 05 FAILUREQUEUE PIC X(15). 05 DIAGNOSTIC PIC S9(9) COMP-5. 05 CLIENTID OCCURS 4 TIMES PIC S9(9) COMP-5 05 APPL-RETURN-CODE PIC S9(9) COMP-5.<br>05 APPKEY PIC S9(9) COMP-5. PIC  $S9(9)$  COMP-5. TPDEQUEUE()  $TPQUEDEF - REC$ 

TPDEQUEUE()  $TPQUEDEF - REC$ 

 $($ 

**TPOPEEK** 

PRIORITY 1 100

TPQPRIORITY

TPDEQUEUE()

TPDEQUEUE()

TPDEQUEUE()

TPDEQUEUE()

05 PRIORITY PIC S9(9) COMP-5.<br>05 MSGID PIC X(32). 05 MSGID PIC X(32).

 $50$ TPQMSGID TPDEQUEUE() **MSGID** 32 TPQNOMSGID TPQCORRID TPDEQUEUE()  $CORRID$  32 BEA Tuxedo /Q TPQNOCORRID TPQDELIVERYQOS TPDEQUEUE() TPQUEQOS-DELIVERY-FLAG TPQQOSDELIVERYDEFAULTPERSIST TPQQOSDELIVERYPERSISTENT、ま TPQQOSDELIVERYNONPERSISTENT TPQNODELIVERYQOS

TPQREPLYQOS

TPDEQUEUE()

TPQUEQOS-REPLY-FLAG TPQQOSREPLYDEFAULTPERSIST TPQQOSREPLYPERSISTENT TPQQOSREPLYNONPERSISTENT TPQNOREPLYQOS

REPLYQUEUE

4-28 BEA Tuxedo /Q
BEA Tuxedo /Q 4-29

[QMENOMSG]

TPQNOEXPTIME\_NONE TPDEQUEUE() TP-STATUS TPEDIAGNOSTIC た場合、失敗の原因を示す値が DIAGNOSTIC に返されます。DIAGNOSTIC の有 4-7 TPQUEDEF-REC TPENQUEUE() (QMENOSPACE QMERELEASE )

TPQNOTOP TPQNOBEFOREMSGID TPQNOTIME\_ABS

TPQNOFAILUREQ

FAILUREQUEUE

TPDEQUEUE()

TPQNOTIME\_REL TPQNOEXPTIME\_ABS TPQNOEXPTIME\_REL

TPDEQUEUE()

 $\small \texttt{TPQUEDEF-REC} \normalsize \begin{minipage}{0.9\linewidth} \begin{tabular}{l} \multicolumn{2}{c}{\textbf{TPDEQUEUE}} \end{tabular} \end{minipage}$ 

TPQFAILUREQ

TPQNOREPLYQ

REPLYQUEUE

TPQREPLYQ

[QMEINUSE]

BEA Tuxedo 7.1

## **TPQWAIT**

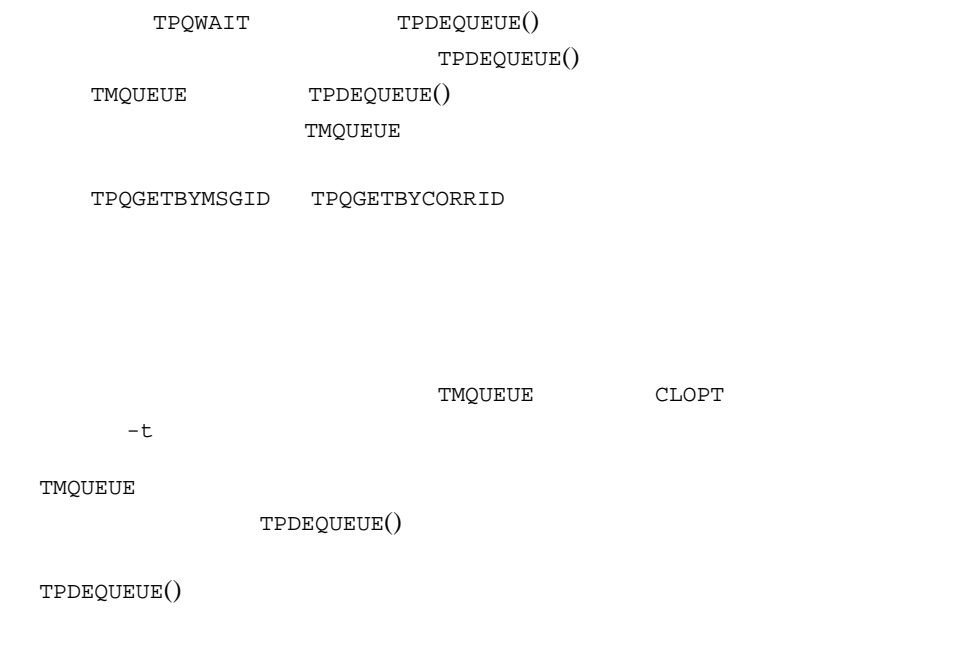

# **TMQFORWARD**

 $\overline{c}$ 

4-30 BEA Tuxedo /Q

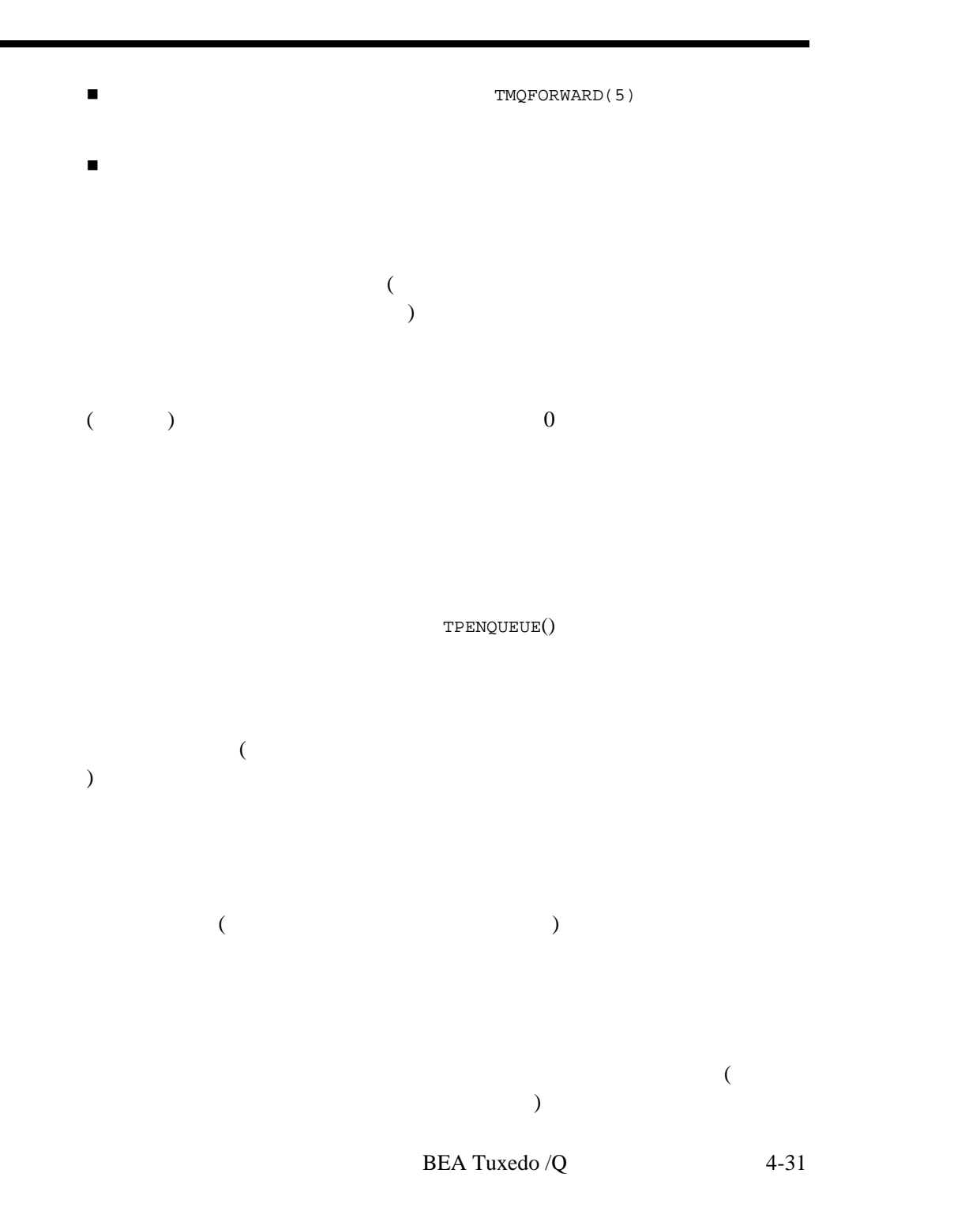

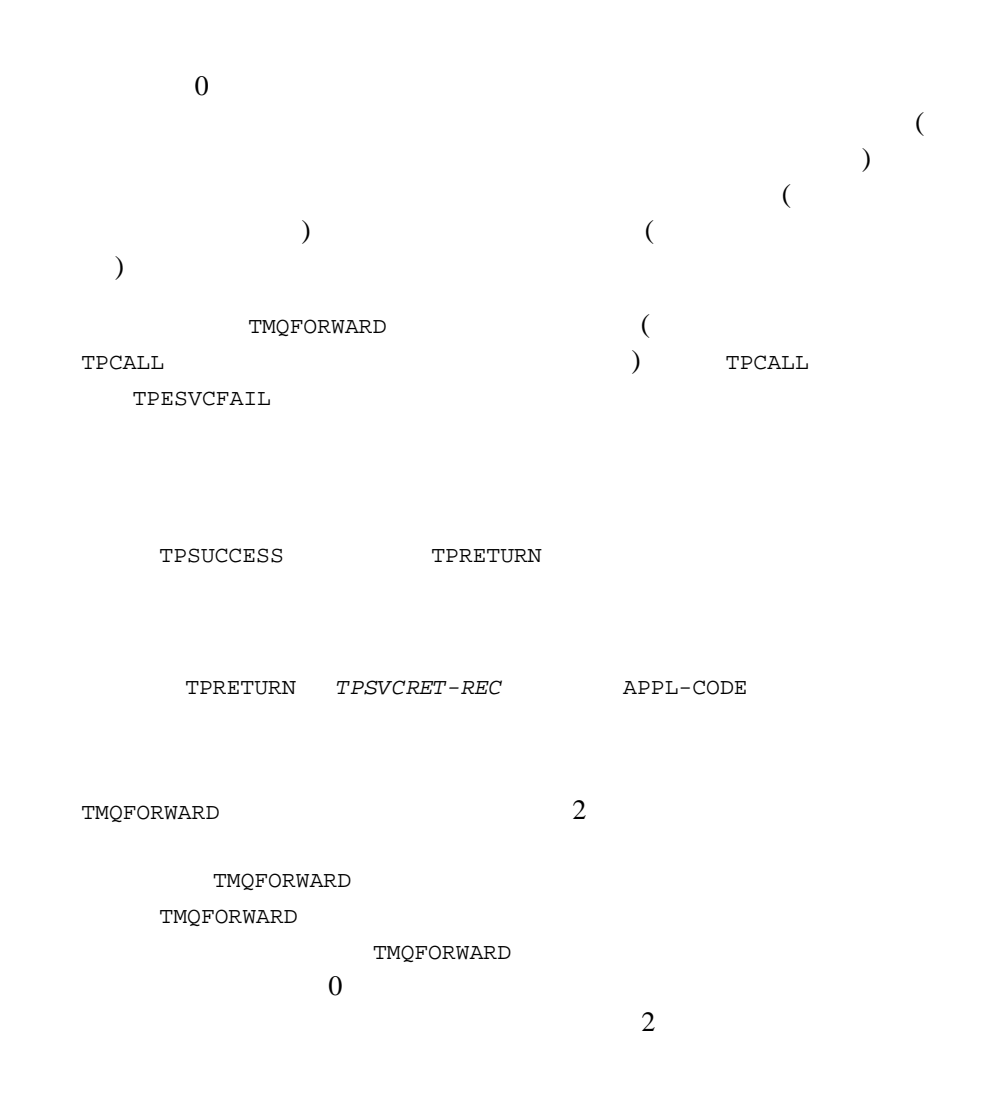

4-32 BEA Tuxedo /Q

# **TMQFORWARD**

 $1.$ TPSUCCESS TPRETURN *TPSVCRET-REC* APPL-CODE 2. TPENQUEUE() TPQCORRID TPQREPLYQ<br>TPQFAILUREQ TPQMSGID TPQFAILUREQ CORRID REPLYQUEUE FAILUREQUEUE **CORRID** 3. TPDEQUEUE()  $QNAME$ TPQCORRID TPQREPLYQ TPQFAILUREQ TPQMSGID TPQGETBYCORRID について CORRID にっぽん CORRID TPDEQUEUE() TP-STATUS TPEDIAGNOSTIC DIAGNOSTIC QMENOMSG  $4. 1$  TPDEQUEUE()  $QNAME$ TPQCORRID TPQREPLYQ<br>TPQFAILUREQ TPQMSGID TPQFAILUREQ TPQGETBYCORRID

BEA Tuxedo /Q 4-33

TPQCORRID  ${\tt APPL-RETURN-CODE}$ reply\_queue  ${\tt TPDEQUEUE}() \eqno{0}$  $\sim 0$ TPCOMMIT TPCOMMIT TPNOTIFY

TPSETUNSOL

 $\overline{\phantom{a}}$ 

4-34 BEA Tuxedo /Q

BEA Tuxedo /Q

BEA Tuxedo  $\overline{Q}$  and  $4-35$ 

#### 4 BEA Tuxedo/Q COBOL

4-36 BEA Tuxedo / $Q$ 

# $\overline{A}$

[概要](#page-116-0)

- [前提条件](#page-117-0)
- qsample
- $\blacksquare$  qsample
- <span id="page-116-0"></span>[理解を深めるために](#page-121-0)

 $\begin{array}{cccc} 1 & & & 1 & & \text{BEA Tuxedo /Q} \\ & & \text{qsample} & & & \end{array}$ <sub>gsample</sub> ) BEA Tuxedo

BEA Tuxedo  $\overline{Q}$  and  $A-1$ 

**BEA Tuxedo** 

**BEA Tuxedo** 

**BEA Tuxedo** 

**BEA Tuxedo** 

 $q$ sample  $BEA$ 

<span id="page-117-0"></span>Tuxedo

# <span id="page-117-1"></span>**qsample**

qsample BEA Tuxedo /Q  $B$ BEA Tuxedo  $\overline{B}$  $\mathbf 1$  , and  $\mathbf 1$  or  $\mathbf 1$  or  $\mathbf 1$  or  $\mathbf 1$ 2 [TMQUEUE\(5\)](../rf5/rf5.htm#5695415) [TMQFORWARD\(5\)](../rf5/rf5.htm#9209715) TMQUEUE **example** TMQFORWARD TMQFORWARD TMQFORWARD

**TMQUEUE** 

A-2 BEA Tuxedo /Q

# <span id="page-118-0"></span>**qsample**

qsample 1. qsample (cd) mkdir qsampdir cd qsampdir qsample  $C$  (/bin/csh)  $(\sqrt{\text{bin}/\text{sh}})$  Korn 2. qsample cp \$TUXDIR/apps/qsample/\* .  $3.$ 

```
$ ls
README
client.c
crlog
crque
makefile
rmipc
runsample
server.c
setenv
ubb.sample
\boldsymbol{\mathsf{S}}
```
BEA Tuxedo /Q  $A-3$ 

#### README

setenv

crlog TLOG

crque

makefile

#### makefile

client.c

server.c

ubb.sample

runsample

rmipc

 $IPC$ 

ASCII

٠

A-4 BEA Tuxedo /Q

```
4. setenv
  setenv TUXDIR BEA Tuxedo
                            \left(\left\langle \begin{array}{cc} & \end{array} \right. \right)5. runsample
  runsample
  #set the environment
  . ./setenv
  chmod +w ubb.sample
  uname="`uname -n<sup>*</sup>"
  ed ubb.sample<<!
  g; <uname -n>; s; ; \S{uname};
  g;<full path of Tuxedo software>;s;;${TUXDIR};
  g;<full path of APPDIR>;s;;${APPDIR};
  w
  q
   !
  #build the client and server
  make client server
  #create the tuxconfig file
  tmloadcf -y ubb.sample
  #create the TLOG
   ./crlog
  #create the QUE
   ./crque
  #boot the application
  tmboot -y
  #run the client
  client
  #shutdown the application
  tmshutdown -y
   #remove the client and server
  make clean
  #remove the QUE ipc resources
   ./rmipc
  #remove all files created
  rm tuxconfig QUE stdout stderr TLOG ULOG*
```
BEA Tuxedo /Q  $A-5$ 

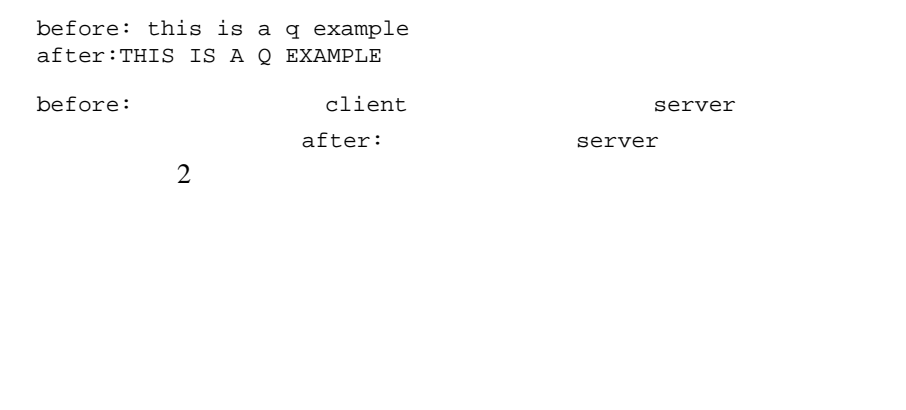

<span id="page-121-0"></span>runserver

### setenv:

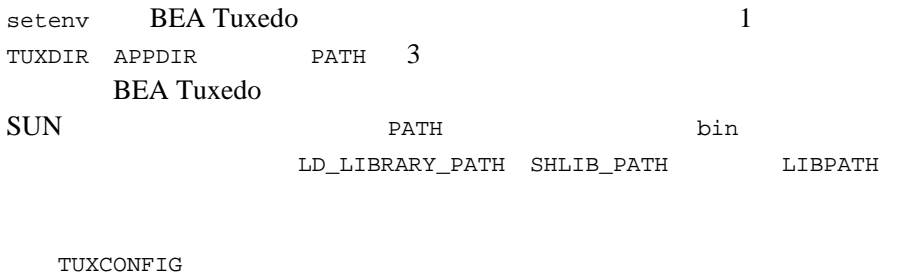

 $QMADMIN$   $qmadmin(1)$ 

BEA Tuxedo /Q .profile

A-6 BEA Tuxedo /Q

# makefile:

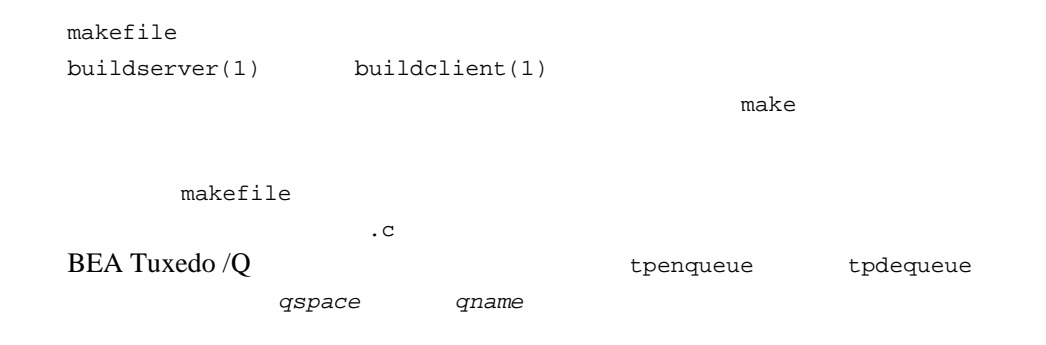

# ubb.sample:ASCII

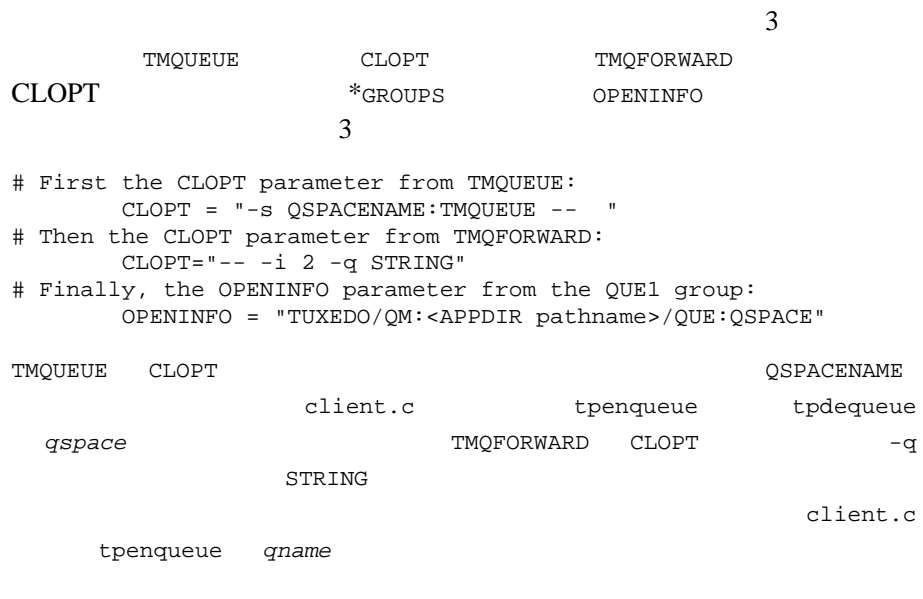

BEA Tuxedo /Q  $A-7$ 

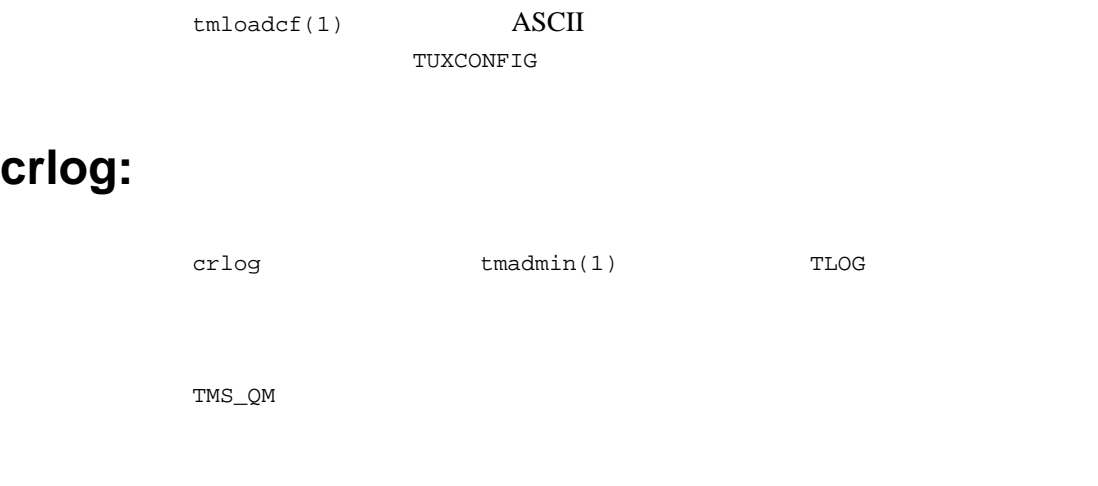

# crque:

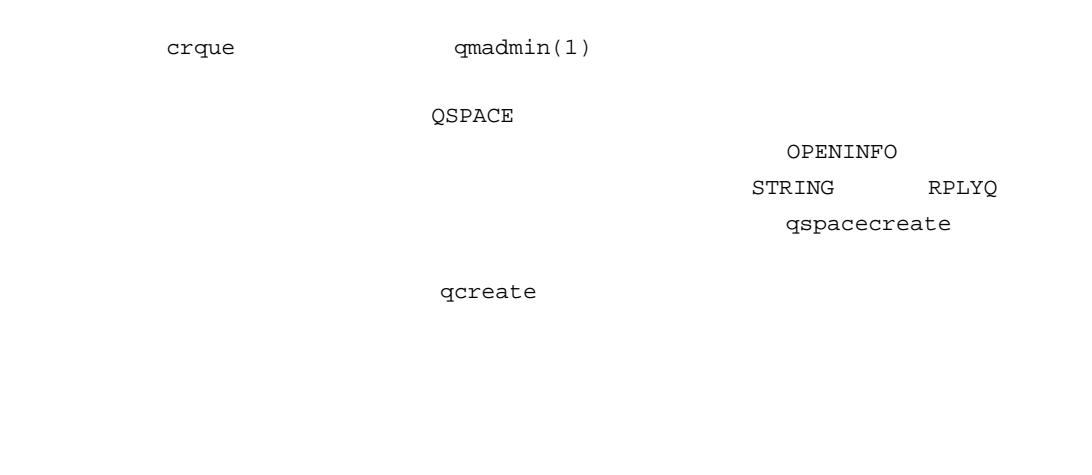

TUXCONFIG

tmboot -y

#### A-8 BEA Tuxedo /Q

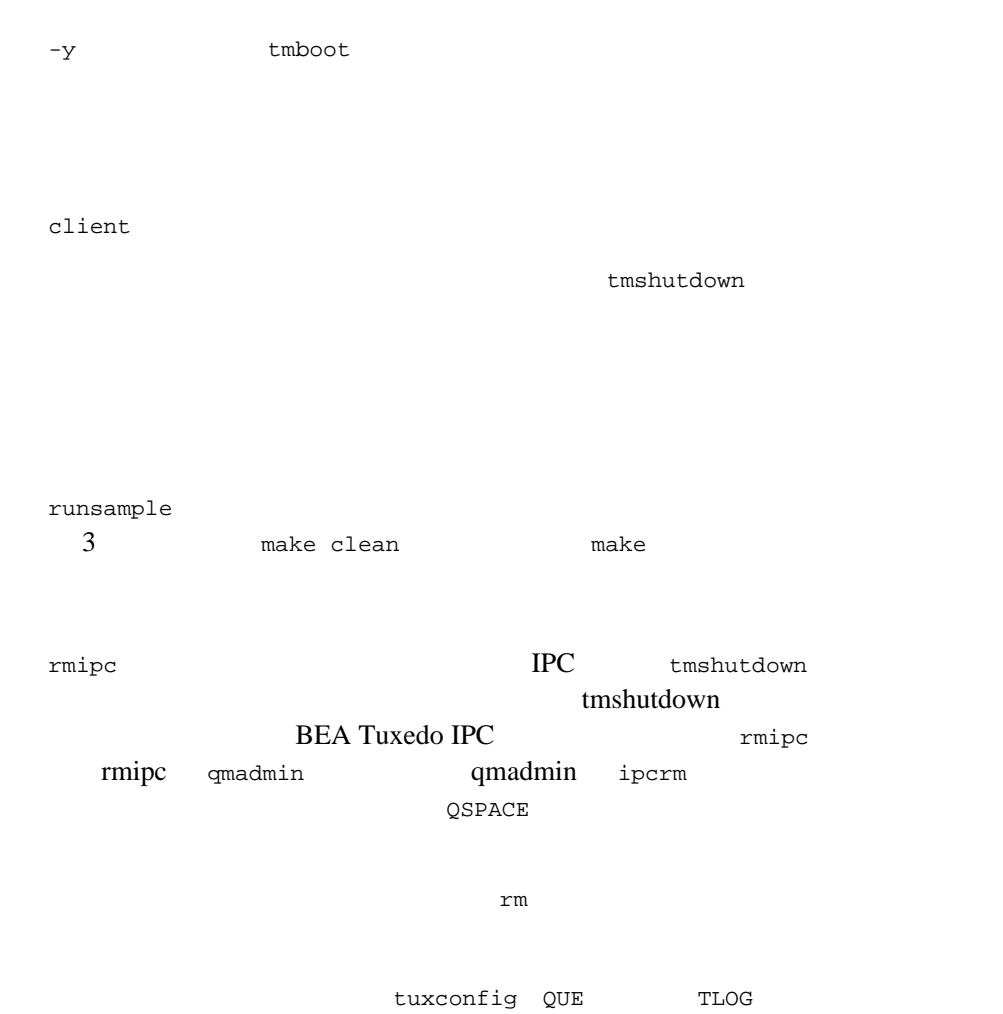

BEA Tuxedo  $\overline{Q}$  and  $\overline{Q}$  and  $\overline{Q}$